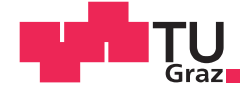

Martin Scharf, BSc

## Positionsgenauigkeit nanoskaliger **Hexapod-Kinematiken**

#### **Masterarbeit**

zur Erlangung des akademischen Grades

Master

Individuelles Masterstudium

Maschinenbau

eingereicht an der

### Technischen Universität Graz

**Betreuer** 

Univ.-Prof. Dipl.-Ing. Dr.techn. Franz Haas

Institut für Fertigungstechnik

### EIDESSTATTLICHE ERKLÄRUNG

Ich erkläre an Eides statt, dass ich die vorliegende Arbeit selbstständig verfasst, andere als die angegebenen Quellen/Hilfsmittel nicht benutzt, und die den benutzten Quellen wörtlich und inhaltlich entnommenen Stellen als solche kenntlich gemacht habe. Das in TUGRAZonline hochgeladene Textdokument ist mit der vorliegenden Masterarbeit/Diplomarbeit identisch.

Datum Unterschrift

## Abstract

Nanoscale hexapod kinematics are parallel kinematic mechanisms that allow adjustment in six degrees of freedom with a repeatability of position below one micron. The adjustment is carried out by six struts of the same design which lengths are adjustable via linear actuators. In this work, using the example of a kinematic system of the manufacturer Physik Instrumente, the maximum allowable uncertainty of the strut length is determined in order to maintain the repeatability stated by the manufacturer. For this purpose, a mathematical model is to be developed first. In addition to the kinematic modeling of the hexapod, the force situation in the struts is also taken into account. On the basis of the developed model, min/max values of the strut lengths as well as drift behavior and structural rigidity of the kinematics can be determined. Performed investigations show, that to comply with the manufacturer's specifications, strut lengths of 126,51 mm with an uncertainty of  $\pm 25 \,\text{nm}$  must be realized. Deviations of the strut lengths, which are caused by thermal expansions and load shifts, are thus to be kept within this uncertainty by control measures and compensation strategies.

## Kurzfassung

Nanoskalige Hexapod-Kinematiken sind parallelkinematische Mechanismen, die Verstellungen in sechs Freiheitsgraden mit einer Wiederholgenauigkeit der Position unter einem Mikrometer ermöglichen. Dabei erfolgt die Verstellung durch sechs Streben gleicher Bauart, deren Längen über Linearaktoren einstellbar sind. In dieser Arbeit wird am Beispiel einer Kinematik des Herstellers Physik Instrumente, die maximal zulässige Unsicherheit der Strebenlängen bestimmt, um die vom Hersteller angegebenen Wiederholgenauigkeiten einzuhalten. Zu diesem Zweck wird ein mathematisches Modell entwickelt, das neben der kinematischen Modellierung des Hexapods auch die Kräftesituation in den Streben mitberücksichtigt. Auf Basis des entwickelten Modells lassen sich Extremwerte der Strebenlängen sowie Driftverhalten und Struktursteifigkeit der Kinematik ermitteln. Durchgeführte Untersuchungen zeigen, dass zur Einhaltung der Herstellerangaben, Strebenlängen von 126,51 mm mit einer Unsicherheit von ±25 nm realisiert werden müssen. Abweichungen der Strebenlängen, welche durch Wärmedehnungen und Lastverlagerungen verursacht werden, sind somit durch geeignete regelungstechnische Maßnahmen und Kompensationsstrategien innerhalb dieser Unsicherheit zu halten.

# Inhaltsverzeichnis

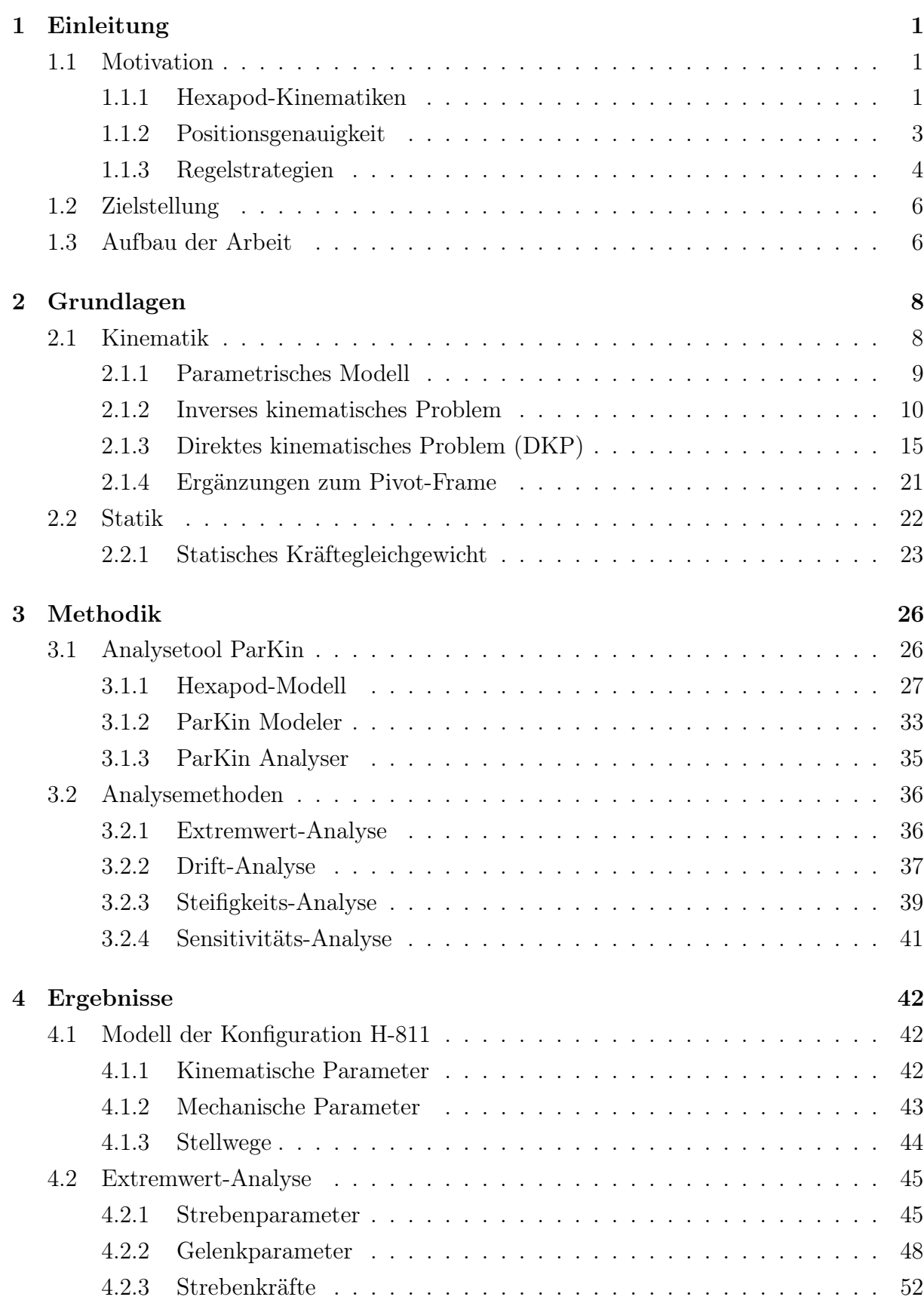

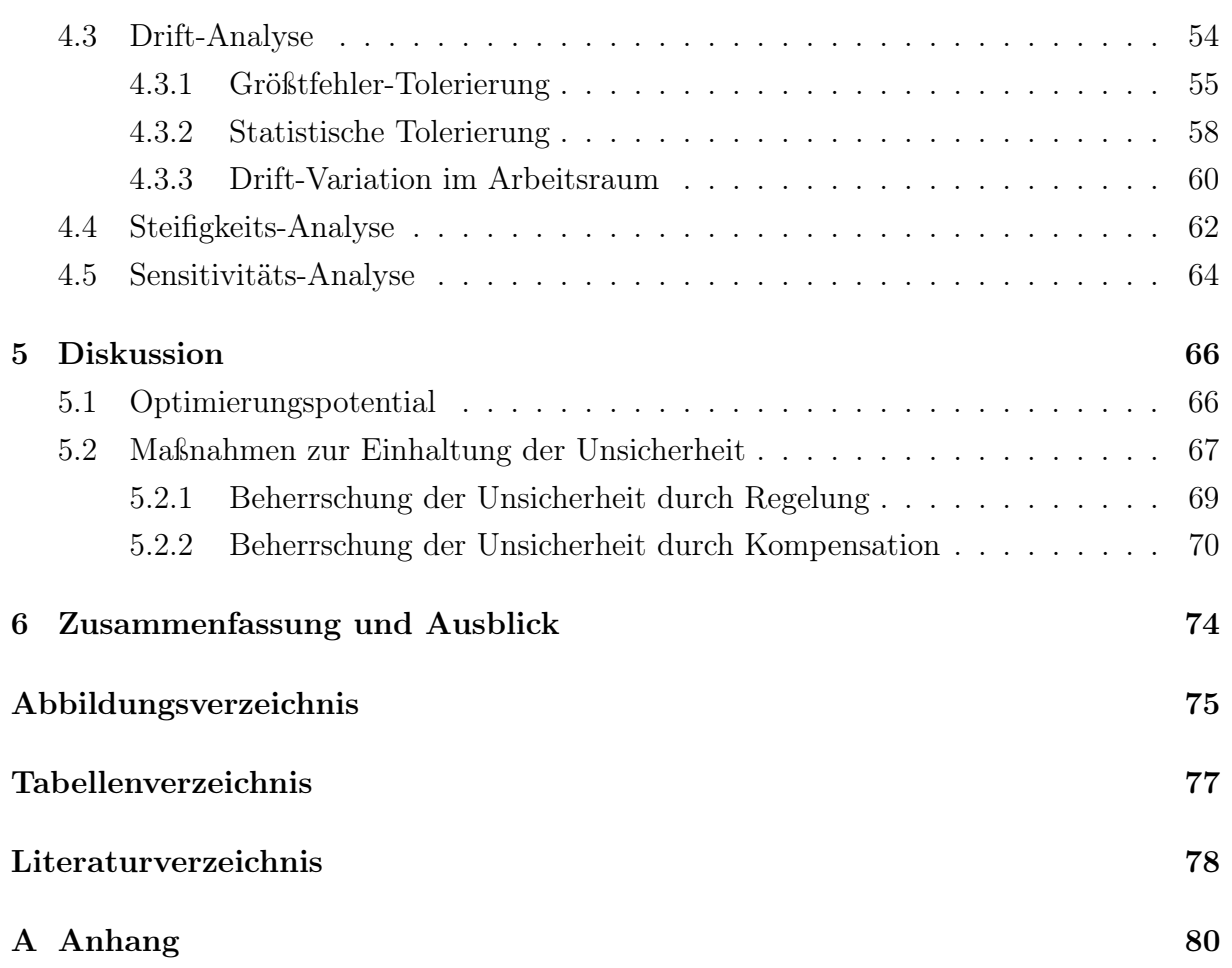

## <span id="page-5-0"></span>1 Einleitung

## <span id="page-5-1"></span>1.1 Motivation

Viele technische Anwendungen erfordern die Ausrichtung von Objekten zu einer fixen Referenz, vielfach simultan in mehreren Freiheitsgraden. Ein Starrkörper kann in maximal sechs Freiheitsgraden bewegt werden, drei durch Translation entlang orthogonaler Achsen und drei durch Rotation um eben diese Achsen, wie in Abbildung [1.1](#page-5-3) dargestellt. Entsprechend lässt sich die Pose  $x$  eines Starrkörpers, also dessen Position und Orientierung, durch einen Satz von sechs unabhängigen Parametern beschreiben. Üblicherweise setzen sich diese aus den Koordinaten des Ortsvektors und den drei Winkeln für Roll-, Nickund Gierbewegung zusammen:  $\boldsymbol{x} = [x, y, z, \alpha, \beta, \gamma]$ . Erfolgt die Bewegung in mehreren Freiheitsgraden durch ein mechanisches System, kann von einem Robotersystem gesprochen werden. Der von einer Kinematik bewegte Starrkörper wird in der Robotertechnik üblicherweise als Endeffektor bezeichnet.<sup>1</sup>

<span id="page-5-3"></span>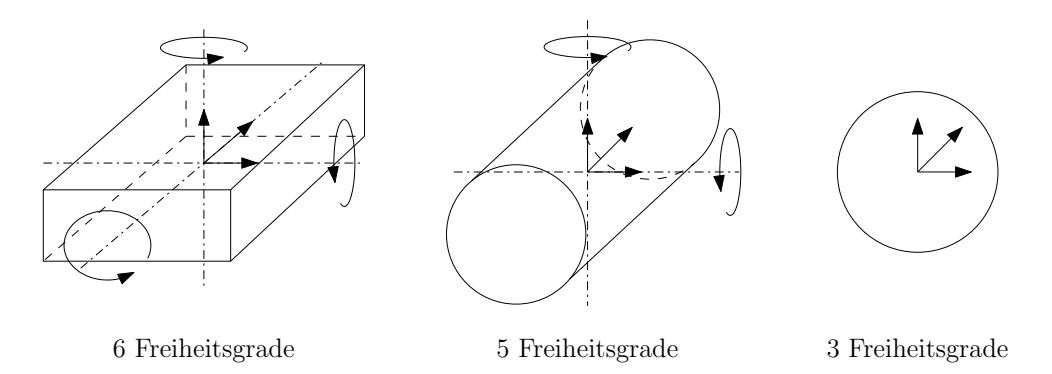

Abbildung 1.1: Freiheitsgrade diverser Starrkörper, Quelle: Eigene Darstellung.

#### <span id="page-5-2"></span>1.1.1 Hexapod-Kinematiken

Die mehrachsige Manipulation von Objekten, in allen sechs Freiheitsgraden, kann durch Hexapod-Kinematiken, auch Gough-Stewart-Plattformen genannt, realisiert werden. Diese Robotersysteme gehören zur Gruppe der Parallelkinematischen Maschinen (PKM) und zeichnen sich im Besonderen durch gute Werte hinsichtlich Traglastverhalten, Struktursteifigkeit und Genauigkeit aus. Entsprechend dieser Eigenschaften haben sich Hexapod-Kinematiken als mehrachsige Verstellvorrichtungen im Bereich des Prüf- und Messwesens durchgesetzt und werden auch vermehrt im Rahmen der Mikro- und Nanomontage zur

<sup>&</sup>lt;sup>1</sup>Vgl. Merlet [2006,](#page-82-0) S. 1.

Feinpositionierung von Bauelementen eingesetzt.<sup>2</sup> Hexapod-Kinematiken dieser Art sind Präzisionsmaschinen und Gegenstand der Untersuchungen dieser Arbeit. Durch die typischerweise, realisierbaren Schrittweiten im sub-Mikrometer-Bereich, werden diese Maschinen als nanoskalige Hexapod-Kinematiken bezeichnet.

Abbildung [1.2](#page-6-0) zeigt eine nanoskalige Hexapod-Kinematik des Herstellers Physik Instrumente vom Typ H-811. Die Kinematik besteht aus zwei Platten (Basis und Plattform), welche durch sechs baugleiche Streben über Gelenke miteinander verbunden sind. Durch Veränderung der Strebenlängen lässt sich die Plattform relativ zur Basis in sechs Freiheitsgraden ausrichten. Die mehrwertigen Gelenke an Plattform und Basis werden üblicherweise durch Kugel-, Kreuz- oder Kardangelenke realisiert. Die Gesamtheit aus Strebe und zugehörigen Plattform- und Basisgelenk wird Führungskette genannt, wobei für jede Führungskette gilt, dass die Summe der Gelenkfreiheiten jenen der Kinematik entsprechen muss.<sup>3</sup> Folglich besteht eine Hexapod-Kinematik aus zwei Platten, welche durch sechs baugleiche Führungsketten vom Freiheitsgrad  $F = 6$  miteinander verbunden sind.

<span id="page-6-0"></span>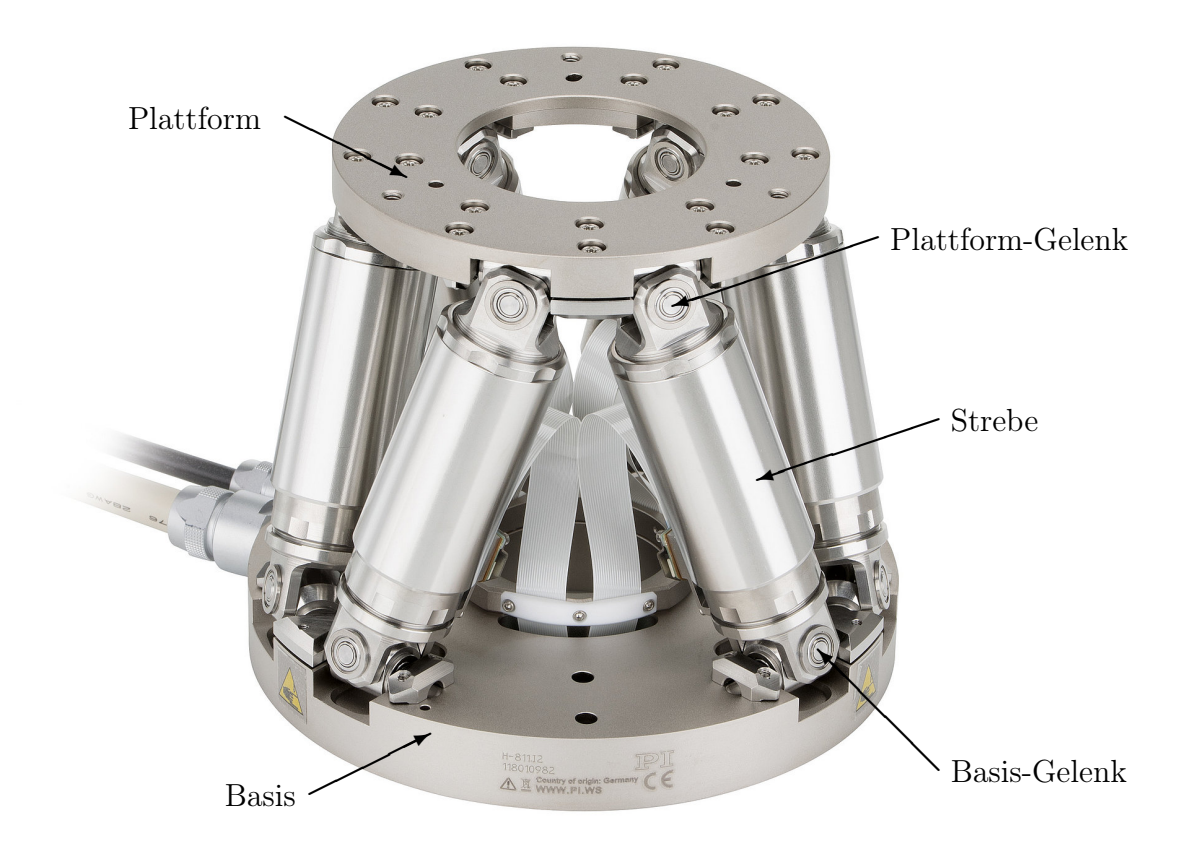

Abbildung 1.2: Nanoskalige Hexapod-Kinematik H-811, Quelle: Physik Instrumente.

 $2Vgl.$  Ting, Jar und Li [2007,](#page-83-0) S. 226.  $3$ Vgl. Neugebauer [2006,](#page-82-1) S. 28.

### <span id="page-7-0"></span>1.1.2 Positionsgenauigkeit

Die Qualität eines Robotersystems wird insbesondere daran gemessenen, wie gut eine gewünschte Pose x abgebildet werden kann, das heißt wie sehr die sechs Parameter der Ist-Pose mit jenen der Soll-Pose übereinstimmen. Wichtige Kenngrößen für die Bewertung dieser Fähigkeit sind Genauigkeit, Präzision und Auflösung. Abbildung [1.3](#page-7-1) stellt links den Zusammenhang dieser Größen am Zielscheibenmodell dar.

<span id="page-7-1"></span>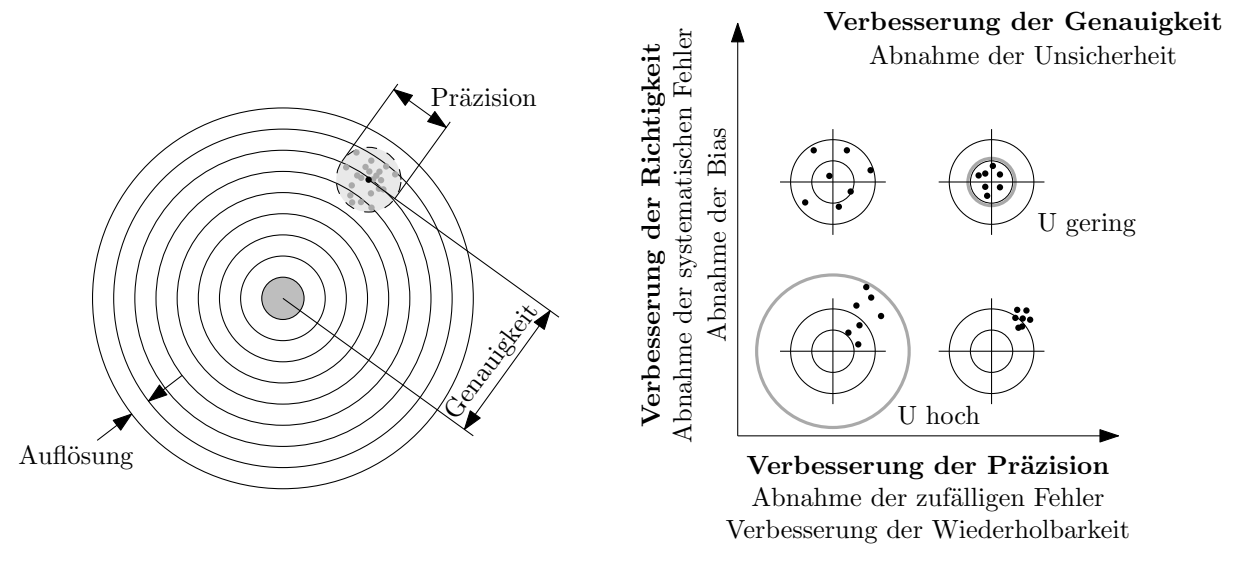

Abbildung 1.3: Zielscheibenmodell, Quelle: Eigene Darstellung.

Die Auflösung, dargestellt als Abstand zwischen den konzentrischen Kreisen der Zielscheibe, entspricht dem kleinsten vom Regler des Robotersystems realisierbaren Bewegungsinkrements, also dessen kleinster Schrittweite. Entsprechend werden hohe Auflösungen wiederum durch Verwendung hochauflösender Stell- und Messglieder erreicht.

Unter Präzision (Wiederholgenauigkeit) wird die Güte der Reproduzierbarkeit bei wiederholtem Einnehmen derselben Pose verstanden. Sie ist ein Maß für die Streuung der Einzelpose und damit eine statistische Abweichung. Die Präzision eines Robotersystems wird hauptsächlich durch dessen Auflösung bestimmt.

Den Grad an Übereinstimmung zwischen tatsächlicher Pose und richtiger Pose des End-Effektors beschreibt die Genauigkeit (Absolutgenauigkeit) eines Robotersystems. Ein Robotersystem ist genau, wenn es sowohl eine hohe Präzision als auch eine hohe Richtigkeit hat. Folglich ist hohe Präzision notwendig aber noch nicht hinreichend für hohe Genauigkeit.

Wie in obiger Abbildung rechts dargestellt, kann die Richtigkeit durch eine Minimierung der systematischen Fehler im Zuge eines Kalibriervorgangs verbessert werden. Übergeordnetes Ziel ist die Minimierung der Unsicherheit U, als quantitativ messbare Größe der qualitativen Eigenschaft Genauigkeit, durch Verbesserung von Präzision und Richtigkeit.

### <span id="page-8-0"></span>1.1.3 Regelstrategien

Typischerweise haben Robotersysteme verglichen mit der realisierten Präzision, nur geringe Genauigkeit. Dies ist hauptsächlich darauf zurückzuführen, dass bei den meisten Kinematiken die Pose des Endeffektors nicht oder nur unter großem Aufwand gemessen werden kann. Entsprechend werden Positionsabweichungen nicht am Endeffektor sondern fernab an den angetriebenen Gelenken durch eindimensionale Längen- oder Winkelmessgeräte erfasst. Die einschlägige Literatur unterscheidet zwischen Regelstrategien auf Basis von joint-space und task-space.<sup>4</sup> Bei der joint-space-Strategie wird der Istwert der kinematischen Pose indirekt über die angetriebenen Gelenke bestimmt, während eine taskspace-Strategie die direkte Messung dieser Größe ermöglicht. Besonders bei Kinematiken mit sechs Freiheitsgraden gilt die Istwert-Erfassung auf Basis von task-space als äußerst schwierig.<sup>5</sup>

Die joint-space-Strategie hat den entscheidenden Nachteil, dass viele auf die Genauigkeit des Robotersystems Einfluss nehmende Faktoren unzureichend bis gar nicht berücksichtigt werden können. Zu diesen Faktoren zählen Fertigungsgenauigkeiten der mechanischen Struktur, Nachgiebigkeiten auf Grund von Krafteinwirkungen, thermisch bedingte Verformungen sowie Spiel, Reibungseffekte und Andere. Entsprechend werden Robotersysteme bewusst hinsichtlich hoher Struktursteifigkeit und Spielfreiheit konzipiert, um diese nicht erfassbaren Einflüsse möglichst durch konstruktionstechnische Maßnahmen zu minimieren. Kinematiken mit mangelhafter Struktursteifigkeit können ausschließlich durch direkte Messung im Sinne der task-space-Strategie hohe Genauigkeiten erzielen.<sup>6</sup>

#### Realierbarkeit von Task-Space-Strategien

Die Arbeit von Ting, Li und Nguyen stellt eine mögliche Realisierung der task-space-Strategie für eine nanoskalige Hexapod-Kinematik vor. Die entwickelte Messvorrichtung zur Erfassung der Pose ist in Abbildung [1.4a](#page-9-0) dargestellt. Über sechs, von einem feststehenden Sensorhalter getragene, kapazitive Abstandssensoren wird dabei ein mit der bewegten Plattform der Kinematik mitgeführter Kubus in allen sechs Freiheitsgraden vermessen. Wie in [1.4b](#page-9-0) gezeigt, werden die translatorischen Verstellwege jeweils über die Sensoren  $S_1, S_2$  und  $S_4$  gemessen. Über die Kombination von Sensor  $S_2$  und  $S_3$  lässt sich weiters der Gierwinkel bestimmen. Analog erfolgt die Erfassung von Roll- und Nickwinkel durch  $S_4$  und  $S_5$  bzw.  $S_4$  und  $S_6$ . Durch die task-space-Messung konnten die Autoren in ihren Untersuchungen eine Steigerung der Genauigkeit feststellen.<sup>7</sup>

<sup>4</sup>Vgl. Shiferaw und Jain [2011,](#page-82-2) S. 163.

 $5$ Vgl. Ting, Li und Nguyen [2013,](#page-83-1) S. 671.

<sup>6</sup>Vgl. Spong [2004,](#page-82-3) S. 20-21.

<sup>7</sup>Vgl. Ting, Li und Nguyen [2013,](#page-83-1) S. 674-683.

<span id="page-9-0"></span>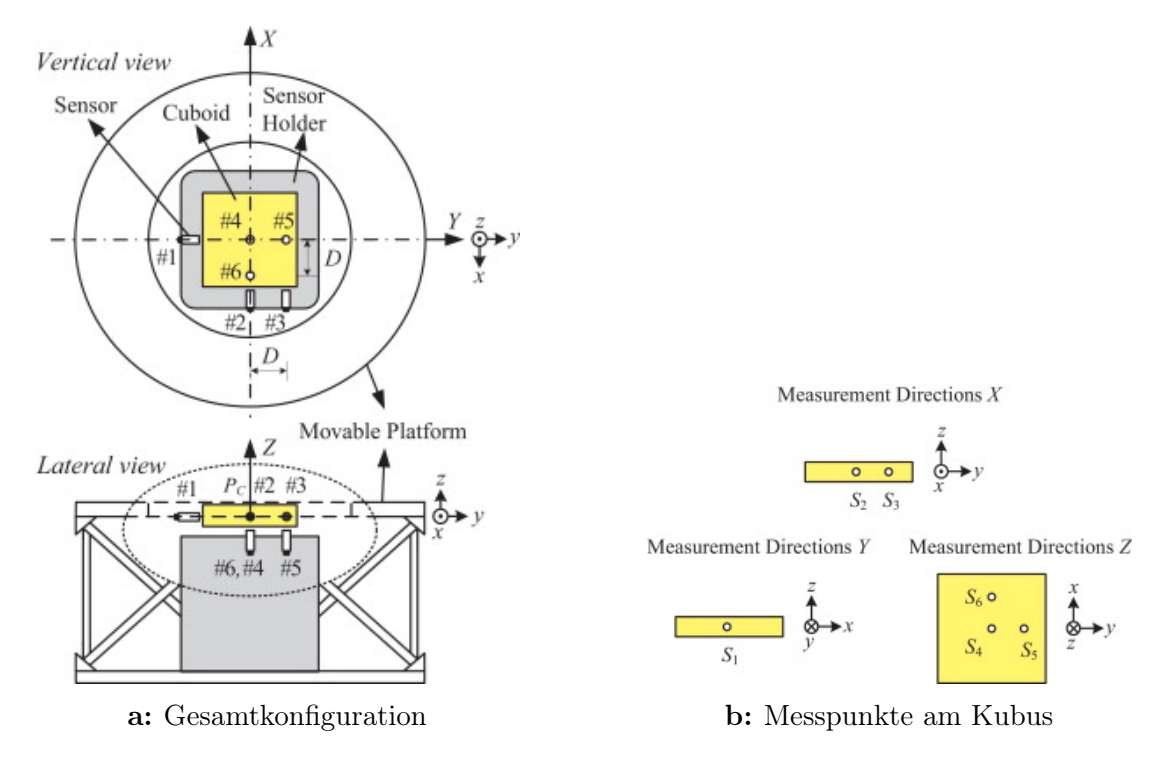

Abbildung 1.4: Messung der Pose am Endeffektor, Quelle: Ting 2013.

Obwohl die in dieser Arbeit vorgestellte Lösung zur Genauigkeitssteigerung von nanoskaligen Hexapod-Kinematiken vielversprechend erscheint, unterliegt die Messung der Pose über kapazitive Messtechnik doch enormen Einschränkungen. Allen voran sind die äußerst kleinen Verstellwege der untersuchten Kinematik anzuführen, welche sich auf (85, 95, 186) µm bzw. (688, 595, 630) µRad belaufen. Dies ist auf die typischerweise, sehr kleinen Messwege der kapazitiven Sensoren von wenigen Mikrometern zurückzuführen, welche auch nur geringe Winkelfehler zur Messfläche erlauben.

Es sei hier außerdem noch erwähnt, dass der untersuchten Kinematik im Gegensatz zur zuvor vorgestellten Kinematik H-811 eine fundamental andersartige Konstruktion zu Grunde liegt. Während die Führungsketten der H-811 Kinematik aus Kardangelenken und elektromotorisch betriebenen Linearverstellern zusammengesetzt sind, ermöglichen die minimalen Verstellwege des von Ting, Li und Nguyen betrachteten Mechanismus die Verwendung von flexiblen Festkörpergelenken und piezoaktorischen Linearverstellern.<sup>8</sup> Folglich lässt sich, nach derzeitigem Stand der Technik, eine task-space-Strategie nur für nanoskalige Hexapod-Kinematiken mit äußerst kleinen linearen wie auch rotatorischen Verstellwegen realisieren.

 $8Vgl.$  Ting, Li und Nguyen [2013,](#page-83-1) S. 671.

## <span id="page-10-0"></span>1.2 Zielstellung

Ziel dieser Arbeit ist die Identifikation und Bewertung von direkten und indirekten Einflussfaktoren auf die Positionsgenauigkeit von Hexapod-Kinematiken unter Annahme einer übergeordneten Regelstrategie auf Basis von joint-space. Dafür soll das Hexapod-System H-811 des Herstellers Physik Instrumente, als Vorbild-Kinematik nanoskaliger Hexapod-Systeme, modelliert und evaluiert werden.

Im Fokus der Untersuchungen steht das Positionsverhalten der längenveränderlichen Strebenachsen, während die komplexen Einflüsse der mehrwertigen Gelenke an den Enden der Streben im Rahmen dieser Arbeit nicht betrachtet werden. Die Gelenke in Basis und Plattform werden folglich als ideale, punktförmige Gelenke angenommen.

Als direkten Einflussfaktor auf die Positionsgenauigkeit der Plattform ist die maximale Unsicherheit der Linearversteller zur Einstellung der Strebenlängen zu bestimmen, wobei auch die notwendigen Verstellwege zur Realisierung der geforderten Verstellbarkeit der Plattform zu ermitteln sind. Gemeinsam liefern beide Größen einen Anhalt für die technologische Realisierbarkeit des Linearverstellers.

Zu den indirekten Einflussfaktoren zählen neben den durch Wärmedehnungen hervorgerufenen Längenänderungen der Streben auch mechanische Verformungen auf Grund von Lastverlagerungen bzw. Schwingungen. Im Rahmen dieser Arbeit kann auf den Einfluss von Schwingungen auf die mechanische Struktur der Kinematik nicht eingegangen werden. Die Beurteilung zum Verformungsverhalten der mechanischen Struktur und der daraus gewonnenen Struktursteifigkeit der Kinematik soll folglich aus rein statischem Gesichtspunkt erfolgen. Für die Evaluierung der thermischen Einflüsse durch Wärmedehnungen der verwendeten Konstruktionswerkstoffe sollen Abschätzungen zur resultierenden Unsicherheit der Strebenlänge auf Basis der ermittelten max. Strebenlängen der Kinematik durchgeführt werden. Abschließend sind grundlegende Maßnahmen zur Minimierung dieser Einflüsse herauszuarbeiten, wobei Kompensationsstrategien durch strukturmechanische Modellierung sowie häufig in der Präzisionstechnik eingesetzte temperaturstabile Werkstoffe in Betracht zu ziehen sind.

## <span id="page-10-1"></span>1.3 Aufbau der Arbeit

Die vorliegende Arbeit ist in die Kapitel Grundlagen, Methodik, Diskussion sowie Zusammenfassung und Ausblick gegliedert. Auf die allgemeinen Grundlagen zur kinematischen und mechanischen Modellierung von Hexapod-Kinematiken wird in Kapitel [2](#page-12-0) eingegangen. Aufbauend auf diesen Grundlagen werden in Kapitel [3](#page-30-0) sämtliche Analyse-Methoden zur Beurteilung und Charakterisierung der direkten und indirekten Einflussfaktoren auf die Positionsgenauigkeit der modellierten Hexapod-Kinematik vorgestellt und beschrieben. Die Ergebnisse aus den entwickelten Analyse-Methoden umfasst Kapitel [4,](#page-46-0) wobei diese in Kapitel [5](#page-70-0) hinsichtlich ihrer Bedeutsamkeit für die Realisierung einer nanoskaligen Hexapod-Kinematik noch diskutiert werden. Den Abschluss der Arbeit bildet Kapitel [6](#page-78-0) durch eine Zusammenfassung der gewonnenen Erkenntnisse und Ausblick, der Vorschläge für weiterführende Forschungsthemen liefert.

## <span id="page-12-0"></span>2 Grundlagen

## <span id="page-12-1"></span>2.1 Kinematik

Die Kinematik einer Hexapod-Struktur beschreibt die geometrische Relation der Antriebskoordinaten q zu den, in weiterer Folge als Weltkoordinaten bezeichneten, bewegten Koordinaten des Endeffektors  $x$ . Formal geschieht dies durch eine Koordinatentransformation, wobei je nach Transformationsrichtung, zwischen Vorwärts- und Rückwärtstransformation unterschieden wird.

<span id="page-12-2"></span>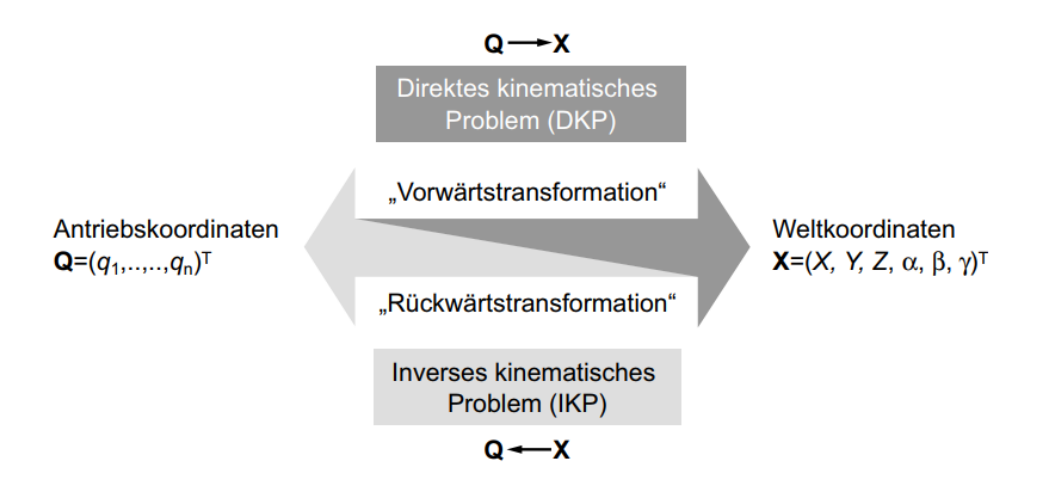

Abbildung 2.1: Koordinatentransformation, Quelle: Neugebauer 2006.

Den Unterschied zwischen Vorwärts- und Rückwärtstransformation macht Abbildung [2.1](#page-12-2) deutlich. Die Vorwärtstransformation, in der Robotertechnik als direktes kinematisches Problem (DKP) bezeichnet, errechnet die Weltkoordinaten x auf Basis der messbaren Antriebskoordinaten q. Aus regelungstechnischer Sicht entspricht dies der Erfassung des Istwerts, womit das DKP auch als Istwert-Transformation bezeichnet werden kann. Die Rückwärtstransformation, inverses kinematisches Problem (IKP) genannt, entspricht der Umkehroperation zum DKP und bestimmt die Antriebskoordinaten q aus den Weltkoordinaten des Endeffektors  $x$ , was analog zum DKP einer Sollwert-Transformation entspricht. Beide Probleme sind von großer Bedeutung für die kinematische Modellierung einer Hexapod-Struktur und treten in weiterer Folge bei der technischen Realisierung der Regel-Arithmetik auf. Bei parallel-kinematischen Strukturen lässt sich das IKP für gewöhnlich analytisch lösen, während für das DKP auf Grund des transzendenten Charakters des zugrundeliegenden Gleichungssystems nur eine Näherungslösung gefunden werden kann. Die Erforschung und Entwicklung von Algorithmen zur Lösung des DKP

von Hexapod-Kinematiken nimmt daher seit Jahrzehnten einen beständigen Forschungsschwerkpunkt im Feld der Robotik ein.<sup>9,10,11,12,13,14</sup>

#### <span id="page-13-0"></span>2.1.1 Parametrisches Modell

Die Grundlage des kinematischen Modells bildet ein Satz von Parametern zur Definition der räumlichen Position der Gelenke an Plattform und Basis. Abbildung [2.2](#page-13-1) stellt die geometrischen Zusammenhänge an der kinematischen Struktur dar. Die Gelenkpunkte  $B_i$  der Basis und  $P_i$  der Plattform liegen jeweils auf einem Kreis mit den Radien  $r_B$ bzw.  $r_P$ , wobei der Index i den Bezug zur jeweilige Strebe herstellt. Die Aufteilung der Gelenkpunkte über den Umfang erfolgt über die Winkel  $\rho_B$  bzw.  $\rho_P$  sowie die übergeordnete Symmetrie der Struktur im Winkel von 120◦ , ausgedrückt durch den Parameter  $\tau_i$ . Den analytischen Zusammenhang zwischen den geometrischen Definitionen und den Ortsvektoren der Gelenkpunkte  ${}^B\bm{b}_i$  und  ${}^P\bm{p}_i$  stellen Gleichungen [\(2.1\)](#page-13-2) bis [\(2.3\)](#page-14-1) dar.

<span id="page-13-1"></span>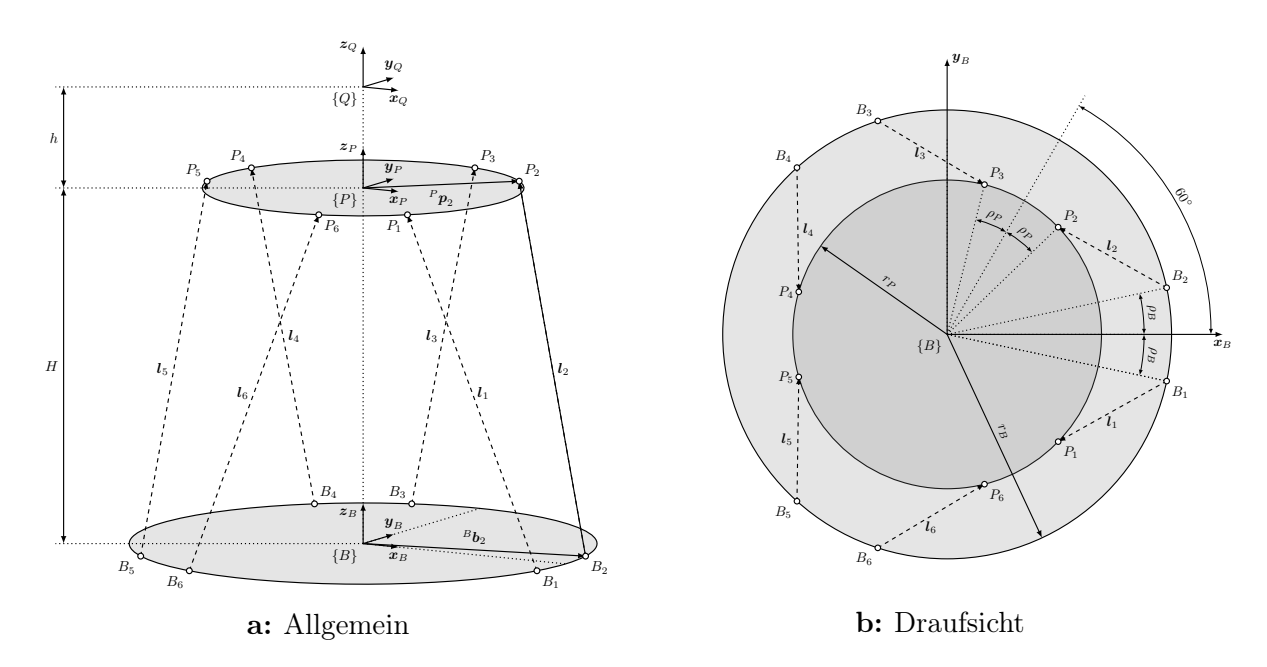

<span id="page-13-2"></span>Abbildung 2.2: Parametrisches Hexapod-Modell, Quelle: Eigene Darstellung.

$$
\tau_i = \left\{ 0, 0, \frac{2\pi}{3}, \frac{2\pi}{3}, \frac{4\pi}{3}, \frac{4\pi}{3} \right\} \quad i \in \mathbb{N} : i \in [1, 6]
$$
\n
$$
(2.1)
$$

 $12Vgl.$  Jakobović und Jelenković [2002,](#page-82-6) S. 1-12.

<sup>14</sup>Vgl. Yee und Lim [1997,](#page-83-3) 333–349.

 $^{9}$ Vgl. Zhou et al. [2015,](#page-83-2) S. 177-190.

 $10$ Vgl. Gallardo-Alvarado [2014,](#page-82-4) S. 55-61.

 $11Vgl. Huang, Liao und Wei 2010, S. 327-334.$  $11Vgl. Huang, Liao und Wei 2010, S. 327-334.$  $11Vgl. Huang, Liao und Wei 2010, S. 327-334.$ 

<sup>13</sup>Vgl. Bonev und Ryu [2000,](#page-82-7) 423–436.

<span id="page-14-2"></span>
$$
{}^{B}\boldsymbol{b}_{i} = \begin{pmatrix} r_{B} \cdot \cos\left(\rho_{B}(-1)^{i} + \tau_{i}\right) \\ r_{B} \cdot \sin\left(\rho_{B}(-1)^{i} + \tau_{i}\right) \\ 0 \\ 1 \end{pmatrix}
$$
(2.2)

<span id="page-14-1"></span>
$$
P_{\boldsymbol{p}_i} = \begin{pmatrix} r_P \cdot \cos\left(\rho_P(-1)^i + \tau_i + \frac{\pi}{3}\right) \\ r_P \cdot \sin\left(\rho_P(-1)^i + \tau_i + \frac{\pi}{3}\right) \\ 0 \\ 1 \end{pmatrix}
$$
(2.3)

#### <span id="page-14-0"></span>2.1.2 Inverses kinematisches Problem

Wie eingangs in diesem Kapitel erwähnt werden beim IKP aus bekannten Weltkoordinaten x die zugehörigen Antriebskoordinaten  $q$  gebildet. Wie aus Gleichungen [\(2.2\)](#page-14-2) und [\(2.3\)](#page-14-1) ersichtlich, sind die beiden Orstvektoren der Gelenkspunkte  ${}^B\bm{b}_i$  und  ${}^P\bm{p}_i$  in den Frames  $\{B\}$ und  $\{P\}$  definiert. Für die Bestimmung der Antriebskoordinaten  $q = l_i$  kann allgemein geschrieben werden.

$$
\boldsymbol{l}_i = {}^P \boldsymbol{p}_i - {}^B \boldsymbol{b}_i \tag{2.4}
$$

<span id="page-14-3"></span>Die beiden Vektoren aus Gleichung [\(2.4\)](#page-14-3) können erst numerisch addiert werden, wenn beide innerhalb desselben Frames definiert sind. Für die Ausgangskonfiguration  $x = x_0 =$  $[0, 0, 0, 0, 0, 0]$  kann die Transformation  ${}_{p}^{B}T$  sehr einfach durch eine Verschiebung um den Parameter H in z-Richtung erreicht werden. Für den Ortsvektor der Plattform-Gelenke in der Ausgangskonfiguration kann folglich Gleichung [\(2.5\)](#page-14-4) geschrieben werden. Ferner lassen sich nun auch die Antriebskoordinaten für die Ausgangskonfiguration  $l_{0i}$  durch Gleichung [\(2.6\)](#page-14-5) bestimmen.

<span id="page-14-5"></span>
$$
{}^{B}\boldsymbol{p}_{0i} = \begin{pmatrix} r_P \cdot \cos\left(\alpha_P(-1)^i + \tau_i + \frac{\pi}{3}\right) \\ r_P \cdot \sin\left(\alpha_P(-1)^i + \tau_i + \frac{\pi}{3}\right) \\ H \\ 1 \end{pmatrix}
$$
(2.5)

<span id="page-14-4"></span>
$$
l_{0i} = {}^B p_{0i} - {}^B b_i \tag{2.6}
$$

Die Transformation von  $x_0$  zu  $l_{0i}$  stellt einen Spezialfall des IKP dar und beschreibt jenen Frame  $\{P_0\}$ , von welchem aus die Kinematik bewegt wird. Die Notwendigkeit für die Einführung eines eigenen Frames  $\{P_0\}$ , welcher die Ausgangskonfiguration  $x_0$  beschreibt ergibt sich aus der Forderung, die Plattform relativ zur Ausgangskonfiguration in die allgemeine Konfiguration  $x \neq x_0$  zu bewegen, was sich durch die Transformation  $P_0^0 T$ beschreiben lässt.

Des Weiteren ist es für technische Anwendungen meist sinnvoll und notwendig, einen Pivot-Frame {Q} einzuführen, der es ermöglicht einen beliebigen Bezugspunkt im Raum zu definieren, um welchen die relative Transformation ausgeführt werden soll. Die Notwendigkeit für diesen zusätzlichen Transformationsschritt liegt einerseits in der Tatsache, dass die Gelenkpunkte  $P_i$  der Plattform konstruktionsbedingt in der Regel nicht in einer Ebene mit der Oberfläche der Plattform liegen und andererseits die Dimensionen der zu manipulierenden Körper individuelle Anforderung an die Verortung ihres Drehpunktes stellen. Abbildung [2.3](#page-15-0) zeigt die um die neu eingeführten Frames  $\{P_0\}, \{Q_0\}$  und  $\{Q\}$  erweiterte kinematischen Struktur. Die Konfigurationen  $x$  und  $x_0$  beziehen sich von nun an ausschließlich auf die Frames  ${Q_0}$  und  ${Q}$ , wobei die Definition von  ${Q_0}$  durch die Transformation  $_{Q_0}^{P_0}T$  erfolgt.

<span id="page-15-0"></span>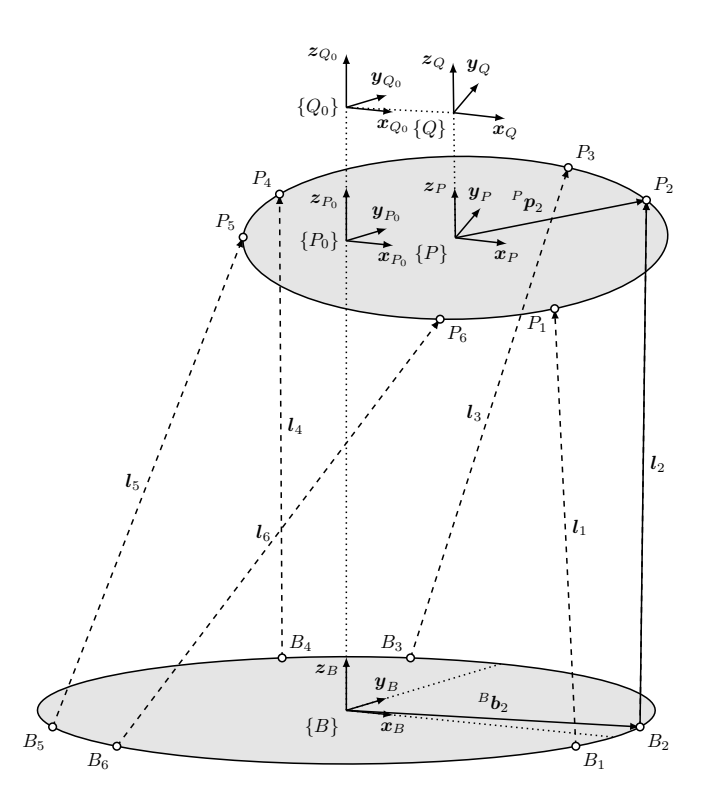

Abbildung 2.3: Erweitertes kinematisches Modell, Quelle: Eigene Darstellung.

Im Weiteren kann auf die einzelnen Transformationsschritte eingegangen werden. Abbildung [2.4](#page-16-0) zeigt die Transformationsbeziehungen zwischen den zuvor definierten Frames. Zur Lösung des IKP sind wiederum die Ortsvektoren der Plattform  ${}^P\bm{p}_i$  in den Frame <span id="page-16-0"></span> ${B}$  zu transformieren, um die Antriebskoordinaten  $l_i$  zu bestimmen. Gesucht ist also die Transformation  ${}_{P}^{B}T$ , um nach Gleichung [\(2.7\)](#page-16-1) die Ortsvektoren  ${}^{B}\mathbf{p}_i$  zu berechnen.

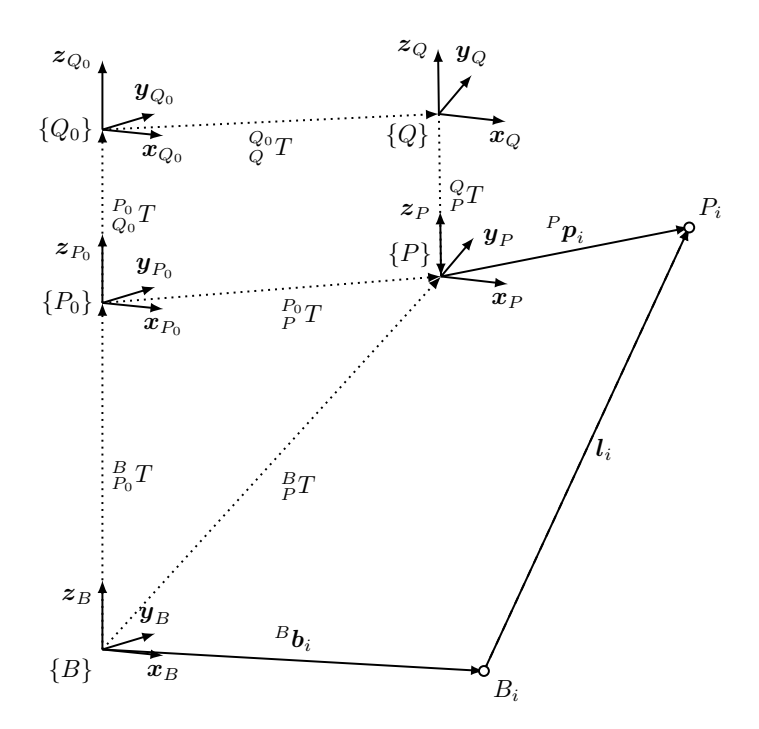

<span id="page-16-1"></span>Abbildung 2.4: Transformationsbeziehungen, Quelle: Eigene Darstellung.

$$
{}^{B}\boldsymbol{p}_{i} = {}^{B}_{P}T^{P}\boldsymbol{p}_{i} \tag{2.7}
$$

<span id="page-16-2"></span>Die einzelnen Transformationen können nun schrittweise nach Gleichungen [\(2.8\)](#page-16-2) bis [\(2.11\)](#page-16-3) geschrieben werden. Die rechtsseitige Multiplikation der Transformationsoperatoren kennzeichnet eine relative Transformation bezugnehmend auf die Koordinatenachsen des Referenzframes. Über die Identität von  $\frac{P_0}{Q_0}T$  und  $\frac{P}{Q}T$  lässt sich nach Gleichung [\(2.12\)](#page-17-0) die unbekannte Transformation  ${}_{P}^{Q}T$  durch die Inverse von  ${}_{Q_0}^{P_0}T$  ausdrücken, wodurch über Gleichung [\(2.13\)](#page-17-1) die Transformationskette erstmals geschlossen werden kann.

$$
\{P_0\} = \{B\} \, \, _{P_0}^B T \tag{2.8}
$$

$$
\{Q_0\} = \{P_0\} \, \, P_0 \, T = \{B\} \, \, P_0 \, T \, \, P_0 \, T \tag{2.9}
$$

$$
\{Q\} = \{Q_0\} \, {}_{Q}^{Q_0} T = \{B\} \, {}_{P_0}^{B} T \, {}_{Q_0}^{P_0} T \, {}_{Q}^{Q_0} T \tag{2.10}
$$

<span id="page-16-3"></span>
$$
\{P\} = \{Q\} \, \, _P^{Q}T = \{B\} \, \, _{P_0}^{B}T \, \, _{Q_0}^{P_0}T \, \, _Q^{Q_0}T \, \, _P^{Q}T \tag{2.11}
$$

$$
{}_{Q_0}^{P_0}T \equiv {}_{Q}^{P}T \to {}_{P}^{Q}T = {}_{P_0}^{Q_0}T = {}_{Q_0}^{P_0}T^{-1}
$$
\n(2.12)

$$
\{P\} = \{Q\} \, \, {}_{Q_0}^{P_0} T^{-1} = \{B\} \, \, {}_{P_0}^{B} T \, \, {}_{Q_0}^{P_0} T \, \, {}_{Q_0}^{Q_0} T \, \, {}_{Q_0}^{P_0} T^{-1} \tag{2.13}
$$

<span id="page-17-2"></span><span id="page-17-1"></span><span id="page-17-0"></span>Für die Transformation  ${}_{P}^{B}T$  kann schließlich Gleichung [\(2.14\)](#page-17-2) geschrieben werden und ergibt weiter eingesetzt in Gleichung  $(2.15)$  die Antriebskoordinaten  $l_i$  für die allgemeine Konfiguration  $x \neq x_0$ .

$$
{}_{P}^{B}T = {}_{P_0}^{B}T \, {}_{Q_0}^{P_0}T \, {}_{Q_0}^{Q_0}T \, {}_{Q_0}^{P_0}T^{-1} \tag{2.14}
$$

$$
\mathbf{l}_i = {}^B \mathbf{p}_i - {}^B \mathbf{b}_i = {}^B F \, {}^P \mathbf{p}_i - {}^B \mathbf{b}_i \tag{2.15}
$$

<span id="page-17-3"></span>Abschließend sind noch die einzelnen Transformationsmatrizen zu definieren. Für die initiale Ausrichtung der Plattform zur Basis in der Anfangskonfiguration  $x_0$  ergibt sich nach Gleichung [\(2.16\)](#page-17-4) die Verschiebung in z-Richtung um H in homogenen Koordinaten. Für die Definition des Pivot-Frames kann eine Verschiebung um einen Vektor  $\boldsymbol{q} = (q_x, q_y, q_z)^T$ eingeführt und nach Gleichung [\(2.17\)](#page-17-5) in Matrixform geschrieben werden. Entsprechend einfach gestaltet sich dadurch auch die Berechnung der inversen Transformation nach Gleichung [\(2.18\)](#page-18-0).

<span id="page-17-4"></span>
$$
{}_{P_0}^B T = \begin{pmatrix} 1 & 0 & 0 & 0 \\ 0 & 1 & 0 & 0 \\ 0 & 0 & 1 & H \\ 0 & 0 & 0 & 1 \end{pmatrix}
$$
 (2.16)

<span id="page-17-5"></span>
$$
P_0 T = \begin{pmatrix} 1 & 0 & 0 & q_x \\ 0 & 1 & 0 & q_y \\ 0 & 0 & 1 & q_z \\ 0 & 0 & 0 & 1 \end{pmatrix}
$$
 (2.17)

<span id="page-18-0"></span>
$$
P_0 T^{-1} = \begin{pmatrix} 1 & 0 & 0 & q_x \\ 0 & 1 & 0 & q_y \\ 0 & 0 & 1 & q_z \\ 0 & 0 & 0 & 1 \end{pmatrix}^{-1} = \begin{pmatrix} 1 & 0 & 0 & -q_x \\ 0 & 1 & 0 & -q_y \\ 0 & 0 & 1 & -q_z \\ 0 & 0 & 0 & 1 \end{pmatrix}
$$
(2.18)

Die Transformation  $\frac{P_0}{Q_0}T$  setzt sich aus vier einzelnen Transformationen zusammen, wobei zu Beginn die Verschiebung  $Trans(x,y,z)$  in den drei Koordinatenachsen  $\boldsymbol{x}_{Q_0},$   $\boldsymbol{y}_{Q_0}$  und  $z_{Q_0}$  erfolgt. Die Operationen  $Rot(x_{Q_0}, \alpha)$ ,  $Rot(y_{Q_0}, \beta)$  und  $Rot(z_{Q_0}, \gamma)$  werden anschließend relativ zur jeweils vorangehenden Transformation ausgeführt. Damit gilt:

- 1. Verschiebung entlang der Achsen von  $\{Q_0\}$  mit den Verschiebungen x, y, z
- 2. Drehung um die neue  $x_{Q_0}$ -Achse mit dem Winkel  $\alpha$
- 3. Drehung um die *neue*  $y_{Q_0}$ -Achse mit dem Winkel  $\beta$
- 4. Drehung um die *neue*  $z_{Q_0}$ -Achse mit dem Winkel  $\gamma$

$$
{}_{P_0}^{Q_0}T = {}_{P_0}^{Q_0}T(\boldsymbol{x}) = Trans(x, y, z) Rot(\boldsymbol{x}_{Q_0}, \alpha) Rot(\boldsymbol{y}_{Q_0}, \beta) Rot(\boldsymbol{z}_{Q_0}, \gamma)
$$
(2.19)

$$
Trans(x, y, z) = \begin{pmatrix} 1 & 0 & 0 & x \\ 0 & 1 & 0 & y \\ 0 & 0 & 1 & z \\ 0 & 0 & 0 & 1 \end{pmatrix}
$$
 (2.20)

<span id="page-18-1"></span>
$$
Rot(\mathbf{x}_{Q_0}, \alpha) = \begin{pmatrix} 1 & 0 & 0 & 0 \\ 0 & \cos \alpha & -\sin \alpha & 0 \\ 0 & \sin \alpha & \cos \alpha & 0 \\ 0 & 0 & 0 & 1 \end{pmatrix}
$$
(2.21)

$$
Rot(\mathbf{y}_{Q_0}, \beta) = \begin{pmatrix} \cos \beta & 0 & \sin \beta & 0 \\ 0 & 1 & 0 & 0 \\ -\sin \beta & 0 & \cos \beta & 0 \\ 0 & 0 & 0 & 1 \end{pmatrix}
$$
(2.22)

<span id="page-19-3"></span>
$$
Rot(z_{Q_0}, \gamma) = \begin{pmatrix} \cos \gamma & -\sin \gamma & 0 & 0\\ \sin \gamma & \cos \gamma & 0 & 0\\ 0 & 0 & 1 & 0\\ 0 & 0 & 0 & 1 \end{pmatrix}
$$
(2.23)

<span id="page-19-1"></span>Unter der Annahme, dass die Parameter H und  $\boldsymbol{q} = (q_x, q_y, q_z)^T$  konstant sind, kann abschließend über Gleichungen [\(2.24\)](#page-19-1) und [\(2.25\)](#page-19-2) die Funktion  $l_i(x)$  als allgemeine analytische Lösung für das inverse kinematische Problem (IKP) aufgestellt werden.

$$
{}_{P}^{B}T(\boldsymbol{x}) = {}_{P_{0}}^{B}T \, {}_{Q_{0}}^{P_{0}}T \, {}_{Q}^{Q_{0}}T(\boldsymbol{x}) \, {}_{Q_{0}}^{P_{0}}T^{-1} \tag{2.24}
$$

$$
\boldsymbol{l}_i(\boldsymbol{x}) = {}^B \boldsymbol{p}_i - {}^B \boldsymbol{b}_i = {}^B \! F(\boldsymbol{x}) \, {}^P \boldsymbol{p}_i - {}^B \boldsymbol{b}_i \tag{2.25}
$$

#### <span id="page-19-2"></span><span id="page-19-0"></span>2.1.3 Direktes kinematisches Problem (DKP)

Für die Lösung des DKP muss die Umkehrfunktion zu Gleichung [\(2.25\)](#page-19-2) gebildet werden, also eine Funktion  $x(l_i)$ . Auf Grund des nichtlineraren Charakters, der dem Transformationsoperator  ${}_{Q}^{Q_0}T(\boldsymbol{x})$  zugrundeliegenden Rotationsoperatoren nach Gleichungen [\(2.21\)](#page-18-1) bis  $(2.23)$ , kann  $\boldsymbol{x}$  nicht explizit angeschrieben werden und muss daher durch ein geeignetes numerisches Näherungsverfahren bestimmt werden. Hierfür muss Gleichung [\(2.25\)](#page-19-2) zuerst in die Form eines Optimierungsproblems übergeführt werden. Ausgangspunkt für die Optimierung ist die Bedingung, dass für einen Satz von Antriebskoordinaten  $l_i$  die Gelenkpunkte  ${}^B\boldsymbol{p}_i(\boldsymbol{x})$  so zu wählen sind, dass Gleichung [\(2.26\)](#page-19-4) erfüllt wird.

$$
{}^{B}\boldsymbol{p}_i(\boldsymbol{x}) - {}^{B}\boldsymbol{b}_i = \boldsymbol{l}_i
$$
\n(2.26)

<span id="page-19-4"></span>Ausgedrückt in homogenen Koordinaten ergibt sich ein Gleichungssystem der Dimension  $4 \times 6$  nach Gleichung [\(2.27\)](#page-20-0). Da es sich bei li um einen freien Vektor handelt, dürfen in weiterer Folge gewöhnliche Koordinaten verwendet werden [\(2.28\)](#page-20-1). Die Dimension des Gleichungssystems lässt sich weiter reduzieren, indem die Norm der Vektorsumme gebildet wird.

<span id="page-20-0"></span>
$$
\begin{pmatrix} B_{p_{x,i}} \\ B_{p_{y,i}} \\ B_{p_{z,i}} \\ 1 \end{pmatrix} - \begin{pmatrix} B_{b_{x,i}} \\ B_{b_{y,i}} \\ B_{b_{z,i}} \\ 1 \end{pmatrix} = \begin{pmatrix} l_{x,i} \\ l_{y,i} \\ l_{z,i} \\ 0 \end{pmatrix}
$$
 (2.27)

$$
\begin{pmatrix} B p_{x,i} \\ B p_{y,i} \\ B p_{z,i} \end{pmatrix} - \begin{pmatrix} B b_{x,i} \\ B b_{y,i} \\ B b_{z,i} \end{pmatrix} = \begin{pmatrix} l_{x,i} \\ l_{y,i} \\ l_{z,i} \end{pmatrix}
$$
(2.28)

<span id="page-20-1"></span>
$$
\begin{vmatrix} B_{p_{x,i}} - B_{b_{x,i}} \\ B_{p_{y,i}} - B_{b_{y,i}} \\ B_{p_{z,i}} - B_{b_{z,i}} \end{vmatrix} = \begin{vmatrix} l_{x,i} \\ l_{y,i} \\ l_{z,i} \end{vmatrix}
$$
 (2.29)

$$
\sqrt{\left(Bp_{x,i} - B_{b_{x,i}}\right)^2 + \left(Bp_{y,i} - B_{b_{y,i}}\right)^2 + \left(Bp_{z,i} - B_{b_{z,i}}\right)^2} = ||\mathbf{l}_i|| = l_i \tag{2.30}
$$

<span id="page-20-3"></span><span id="page-20-2"></span>Aus Gleichung [\(2.30\)](#page-20-2) ergibt sich somit ein 6-dimensionales Gleichungssystem welches in ein Minimierungsproblem nach Gleichung [\(2.31\)](#page-20-3) bzw. [\(2.32\)](#page-20-4) übergeführt werden kann. Die Vektorkomponenten  $B_{b_{j,i}}$  und  $B_{p_{j,i}}$  werden nach Gleichung [\(2.33\)](#page-20-5) und [\(2.34\)](#page-20-6) aus den homogenen Ortsvektoren der Gelenkpunkte $^B\bm{b}_i$ und $^P\bm{p}_i$ gewonnen.

$$
\left(^{B}p_{x,i} - {}^{B}b_{x,i}\right)^{2} + \left(^{B}p_{y,i} - {}^{B}b_{y,i}\right)^{2} + \left(^{B}p_{z,i} - {}^{B}b_{z,i}\right)^{2} - l_{i}^{2} = 0\tag{2.31}
$$

$$
\begin{bmatrix}\n\left(\frac{B_{p_{x,1}} - B_{b_{x,1}}}{2}\right)^2 + \left(\frac{B_{p_{y,1}} - B_{b_{y,1}}}{2}\right)^2 + \left(\frac{B_{p_{z,1}} - B_{b_{z,1}}}{2}\right)^2 - l_1^2 \\
\vdots \\
\left(\frac{B_{p_{x,6}} - B_{b_{x,6}}}{2}\right)^2 + \left(\frac{B_{p_{y,6}} - B_{b_{y,6}}}{2}\right)^2 + \left(\frac{B_{p_{z,6}} - B_{b_{z,6}}}{2}\right)^2 - l_6^2\n\end{bmatrix} = \begin{bmatrix}\n0 \\
\vdots \\
0\n\end{bmatrix}
$$
\n(2.32)

<span id="page-20-6"></span><span id="page-20-5"></span><span id="page-20-4"></span>
$$
{}^{B}b_{j,i} = {}^{B}b_{i}|_{j} \qquad j \in \mathbb{N} : j \in [1,3]
$$
 (2.33)

$$
{}^{B}p_{j,i} = {}^{B}p_{j,i}(\boldsymbol{x}) = {}^{B}p_{i}(\boldsymbol{x})|_{j} = \left[ {}^{B}_{P}T(\boldsymbol{x}) {}^{P}p_{i} \right]_{j}
$$
(2.34)

#### Numerische Lösung des DKP

Wie in späteren Kapiteln noch gezeigt wird, fließt die Lösung des DKP unmittelbar als Größe in den Regelkreis der Hexapod-Kinematik ein. Entsprechend muss der numerische Lösungsalgorithmus hinsichtlich der angestrebten Regelgüte den Anforderungen an Genauigkeit, Geschwindigkeit und Stabilität genügen. Untersuchungen zu verschiedenen numerischen Lösungserfahren für das DKP wurden von Jakobovic und Jelenkovic durchgeführt. Aus den von den Autoren untersuchten Verfahren hat sich das Gauss-Newton-Verfahren für mehrdimensionale, nichtlineare Gleichungssysteme als erfolgreichste Methode zur Lösung des DKP erwiesen. Mehrfachlösungen, die systembedingt in einer Hexapod-Kinematik auftreten, führen beim Gauss-Newton-Verfahren jedoch zu Problemen. Ist keine Information zur Konfiguration der Hexapod-Kinematik vorhanden, kann nicht sichergestellt werden, dass die konvergierte Lösung jener der eigentlichen Pose entspricht. Das Gauss-Newton-Verfahren erlaubt somit nur sehr kleine Abweichungen von der eigentlichen Pose  $x$ , womit der initiale Schätzwert  $x<sub>S</sub>$  für eine korrekte Konvergenz bereits nahe der Lösung liegen muss.<sup>15</sup>

#### Levenberg-Marquardt-Algorithmus

Der Levenberg-Marquardt Algorithmus wurde 1960 als Methode zur Lösung von nichtlinearen Kleinste-Quadrate-Problemen entwickelt, wie sie vor allem beim Fitting von Messdaten mit parametrischen Ausgleichsfunktionen vorkommen. Methoden für Kleinste-Quadrate-Probleme lösen diese iterativ, indem sie durch wiederholte Anpassung der Parameter der Ausgleichsfunktion die Summe der Fehlerquadrate minimeren. Beim Levenberg-Marquard Verfahren werden hierfür zwei Minimierungsmethoden kombiniert - das bereits bekannte Gauss-Newton-Verfahren und das Gradientenverfahren. Liegen die Parameter der Ausgleichsfunktion weit weg von einem Optimum, arbeitet das Levenberg-Marquard-Verfahren eher als Gradientenverfahren, wobei die Summe der Fehlerquadrate durch Anpassung der Funktionsparameter in Richtung des am stärksten fallenden Gradienten erfolgt. Liegen die Parameter schließlich nahe an dem Optimum, erfolgt die Lösung eher nach der Gauss-Newton-Methode.<sup>16</sup>

Eigene Untersuchungen zur Lösung des DKP zeigen, dass durch die Anwendung des Levenberg-Marquardt-Algorithmus eine korrekte Konvergenz selbst bei großen Schrittweiten sichergestellt werden kann. Hierfür werden die Antriebskoordinaten  $l_i$  aus der Lösung des IKP als Eingangsgröße zur Lösung des DKP verwendet und anschließend die errechnete Pose  $x_{DKP}$  von der exakten Pose  $x_{IKP}$  abgezogen. Um sicherzustellen, dass die gewonnene Lösung die korrekte Pose repräsentiert, muss die gebildete Abweichung  $\Delta x$ 

 $15$ Vgl. Jakobović und Jelenković [2002,](#page-82-6) S. 5-7.

 $16Vgl.$  Gavin [2011,](#page-82-8) S. 1.

stets kleiner der gewählten Abbruchbedingung  $x_{tol}$  sein. Die in dieser Arbeit behandelte Kinematik H-811 dient dabei als Versuchsmodell, wobei als Grenzen des Arbeitsraums die im Datenblatt angegebenen Stellwege herangezogen werden. Um den gesamten Arbeitsraum zuverlässig abdecken zu können, werden über kombinatorische Methoden sämtliche, innerhalb der maximalen Verstellgrenzen erreichbaren Posen eingenommen. Tabelle [2.1](#page-22-0) zeigt den Versuchsplan für die Validierung der Levenberg-Marquardt-Methode als logische Folge aller extremalen Posen.

<span id="page-22-0"></span>

| Versuch        | Pose                  | Translation in mm |                  |                | Rotation in $mRad$ |           |                      |
|----------------|-----------------------|-------------------|------------------|----------------|--------------------|-----------|----------------------|
|                | $\boldsymbol{x}_i$    | $\boldsymbol{x}$  | $\boldsymbol{y}$ | $\overline{z}$ | $\alpha$           |           | $\gamma$             |
|                | $\boldsymbol{x}_1$    | $+17,0$           | $+16,0$          | $+6,5$         | $+175,0$           | $+175,0$  | $+367,0$             |
| $\overline{2}$ | $\boldsymbol{x}_2$    | $+17,0$           | $+16,0$          | $+6,5$         | $+175,0$           | $+175,0$  | $-367,0$             |
| 3              | $\boldsymbol{x}_3$    | $+17,0$           | $+16,0$          | $+6,5$         | $+175,0$           | $-175,0$  | $+367,0$             |
| $\bullet$      |                       | ÷                 | ÷                | ÷              |                    | $\bullet$ | $\ddot{\phantom{a}}$ |
| 64             | $\boldsymbol{x}_{64}$ | $-17,0$           | $-16,0$          | $-6,5$         | $-175,0$           | $-175,0$  | $-367,0$             |

Tabelle 2.1: Versuchsplan für Levenberg-Marquardt-Methode

Die Implementierung des Levenberg-Marquardt-Algorithmus erfolgt in Matlab durch die Funktion fsolve. <sup>17</sup> Abbildung [2.5](#page-22-1) zeigt die Matlab-Funktion FwdFcn welche nach Gleichung [\(2.30\)](#page-20-2) modelliert ist. Über die Eingangsgröße testP wird der initiale Startwert  $x<sub>S</sub>$  übergeben, wobei der Rückgabewert Fcn durch die Levenberg-Marquardt-Methode iterativ minimiert werden soll.

<span id="page-22-1"></span>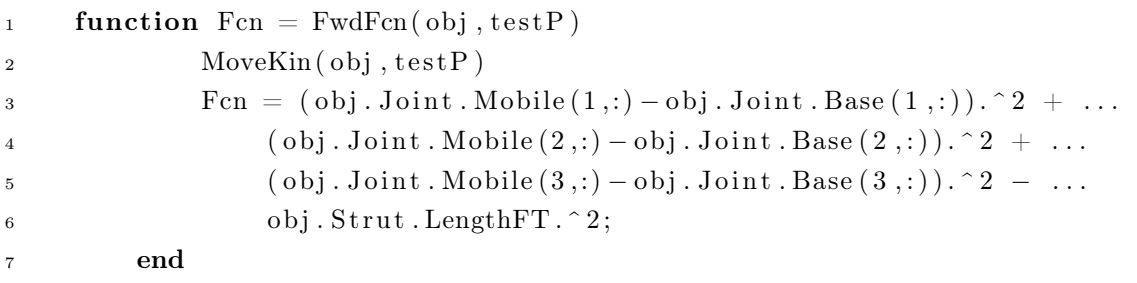

Abbildung 2.5: Matlab Programm FwdFcn, Quelle: Eigene Darstellung.

Die Konfiguration des Levenberg-Marquardt-Algorithmus ist in Abbildung [2.5](#page-22-1) über die Funktion FuncSolver dargestellt. Wird kein expliziter Startwert über textP übergeben, erfolgt die erste Iteration stets von der Ausgangskonfiguration  $\boldsymbol{x}_0 = [0, 0, 0, 0, 0, 0]$ . Des Weiteren werden durch die beiden Parameter tolX und tolF die Abbruchkriterien für den Gleichungslöser mit jeweils  $10^{-6}$  mm bzw.  $10^{-6}$  rad festgelegt.<sup>18</sup>

 $17Vgl.$  The MathWorks, Inc [2019a.](#page-82-9)

<sup>18</sup>Vgl. The MathWorks, Inc [2019b.](#page-83-4)

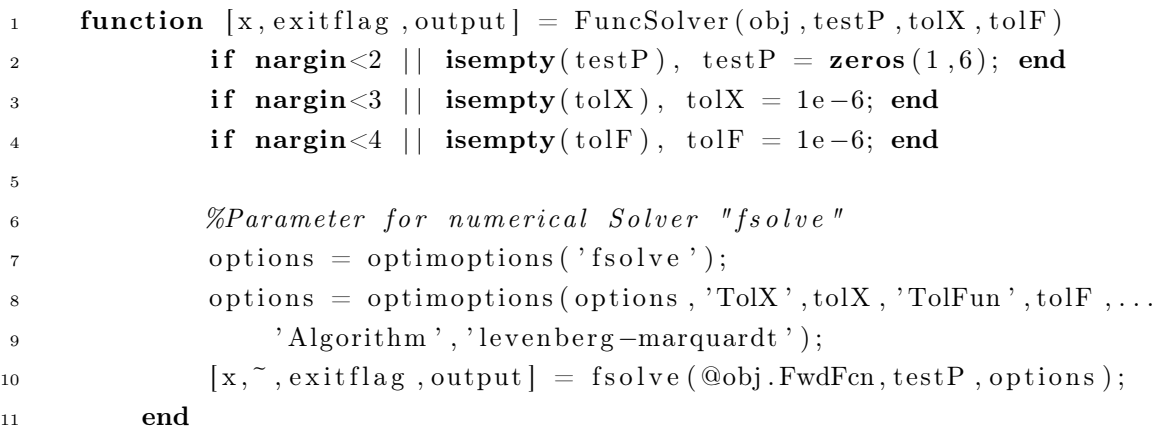

Abbildung 2.6: Matlab Programm FuncSolver, Quelle: Eigene Darstellung.

Der Aufruf von FuncSolver erfolgt schließlich über das Matlab-Programm FT, wobei in Zeile 12 der Rückgabewert x die konvergierte Lösung  $x_{DKP}$  ist. Entsprechend lässt sich dadurch die Abweichung  $\Delta x$  nach Gleichung [\(2.35\)](#page-23-0) bilden.

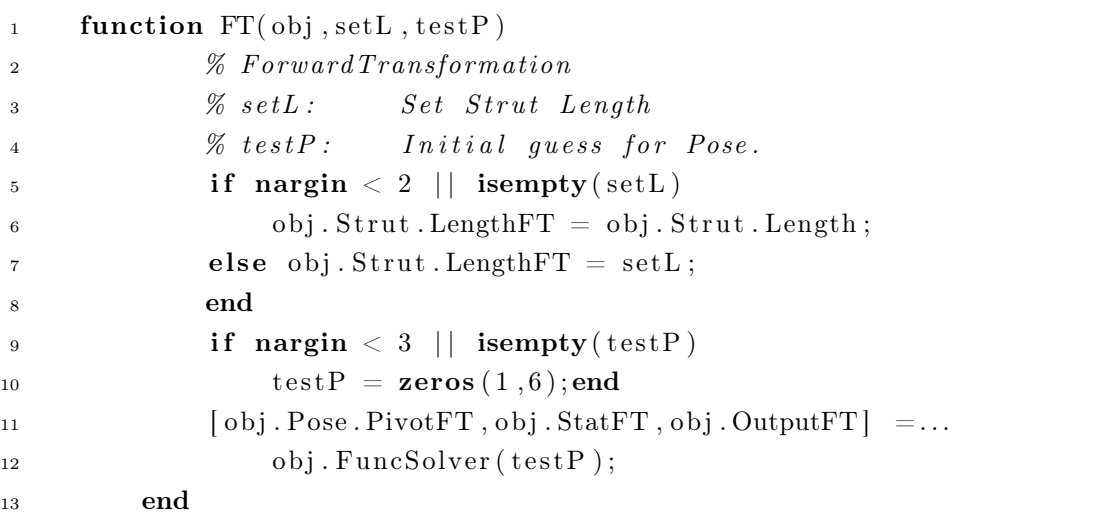

<span id="page-23-0"></span>Abbildung 2.7: Matlab Programm FT, Quelle: Eigene Darstellung.

$$
\Delta x = x_{DKP} - x_{IKP} \tag{2.35}
$$

Abbildung [2.8](#page-24-0) zeigt das Matlab Skript zur Berechnung der Abweichung ∆x durch impliziten Aufruf der Funktion FT in einer Schleife. Der in Tabelle [2.1](#page-22-0) dargestellte Versuchsplan wird dabei schrittweise durchlaufen und auf Grundlage der Versuchsparameter x die entsprechende Pose eingenommen. Über die durch die Lösung des IKP ermittelten Antriebskoordinaten 1\_RT wird schließlich näherungsweise die Pose x\_FT als  $x_{DKP}$  bestimmt. Es folgt die Erfassung der Abweichung durch die Variable err.

```
1 %I n i t i a l i z e Hexapod−Model H−811
2 m = HexModel (57, 39.2, 12, 16, 88);3 %Create a 6x64 matrix representing 2^{\circ}6 combinations
_4 n = 64;
\mathbf{5} \qquad \mathbf{i} = (1 \mathbf{.} \mathbf{n});
6 b = de2bi(i - 1);
      c = b == 0;\text{a} \quad \text{b} (\text{c}) = -1;9 %Compute error of Levenberg-Marquardt
10 err = \mathbf{zeros}(n, 6);11 for i = 1:n12 X = [17, 16, 6.5, 0.175, 0.175, 0.367].*b(i,:);
13 \qquad m.RT(x);14 l RT = m. Strut . Length ;
15 \text{ m.FT} (1 \text{ RT} );_{16} x FT = m. Pose . PivotFT ;
17 err(i, :) = x \quad FT - x;18 end
```
Abbildung 2.8: Matlab Skript zum Aufruf von FT, Quelle: Eigene Darstellung.

Abbildung [2.9](#page-24-1) zeigt das Ergebnis der ermittelten Abweichung  $\Delta x$  zwischen der exakten Pose  $x_{IKP}$  und der durch den Levenberg-Marquardt-Algorithmus angenäherten Pose  $x_{DKP}$ . Die Werte in den beiden Balkendiagrammen entsprechen jeweils den aufgetretenen Höchstwerten in den sechs Freiheitsgraden. Es zeigt sich, dass die aufgetretenen Abweichungen von  $4,268 \cdot 10^{-7}$  µm im translatorischen Fall und  $1,379 \cdot 10^{-5}$  µrad im rotatorischen Fall deutlich die Abbruchbedingung in der Funktion FuncSolver mit 10<sup>−</sup><sup>6</sup> mm und 10<sup>−</sup><sup>6</sup> rad unterschreiten. Das Ergebnis des Versuchs bestätigt die Überlegenheit des Levenberg-Marquardt-Verfahrens bei der Lösung des DKP gegenüber dem reinen Gauss-Newton-Verfahren, wenn der Startwert  $x_S$  fern der tatsächlichen Pose  $x$  liegt. Über den Levenberg-Marquardt-Algorithmus lassen sich somit sämtliche Konfigurationen der in dieser Arbeit untersuchten Kinematik mit einem konstanten Startwert  $x_S = x_0$  lösen.

<span id="page-24-1"></span>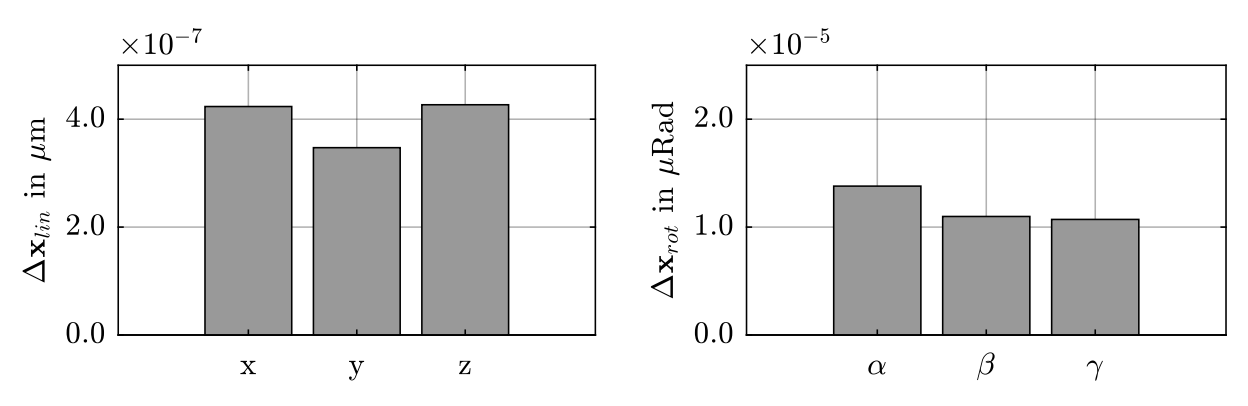

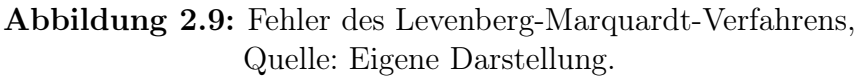

#### <span id="page-25-0"></span>2.1.4 Ergänzungen zum Pivot-Frame

Wie eingangs beschrieben, ist es für die meisten technischen Anwendungen üblich, den Pivot-Frame {Q} in einem vertikalen Abstand zum Frame {P} zu definieren, um damit die konstruktionsbedingten Dimensionen der Plattform zu berücksichtigen und individuelle Drehpunkte für die zu manipulierenden Körper festzulegen. Die Modellierung des Pivot-Punktes als Frame ermöglicht darüber hinaus auch die relative Transformation um ein beliebig im Raum festgelegtes Koordinatensystem. Der Frame {Q} lässt sich durch den Vektor  $q$  im Raum verschieben und durch Einführung von rotatorischen Parametern auch im Raum orientieren, sodass sich die drei Koordinatenachsen  $x_Q$ ,  $y_Q$  und  $z_Q$  beliebig in den Raum einschreiben lassen. Entsprechend lassen sich so Bewegungen entlang der neu geschaffenen Koordinatenachsen ausführen, was in vielen Anwendungsbereichen der Robotik, wie beim Führen von Werkzeugspitzen, notwendig ist. Abbildung [2.10](#page-25-1) zeigt diesen Fall an der Bewegung der Plattform entlang eines Körpers, dessen Koordinatenachsen  $x_K$ ,  $y_K$  und  $z_K$  als Vorbild für die Ausrichtung des Pivot-Frames dienen. Die Manipulation der Plattform kann somit durch Koordinaten des Körperkoordinatensystem {K} erfolgen.

<span id="page-25-1"></span>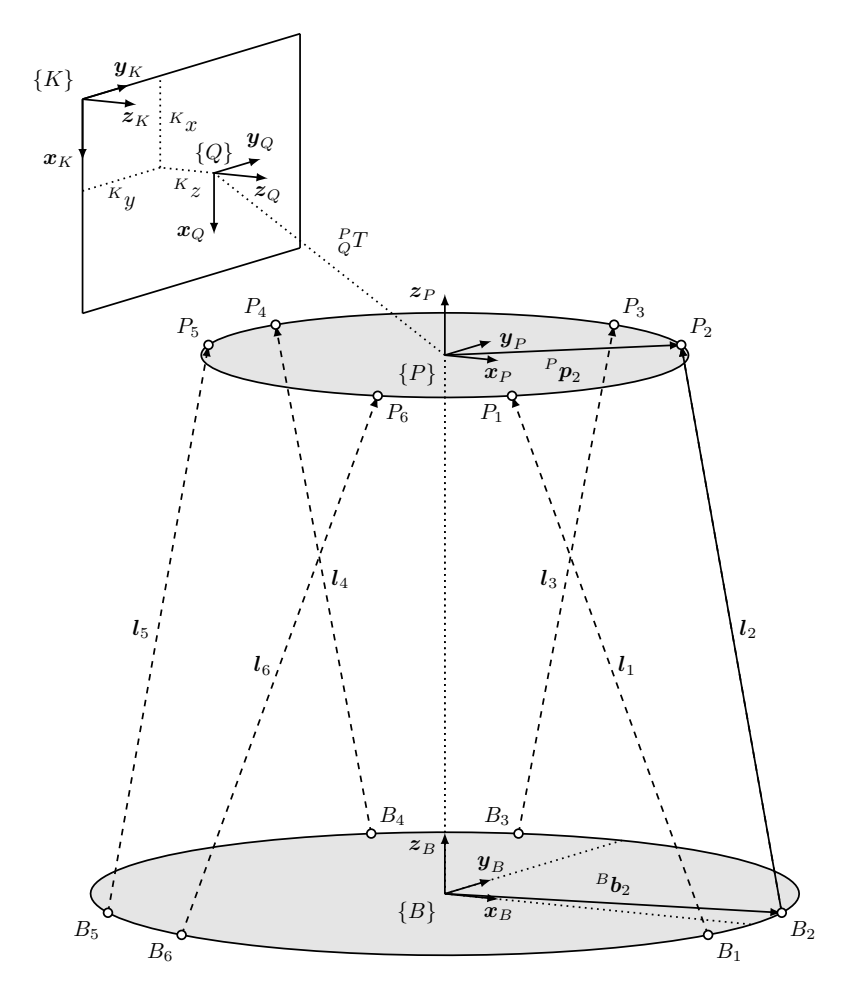

Abbildung 2.10: Pivot-Frame im Körper-Koordinatensystem, Quelle: Eigene Darstellung.

Einen anderen, eher theoretischen Anwendungsfall der Pivot-Punkt-Verschiebung stellt Abbildung [2.11](#page-26-1) dar. Hierbei liegt der Pivot-Frame in einer Ebene mit den Plattformgelenken, wobei der Koordinatenursprung mit dem Gelenkpunkt P<sup>4</sup> zusammenfällt. Werden keine translatorischen Bewegungen ausgeführt, ist dieser Gelenkpunkt im Raum fixiert, womit die Plattform um diesen Punkt orientiert werden kann. Wird, wie dargestellt, eine Drehung um die Achse  $z<sub>O</sub>$  ausgeführt, werden bis auf  $P<sub>4</sub>$  alle Gelenkpunkte der Plattform aus ihrer ursprünglichen Lage bewegt. Länge und Orientierung der Antriebskoordinate  $l_4$ bleiben dabei für alle Drehungen konstant.

<span id="page-26-1"></span>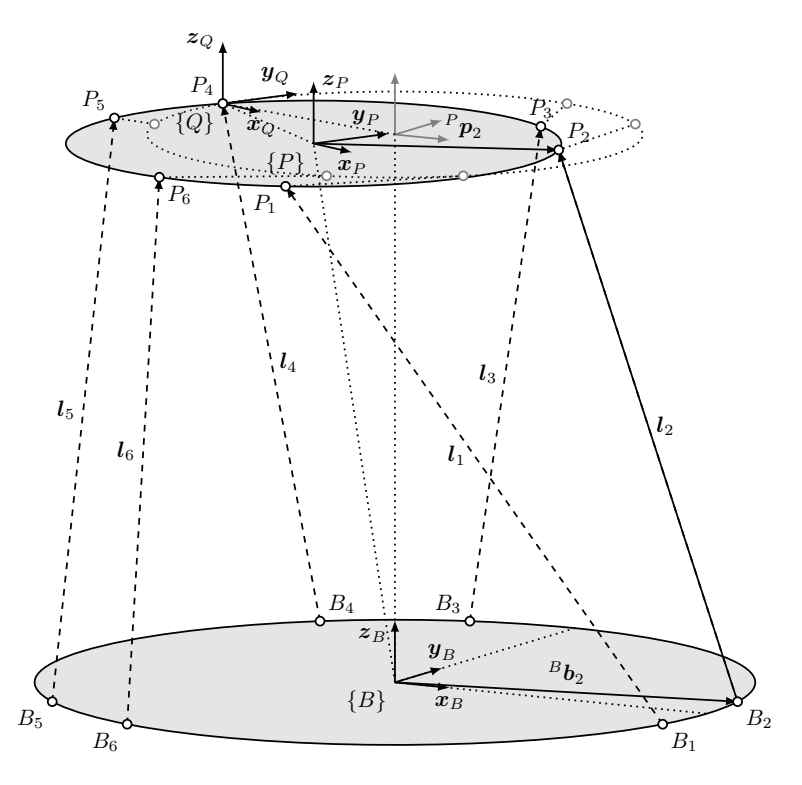

Abbildung 2.11: Pivot-Frame auf Gelenkpunkt, Quelle: Eigene Darstellung.

## <span id="page-26-0"></span>2.2 Statik

Neben rein geometrischen Faktoren wirken sich vor allem auch strukturmechanische Effekte auf die Positionsgenauigkeit von Hexapod-Kinematiken aus. Hervorgerufen werden solche Effekte in erster Linie durch Änderungen der Kräftesituation innerhalb der Strebenstruktur, welche sich wiederum aus der Verlagerung der Eigenmassen und Traglasten bei der Bewegung der Plattform ergeben. Wie sehr sich die kinematische Struktur unter Last verformt, hängt von den aufgebrachten Kräften und dem Widerstand der Struktur gegen mechanische Verformung, also ihrer Steifigkeit, ab. Steife Strukturen reagieren folglich weniger sensibel auf Laständerungen und sind im Hinblick auf die Realisierung von Präzisionsmaschinen zu bevorzugen.

Weitere Einflussfaktoren stellen mechanische Schwingungen dar, welche durch externe oder interne Anregung in die Plattform eingebracht werden können. Die Arbeiten von Afzali-Far, Lidström und Nilsson haben sich diesem Thema sehr ausführlich gewidmet und ein parametrisches Modell zur Qualifizierung des Modal-Verhaltens von Hexapod-Kinematiken entwickelt. Als wesentliche Einflussgrößen auf das Schwingungsverhalten werden von den Autoren die konstruktionstechnischen Parameter Massenträgheit, Dämpfung, Steifigkeit sowie die komplexe 3D-Geometrie der Kinematik genannt.<sup>19</sup> Während das von den Autoren entwickelte Modell zwar die Plattform dynamisch sehr genau abbildet, sind die längenveränderlichen Streben als masselose Körper modelliert. Da die Massen der Streben einen Einfluss auf das Schwingungsverhalten der Kinematik haben können, wurde das Modell in einer weiteren Arbeit durch die Autoren um die vollständige dynamische Modellierung der Streben erweitert.<sup>20</sup> Während beide Untersuchungen weit über den Rahmen dieser Arbeit hinausgehen, kann dennoch schlussgefolgert werden, dass für eine brauchbare mechanische Analyse der Kinematik möglichst alle bewegten Teile modelliert werden müssen. Entsprechend ist auch das statische Kräftemodell dieser Arbeit nach dieser Prämisse entwickelt.

Abschließend sei noch zu erwähnen, dass zu den strukturmechanischen Effekten selbstverständlich auch thermische Einflüsse hinzuzurechnen sind. Der über den Wärmeausdehnungskoeffizient des Konstruktionswerkstoffes gekoppelte Zusammenhang zwischen Verformung und Temperaturänderung kann zu geometrischen Abweichungen an den Strebenlängen und damit auch an der Plattform führen. Sind Positionen im nanoskaligen Bereich wiederholgenau einzunehmen, stellen sich gleichsam hohe Anforderungen an die Güte der Umgebung hinsichtlich ihrer thermischen Stabilität. Wo diese nicht sichergestellt oder eingehalten werden kann, bedarf es konstruktiver Lösungen, die mit technischem Aufwand verbunden sind.

#### <span id="page-27-0"></span>2.2.1 Statisches Kräftegleichgewicht

Abbildung [2.12](#page-28-0) zeigt das statische Kräftegleichgewicht der in dieser Arbeit behandelten Hexapod-Kinematik. Wie oben erwähnt, sind sämtliche bewegten Komponenten der Maschine aus statischem Gesichtspunkt modelliert. Im Vergleich zum kinematischen Modell aus Abbildung [2.3](#page-15-0) umfasst das mechanische Modell neben den beiden Frames {B} und  $\{P\}$  nun einen zusätzlichen Referenz-Frame  $\{R\}$  mit dem Vektor der Erdbeschleunigung  $g = [0, 0, 9.81]^T \text{ m s}^{-2}$ . Diese Vorkehrung ermöglicht die relative Transformation  ${}_{B}^{R}T$ , wodurch sich die gesamte kinematische Struktur im Schwerefeld orientieren lässt und somit beliebige Einbausituationen simuliert werden können. Dies ist sinnvoll, da Hexapod-Kinematiken nicht zwangsläufig, wie abgebildet, in stehender Konfiguration verwendet

<sup>19</sup>Vgl. Afzali-Far, Lidström und Nilsson [2014,](#page-82-10) S. 1.

 $20\text{Vgl. }$  Afzali-Far, Andersson et al. [2015,](#page-82-11) S. 1.

<span id="page-28-0"></span>werden, sondern durchaus auch aufgehängt oder in beliebiger Orientierung befestigt werden können. Die räumliche Orientierung zum Schwerefeld beeinflusst folglich die Kräftesituation in der kinematischen Struktur.

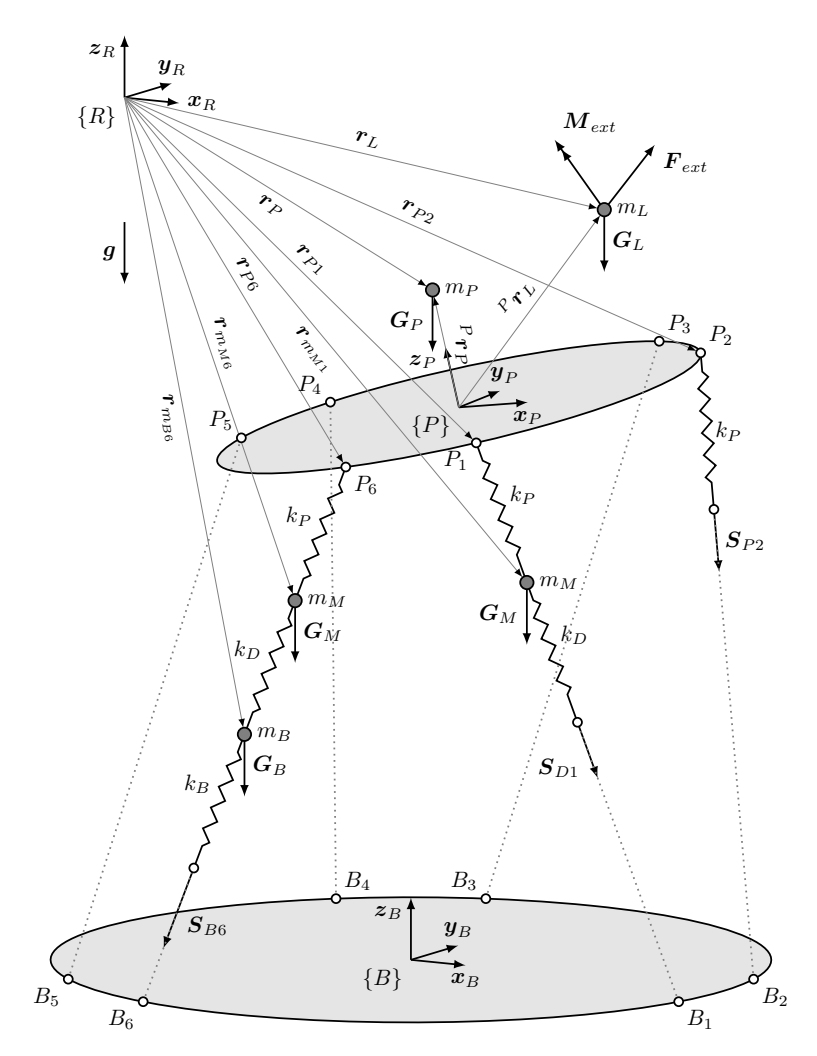

Abbildung 2.12: Kräftegleichgewicht an der Hexapod-Kinematik, Quelle: Eigene Darstellung.

Wie in der Darstellung des mechanischen Modells ersichtlich, sind mehrere Massenpunkte in die kinematische Struktur eingeschrieben. Das Gewicht der Plattform ist über die Masse  $m_P$  und den Vektor für deren Schwerpunkt  $^P r_P$  bestimmt, wobei eine zusätzlich über die Plattform aufgenommene Last  $G_L$  durch die Größen  $m_L$  und  $^P r_L$  modelliert wird. Neben der zusätzlichen Gewichtskraft  $G_L$  lassen sich auch externe Kräfte und Momente wahlweise in die Plattform einleiten. In einem späteren Kapitel werden die Größen  $\boldsymbol{F}_{ext}$  und  $\boldsymbol{M}_{ext}$  zur Bestimmung der Struktursteifigkeit und Sensitivität der Kinematik herangezogen.

Die sechs Streben der Kinematik stellen die tragenden Elemente dar und müssen zusammen alle in die Plattform eingeleiteten Kräfte und Momente aufnehmen. Wie abgebildet, sind die Streben jeweils in drei Abschnitte untergliedert, um der längenveränderlichen Mechanik Rechnung zu tragen. Über drei Federn werden die Steifigkeiten der Gelenke von Plattform  $k_P$  und Basis  $k_B$ , sowie jene des Linearverstellers  $k_D$  nachgebildet. Die beiden Massen  $m_M$  und  $m_B$  verkörpern die zwei zueinander verschiebbaren Komponenten der Strebe. Entsprechend ergeben sich an den Freischnitten der Strebenabschnitte die Strebenkräfte  $S_{Bi}$ ,  $S_{Di}$  und  $S_{Pi}$ . Zur Bestimmung der gesuchten Strebenkräfte sind das Kräfte- und Momentengleichgewicht an der Kinematik aufzustellen. Für das Kräftegleichgewicht kann geschrieben werden:

$$
\sum \boldsymbol{F} = \sum_{i=1}^{6} \boldsymbol{S}_{Pi} + (m_L + m_P) \cdot \boldsymbol{g} + \boldsymbol{F}_{ext} = 0
$$
\n(2.36)

$$
\sum \boldsymbol{F} = \sum_{i=1}^{6} \boldsymbol{S}_{Di} + (m_L + m_P + 6 \cdot m_M) \cdot \boldsymbol{g} + \boldsymbol{F}_{ext} = 0 \qquad (2.37)
$$

$$
\sum \boldsymbol{F} = \sum_{i=1}^{6} \boldsymbol{S}_{Bi} + (m_L + m_P + 6 \cdot (m_M + m_P)) \cdot \boldsymbol{g} + \boldsymbol{F}_{ext} = 0 \qquad (2.38)
$$

Während für das Kräftegleichgewicht die auftretenden Kräfte einfach vektoriell addiert werden können, müssen für das Momentengleichgewicht die Momente um eine gemeinsame Referenz gebildet werden. Hierfür wird der Referenz-Frame {R} herangezogen, wodurch sich die entsprechenden Vektoren zu den Kraftangriffspunkten bilden lassen. Für das Momentengleichgewicht folgt:

$$
\sum \boldsymbol{M}_{(R)} = \sum_{i=1}^{6} (\boldsymbol{r}_{Pi} \times \boldsymbol{S}_{Pi}) +
$$
  
+  $\boldsymbol{r}_{P} \times \boldsymbol{G}_{P} + \boldsymbol{r}_{L} \times \boldsymbol{G}_{L} + \boldsymbol{r}_{L} \times \boldsymbol{F}_{ext} + \boldsymbol{M}_{ext} = 0$  (2.39)

$$
\sum \boldsymbol{M}_{(R)} = \sum_{i=1}^{6} (\boldsymbol{r}_{Pi} \times \boldsymbol{S}_{Di} + \boldsymbol{r}_{m_{Mi}} \times \boldsymbol{G}_{M}) +
$$

$$
+ \boldsymbol{r}_{P} \times \boldsymbol{G}_{P} + \boldsymbol{r}_{L} \times \boldsymbol{G}_{L} + \boldsymbol{r}_{L} \times \boldsymbol{F}_{ext} + \boldsymbol{M}_{ext} = 0
$$
(2.40)

$$
\sum \boldsymbol{M}_{(R)} = \sum_{i=1}^{6} (\boldsymbol{r}_{Pi} \times \boldsymbol{S}_{Bi} + \boldsymbol{r}_{m_{Mi}} \times \boldsymbol{G}_{M} + \boldsymbol{r}_{m_{Bi}} \times \boldsymbol{G}_{B}) +
$$

$$
+ \boldsymbol{r}_{P} \times \boldsymbol{G}_{P} + \boldsymbol{r}_{L} \times \boldsymbol{G}_{L} + \boldsymbol{r}_{L} \times \boldsymbol{F}_{ext} + \boldsymbol{M}_{ext} = 0 \qquad (2.41)
$$

## <span id="page-30-0"></span>3 Methodik

## <span id="page-30-1"></span>3.1 Analysetool ParKin

Am Institut für Fertigungstechnik wurde im Zuge dieser Arbeit ein Analysewerkzeug zur Qualifizierung von parallelkinematischen Strukturen entwickelt. Ziel dieser Entwicklung war die Beurteilung und Optimierung von kinematischen Konzepten, insbesondere von Hexapod-Strukturen, hinsichtlich ihrer Nutzbarkeit als Präzisionsmaschine zur Feinpositionierung. Die dabei entstandene Software ParKin wurde in der Programmiersprache MATLAB entwickelt und bietet umfassende Möglichkeiten zur Modellierung, Visualisierung und Beurteilung parallelkinematischer Strukturen.

Die Software ParKin besteht aus zwei voneinander unabhängigen Desktop-Programmen, ParKin-Modeler und ParKin-Analyser. Das Programm Parkin-Modeler dient zur Erstellung, Anpassung und Simulation von sogenannten Hexapod-Modellen. Ein Hexapod-Modell ist ein autarkes Modul, welches neben sämtlichen Konfigurationsdaten zur Erstellung einer spezifischen Kinematik auch die mathematischen Methoden zur Manipulation der Plattform beinhaltet. Somit entspricht ein Hexapod-Modell einer virtuellen Kinematik, die im Hexapod-Modeler erstellt, modifiziert, getestet und als Datei zur Wiederverwendung gespeichert werden kann. Die im Hexapod-Modeler enthaltenen Funktionen sind in Abbildung [3.1](#page-30-2) links zusammengefasst und wurden bereits in den vorangegangenen Kapiteln ausführlich erläutert.

<span id="page-30-2"></span>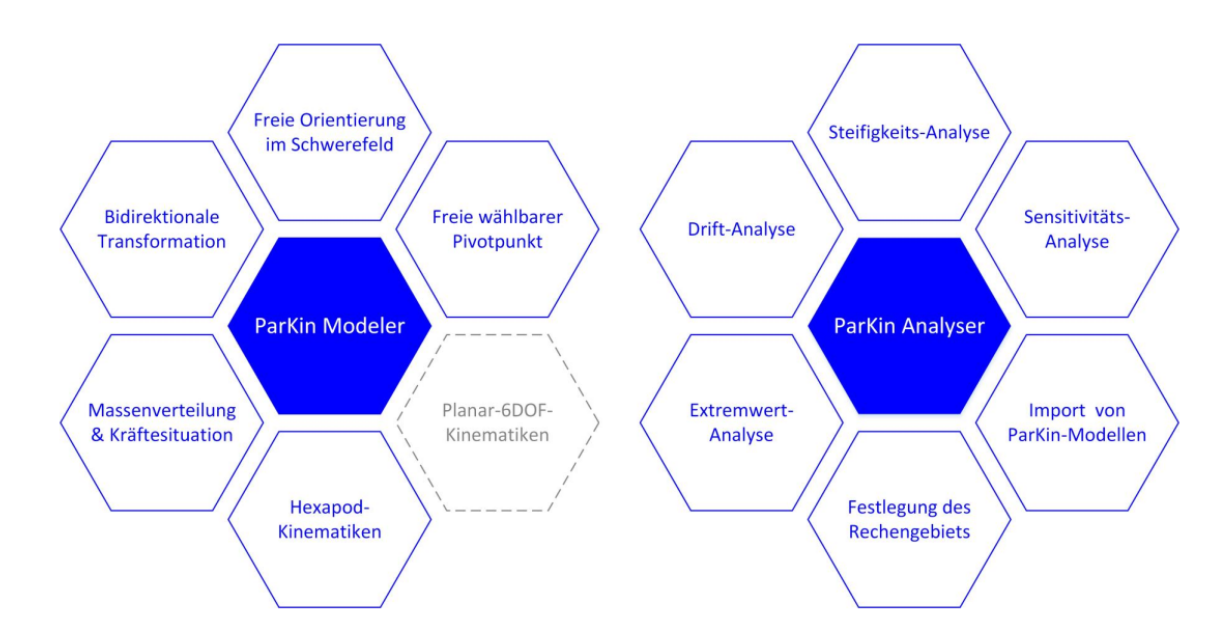

Abbildung 3.1: ParKin - Funktionsübersicht, Quelle: Eigene Darstellung.

Ein in ParKin-Modeler erstelltes Hexapod-Modell kann über das Paket ParKin-Analyser geladen werden und gelangt damit in eine Testumgebung zur weiteren Beurteilung. Eigens entwickelte Testroutinen haben dann die Möglichkeit, die Kinematik automatisiert zu bewegen um daraus hinsichtlich spezifischer Aspekte Daten aus dem Modell zu gewinnen und weiter zu analysieren. Die Funktionen des Pakets ParKin-Analysers sind in Abbildung [3.1](#page-30-2) aufgelistet und sollen in den folgenden Kapiteln näher betrachtet werden.

#### <span id="page-31-0"></span>3.1.1 Hexapod-Modell

Neben den bekannten Methoden zur Lösung des DKP und IKP umfasst das Hexapod-Modell zusätzlich die Methoden zur Ermittlung der aktuellen Strebenkräfte und der Berechnung spezifischer Parameter, welche den aktuellen geometrischen Zustand der kinematischen Struktur beschreiben. Während die kinematischen und mechanischen Methoden bereits in vorherigen Kapiteln behandelt wurden, soll hier auf die Berechnung jener geometrischer Parameter eingegangen werden.

#### Strebenparameter

Die durch das inverse kinematische Problem (IKP) ermittelten Antriebskoordinaten  $l_i$ sind vektorielle Größen. Zur Bestimmung der Strebenlängen  $l_i$  müssen folglich die Beträge dieser Vektoren gebildet werden.

$$
l_i = ||\mathbf{I}_i|| = \sqrt{l_{x,i}^2 + l_{y,i}^2 + l_{z,i}^2}
$$
\n(3.1)

Da die Ausgangskonfiguration  $x_0$  eine wichtige geometrische Referenz darstellt, ist es sinnvoll hierfür auch eine initiale Strebenlänge  $l_{0,i}$  zu definieren.

$$
l_{0,i} = l_i(\boldsymbol{x}_0) \tag{3.2}
$$

Eine charakteristische Größe für das Aspektverhältnis, also die Relation aus Bauhöhe und lateraler Dimension der kinematischen Struktur stellt der Höhen- bzw. Elevationswinkel der Streben in Ausgangskonfiguration  $\theta_{0,i}$  dar. Dieser ist definiert als Winkel zwischen dem Strebenvektor  $l_{0,i}$  und der xy-Ebene der Basis.

$$
\theta_{0,i} = \arcsin \frac{\bm{l}_{0,i} \cdot \bm{z}_B}{\|\bm{l}_{0,i}\| \cdot \|\bm{z}_B\|} \tag{3.3}
$$

Die Strebenelevation von Basis und Plattform in allgemeiner Konfiguration wird nach

<span id="page-32-0"></span>Gleichungen [\(3.4\)](#page-32-0) und [\(3.5\)](#page-32-1) bestimmt.

$$
\theta_{Bi} = \arcsin \frac{\bm{l}_i \cdot \bm{z}_B}{\|\bm{l}_i\| \cdot \|\bm{z}_B\|} \tag{3.4}
$$

$$
\theta_{Pi} = \arcsin \frac{\bm{l}_i \cdot \bm{z}_P}{\|\bm{l}_i\| \cdot \|\bm{z}_P\|}
$$
(3.5)

<span id="page-32-1"></span>Weiters kann für die Strebenelevation der Ausgangskonfiguration  $\theta_{B_0,i}$  und  $\theta_{P_0,i}$  auf Grund der Achsparallelität von  $z_B$  und  $z_P$  geschrieben werden:

$$
\theta_{B_0,i} = \theta_{P_0,i} = \theta_{0,i} \tag{3.6}
$$

Eine weitere, den Streben zugeordnete, Kenngröße ist die Strebenverdrillung  $\zeta_i$ . Durch die Bewegung der Plattform ergibt sich für den allgemeinen Fall eine Verdrehung der Plattformgelenke zu den Basisgelenken um die Achsen der Streben. Diese theoretische Verdrillung der Strebe wird je nach kinematischem Konzept durch einen Freiheitsgrade der Strebe oder der Gelenke abgebaut. Die Berechnung der Strebenverdrillung erfolgt hierbei über die Einführung von Hilfsachsen bestehend aus Elevationsachsen  $e_i$ , Azimutachsen  $a_i$ und Strebennormalen  $n_i$ , dargestellt in Abbildung [3.2.](#page-32-2)

<span id="page-32-2"></span>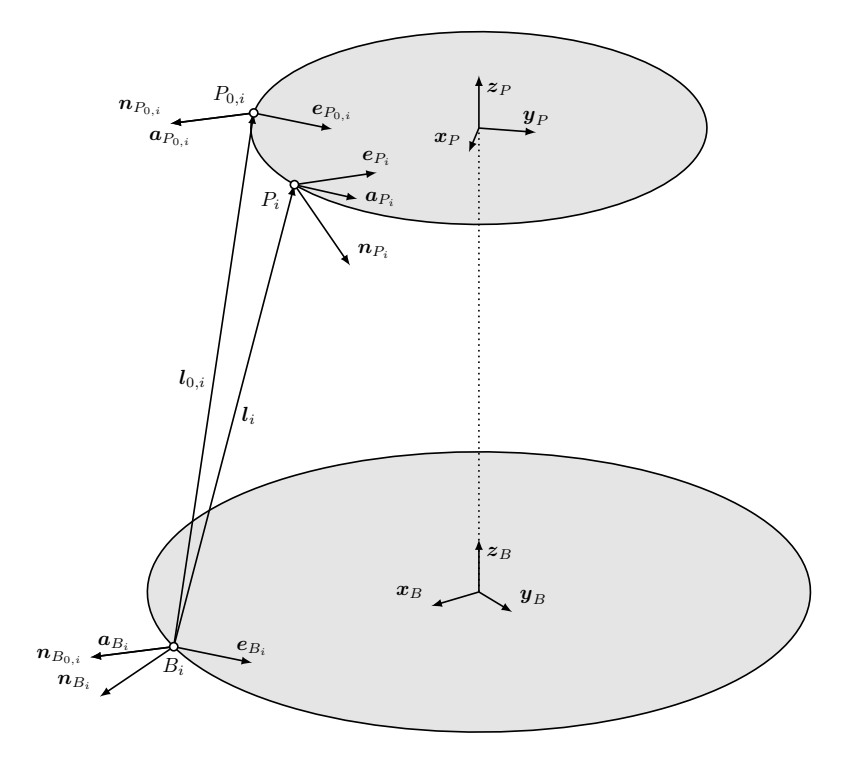

Abbildung 3.2: Hilfsachsen der Gelenkpunkte, Quelle: Eigene Darstellung.

Die Elevationsachsen  $e_{Bi}$  und  $e_{P_0,i}$  werden aus dem Kreuzprodukt des Strebenvektors  $l_{0,i}$  mit den Ebenen-Normalvektoren von Basis und Plattform gebildet. Als Ebenen-Normalvektoren bieten sich die jeweiligen z-Achsen  $z_B$  und  $z_{P_0}$  an, womit geschrieben werden kann:

$$
\boldsymbol{e}_{Bi} = \frac{\boldsymbol{l}_{0,i} \times \boldsymbol{z}_{B}}{\|\boldsymbol{l}_{0,i} \times \boldsymbol{z}_{B}\|}
$$
(3.7)

$$
\boldsymbol{e}_{P_0,i} = \frac{\boldsymbol{l}_{0,i} \times \boldsymbol{z}_{P_0}}{\|\boldsymbol{l}_{0,i} \times \boldsymbol{z}_{P_0}\|}
$$
(3.8)

<span id="page-33-0"></span>Aus den Elevationsachsen können schließlich die Azimutachsen  $a_{Bi}$  und  $a_{P_0,i}$  über das Kreuzprodukt mit dem Strebenvektor  $l_{0,i}$  nach Gleichungen [\(3.9\)](#page-33-0) und [\(3.10\)](#page-33-1) gebildet werden.

$$
\boldsymbol{a}_{Bi} = \frac{\boldsymbol{e}_{Bi} \times \boldsymbol{l}_{0,i}}{\|\boldsymbol{e}_{Bi} \times \boldsymbol{l}_{0,i}\|}
$$
(3.9)

$$
\boldsymbol{a}_{P_0,i} = \frac{\boldsymbol{e}_{P,0,i} \times \boldsymbol{l}_{0,i}}{\|\boldsymbol{e}_{P_0,i} \times \boldsymbol{l}_{0,i}\|}
$$
(3.10)

<span id="page-33-1"></span>Durch die Einführung der Elevations- und Azimutachsen werden fixe Gelenkachsen in die Basis und Plattform eingeschrieben, wobei diese den Bewegungen der Plattform folgen müssen. Dazu sind die Achsen gemeinsam mit den Koordinaten der Plattform-Gelenke  $P_{0,i}$  in den Frame  $\{P\}$  zu transformieren. Als freie Vektoren werden die Achsen durch den Operator  $_{P_0}^P T$  nur den auftretenden Rotationen unterworfen. Für die transformierten Achsen ergibt sich:

$$
\boldsymbol{e}_{Pi} = \,_{P_0}^P T \, \boldsymbol{e}_{P_0, i} \tag{3.11}
$$

$$
\boldsymbol{a}_{Pi} = \,_{P_0}^P T \, \boldsymbol{a}_{P_0,i} \tag{3.12}
$$

Schließlich lassen sich noch die Strebennormalen  $n_{Bi}$  und  $n_{Fi}$  als Kreuzprodukt aus den Elevationsachsen mit den Strebenvektoren  $l_i$  bilden.

$$
\boldsymbol{n}_{Bi} = \frac{\boldsymbol{e}_{Bi} \times \boldsymbol{l}_i}{\|\boldsymbol{e}_{Bi} \times \boldsymbol{l}_i\|} \tag{3.13}
$$

$$
\boldsymbol{n}_{Pi} = \frac{\boldsymbol{e}_{Pi} \times \boldsymbol{l}_i}{\|\boldsymbol{e}_{Pi} \times \boldsymbol{l}_i\|} \tag{3.14}
$$

<span id="page-34-0"></span>Die Strebennormalen sind nach obiger Beziehung stets normal zum Strebenvektor ausgerichtet, wodurch sich die Verdrillung der Streben aus dem Winkel zwischen den beiden Vektoren bestimmen lässt. Sind  $n_{Bi}$  und  $n_{Pi}$  parallel, liegt keine Verdrillung der Streben vor. Es ergibt sich die Strebenverdrillung nach Gleichung [\(3.15\)](#page-34-0):

$$
\zeta_i = \arccos \frac{\boldsymbol{n}_{Bi} \cdot \boldsymbol{n}_{Pi}}{\|\boldsymbol{n}_{Bi}\| \cdot \|\boldsymbol{n}_{Pi}\|} \tag{3.15}
$$

Analog lassen sich die Strebennormalen auch für die Ausgangskonfiguration  $x_0$  bilden:

$$
\boldsymbol{n}_{B0,i} = \frac{\boldsymbol{e}_{Bi} \times \boldsymbol{l}_{0,i}}{\|\boldsymbol{e}_{Bi} \times \boldsymbol{l}_{0,i}\|}
$$
(3.16)

$$
\boldsymbol{n}_{P0,i} = \frac{\boldsymbol{e}_{P_0,i} \times \boldsymbol{l}_{0,i}}{\|\boldsymbol{e}_{P_0,i} \times \boldsymbol{l}_{0,i}\|}
$$
(3.17)

Auf Grund der Identität [\(3.18\)](#page-34-1) sind die Elevationsachsen der Ausgangskonfiguration achsparallel, womit dies auch für die Strebennormalen  $n_{B0,i}$  und  $n_{P0,i}$  gelten muss. Als Voraussetzung für die Verdrillung der Streben kann somit der Zusammenhang nach Gleichung [\(3.19\)](#page-34-2) gefunden werden.

<span id="page-34-1"></span>
$$
\boldsymbol{z}_B = \boldsymbol{z}_{P_0} \tag{3.18}
$$

$$
\boldsymbol{e}_{Pi} \parallel \boldsymbol{e}_{Bi} \quad \rightarrow \quad \boldsymbol{n}_{Pi} \parallel \boldsymbol{n}_{Bi} \quad \rightarrow \quad \zeta_i = 0^{\circ} \tag{3.19}
$$

<span id="page-34-4"></span><span id="page-34-3"></span><span id="page-34-2"></span>Es zeigt sich, dass eine Parallelität der Elevationsachsen genau dann vorliegt, wenn die Achse  $e_{P_0,i}$  bei der Transformation in  $e_{P_i}$  keinen Rotationen unterworfen wird. Die Strebenverdrillung wird somit ausschließlich von Roll-, Nick- und Gierbewegungen der Plattform verursacht. Nach Gleichung [\(3.20\)](#page-34-3) ergibt sich die hinreichende Bedingung, unter welcher keine Verdrillung vorliegt. Wegen der verketteten Transformation von Translation und Rotation gilt dennoch die Abhängigkeit von allen Weltkoordinaten  $x(3.21)$  $x(3.21)$ .

$$
\alpha = \beta = \gamma = 0 \quad \rightarrow \quad \zeta_i = 0^{\circ} \tag{3.20}
$$

$$
\zeta_i = f(x, y, z, \alpha, \beta, \gamma) = f(\boldsymbol{x}) \tag{3.21}
$$

#### Gelenkparameter

Wichtig für die Auslegung der Gelenke an Basis und Plattform ist die Kenntnis der auftretenden Auslenkungen. Unabhängig davon, ob die Anbindung der Streben über Kreuzoder Kugelgelenke erfolgt, können Elevations- und Azimutwinkel ermittelt werden, welche die Orientierung der Gelenkachse beschreiben.

Die Bestimmung der Gelenkelevation  $\phi_{Bi}$  bzw.  $\phi_{Pi}$  erfolgt über die Berechnung des Winkels zwischen dem Strebenvektor und dessen Projektion auf die Elevationsebenen  $\varepsilon_{e_{Bi}}$  und  $\varepsilon_{e_{Pi}}$ , welche durch die Elevationsachsen  $e_{Bi}$  und  $e_{Pi}$  definiert sind. Für die entsprechenden Projektionen des Strebenvektors ergeben sich:

$$
l_{i\perp e_{Bi}} = l_i - \frac{l_i \cdot e_{Bi}}{\|e_{Bi}\|^2} \cdot e_{Bi}
$$
 (3.22)

$$
l_{i \perp e_{P_i}} = l_i - \frac{l_i \cdot e_{P_i}}{\|e_{P_i}\|^2} \cdot e_{P_i}
$$
\n(3.23)

Für die Elevationswinkel der Gelenke folgt somit:

$$
\phi_{Bi} = \arccos \frac{\boldsymbol{l}_i \cdot \boldsymbol{l}_{i \perp \boldsymbol{e}_{Bi}}}{\|\boldsymbol{l}_i\| \cdot \|\boldsymbol{l}_{i \perp \boldsymbol{e}_{Bi}}\|} \tag{3.24}
$$

$$
\phi_{Pi} = \arccos \frac{\boldsymbol{l}_i \cdot \boldsymbol{l}_{i \perp \boldsymbol{e}_{Pi}}}{\|\boldsymbol{l}_i\| \cdot \|\boldsymbol{l}_{i \perp \boldsymbol{e}_{Pi}}\|}
$$
(3.25)

Analog können die Azimutwinkel der Gelenke bestimmt werden, wobei hierfür die Projektionen auf die Azimutebenen  $\varepsilon_{a_{Bi}}$ bzw.  $\varepsilon_{a_{Pi}}$ erfolgen, welche wiederum durch die Azimutachsen  $a_{Bi}$  und  $a_{Pi}$  definiert sind. Für die Projektionen des Strebenvektors ergeben sich:

$$
\boldsymbol{l}_{i\perp \boldsymbol{a}_{Bi}} = \boldsymbol{l}_{i} - \frac{\boldsymbol{l}_{i} \cdot \boldsymbol{a}_{Bi}}{\|\boldsymbol{a}_{Bi}\|^{2}} \cdot \boldsymbol{a}_{Bi}
$$
(3.26)

$$
l_{i\perp a_{Pi}} = l_i - \frac{l_i \cdot a_{Pi}}{\|a_{Pi}\|^2} \cdot a_{Pi}
$$
 (3.27)

Für die Azimutwinkel der Gelenke folgt somit:

$$
\psi_{Bi} = \arccos \frac{\boldsymbol{l}_i \cdot \boldsymbol{l}_{i \perp \boldsymbol{a}_{Bi}}}{\|\boldsymbol{l}_i\| \cdot \|\boldsymbol{l}_{i \perp \boldsymbol{a}_{Bi}}\|} \tag{3.28}
$$
$$
\psi_{Pi} = \arccos \frac{\boldsymbol{l}_i \cdot \boldsymbol{l}_{i \perp \boldsymbol{a}_{Pi}}}{\|\boldsymbol{l}_i\| \cdot \|\boldsymbol{l}_{i \perp \boldsymbol{a}_{Pi}}\|} \tag{3.29}
$$

Nach obigen Definitionen für die Gelenkelevation und dem Gelenkazimut treten in der Ausgangskonfiguration  $x_0$  keine Auslenkungen auf, womit gilt:

$$
\psi_{Bi,0} = \psi_{Pi,0} = \phi_{Bi,0} = \phi_{Pi,0} = 0^{\circ}
$$
\n(3.30)

Ein für Kugelgelenke wichtiger Parameter ist die Totalauslenkung  $\xi_{B,i}$  bzw.  $\xi_{P,i}$  welche sich aus der geometrischen Summe von Elevation und Azimut bestimmmen lässt, oder viel einfacher über den Winkel zwischen den Strebenvektoren  $l_i$  und  $l_{0,i}$ . Für den Totalwinkel der Basis-Gelenke kann geschrieben werden:

$$
\xi_{Bi} = \arccos \frac{\boldsymbol{l}_i \cdot \boldsymbol{l}_{0,i}}{|\boldsymbol{l}_i| \cdot |\boldsymbol{l}_{0,i}|} \tag{3.31}
$$

Zur Bestimmung der Totalwinkel der Plattform-Gelenke muss darauf geachtet werden, dass der Strebenvektor  $l_{0,i}$  als Bezugsgröße für die Winkelbestimmung erst in den transformierten Frame {P} übergeführt wird, da sich im allgemeinen Fall die Orientierung der Plattform und damit auch die Ausrichtung der Gelenke ändert. Die Transformation von  $l_{0,i}$  erfolgt analog Gleichung [\(3.11\)](#page-33-0). Für den Totalwinkel der Plattform-Gelenke ergibt sich:

$$
\xi_{Pi} = \arccos \frac{\boldsymbol{l}_i \cdot \frac{P}{P_0} T \, \boldsymbol{l}_{0,i}}{\|\boldsymbol{l}_i\| \cdot \|\frac{P}{P_0} T \, \boldsymbol{l}_{0,i}\|}
$$
\n(3.32)

Für die Ausgangskonfiguration  $x_0$  gelten für die Totalwinkel notwendigerweise dieselben Bestimmungen wie für die Elementarwinkeln von Elevation und Azimut, womit geschrieben werden kann:

$$
\xi_{Bi,0} = \xi_{Pi,0} = 0^{\circ} \tag{3.33}
$$

## 3.1.2 ParKin Modeler

Abbildung [3.3](#page-37-0) zeigt die graphische Benutzeroberfläche des Pakets ParKin-Modeler. Über den Reiter Kinematics kann das, in den vorhergehenden Kapiteln beschriebene, parametrische Modell der Hexapod-Kinematik konfiguriert werden. Dazu lassen sich die bereits in Abbildung [2.2](#page-13-0) definierten geometrischen Größen über die Eingabefelder auf der linken Seite verändern, wobei die erfolgte Anpassung auch graphisch dargestellt wird. Zur vollständigen Definition der kinematischen Struktur können die Frames {B} und {Q} über die übrigen Eingabefelder beliebig im Raum ausgerichtet werden, dargestellt als Achsenkreuze in den drei Hauptansichten.

<span id="page-37-0"></span>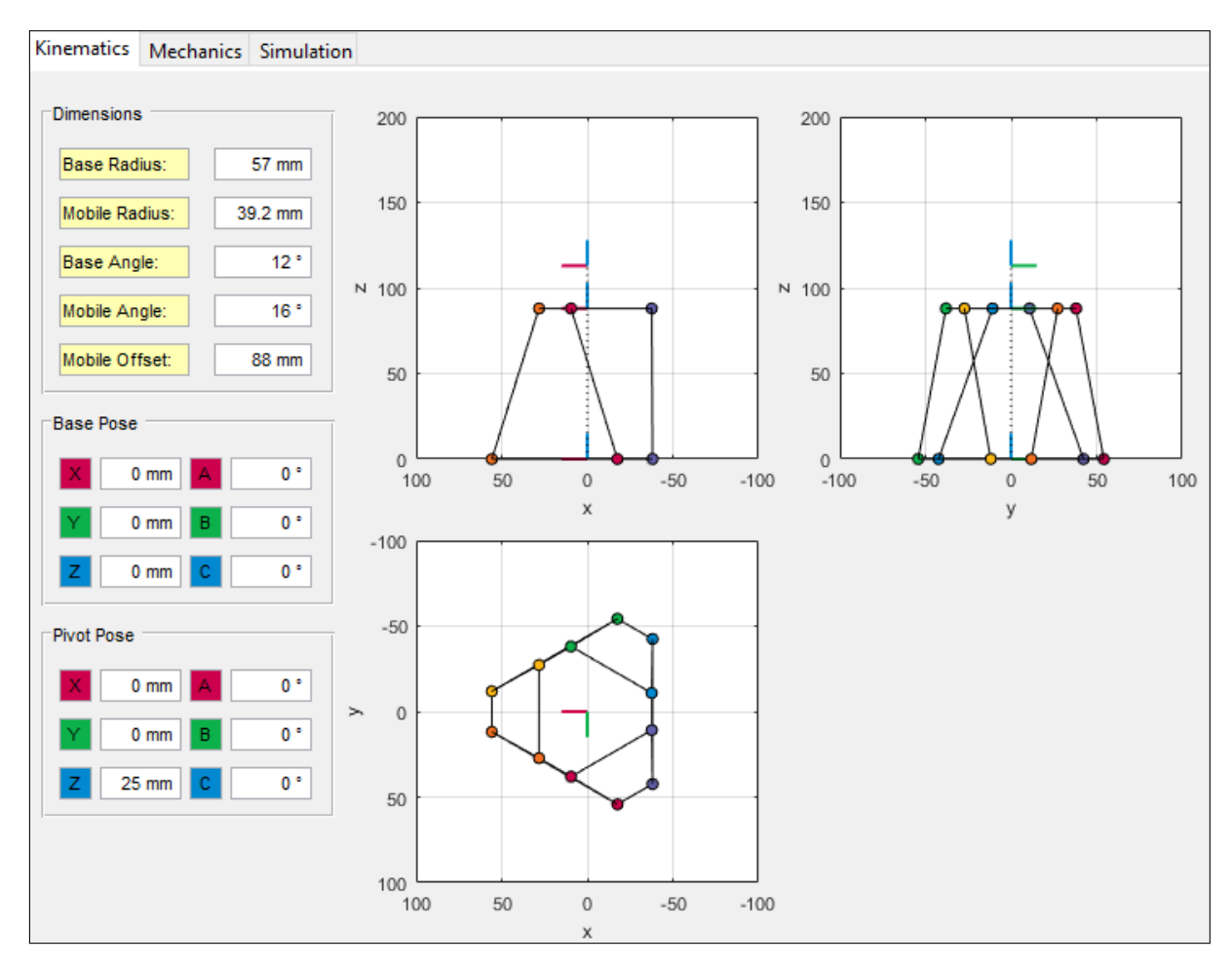

Abbildung 3.3: ParKin Modeler - Kinematik, Quelle: Eigene Darstellung.

Des Weiteren lässt sich über den Reiter Mechanics auch das mechanische Modell der Kinematik konfigurieren. Dazu sind die Massen und Schwerpunktkoordinaten, wie in Abschnitt [2.2.1](#page-27-0) definiert, in die entsprechenden Eingabefelder einzutragen. Die Lage der beiden Massenpunkte an den Strebenabschnitten ist über die Distanz L zum jeweiligen Gelenkpunkt bestimmt. Wird die Distanz L mit 0 mm angegeben, fallen die Massenpunkte mit den jeweiligen Gelenkpunkten zusammen. Die Kraftangriffspunkte für die Gewichtskraft der Plattform  $G_P$  und der Traglast  $G_L$  werden jeweils über die Koordinatenachsen

des Plattform-Frame {P} definiert. Die eingestellten Positionen der Massenpunkte können über die graphische Darstellung auf der rechten Seite überprüft werden. Die momentanen Strebenkräfte, welche sich aus der definierten Lastsituation ergeben, werden für die drei Abschnitte der Streben im rechten unteren Bereich ausgegeben. Somit kann durch das Einbringen von externen Lasten, deren Auswirkung auf die Kräftesituation in den Streben bereits bei der Modellierung beurteilt werden. Beispielsweise kann durch Aufbringen eines externen Moments  $M_z$  von 1 N m eine Kräftesituation erzeugt werden, bei welcher die Streben abwechselnd auf Zug und Druck belastet werden (vgl. Abbildung [3.4\)](#page-38-0).

<span id="page-38-0"></span>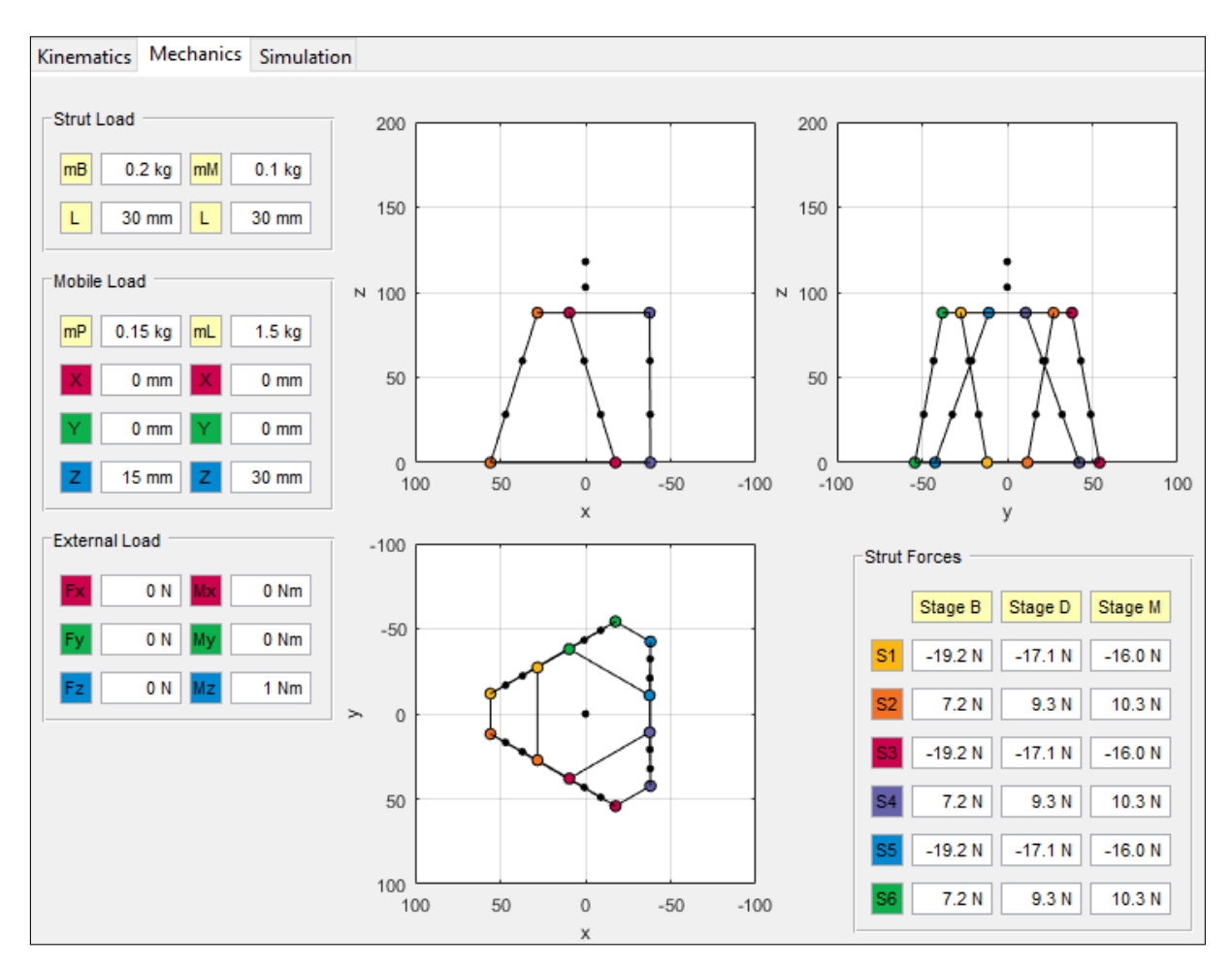

Abbildung 3.4: ParKin Modeler - Mechanik, Quelle: Eigene Darstellung.

Das Paket Parkin-Modeler bietet über den Reiter Simulation eine Testumgebung, in welcher die Kinematik analysiert werden kann. Dazu werden die im Kapitel [2.1](#page-12-0) behandelten Methoden für das direkte kinematische Problem (DKP) und das inverse kinematische Problem (IKP) herangezogen. Beide Transformationsarten sind als Methoden im Hexapod-Modell hinterlegt und werden vom Parkin-Modeler lediglich über die grafische Benutzeroberfläche bereitgestellt (Abbildung [3.5\)](#page-39-0). Je nach Wahl der entsprechenden Transformationsart lassen sich somit entweder Antriebs- oder Weltkoordinaten als Zielwert in die entsprechenden Eingabefelder eintragen und daraus die transformierten Koordinaten berechnen. Nach der Lösung erfolgt die graphische Darstellung der errechneten Konfigu-

<span id="page-39-0"></span>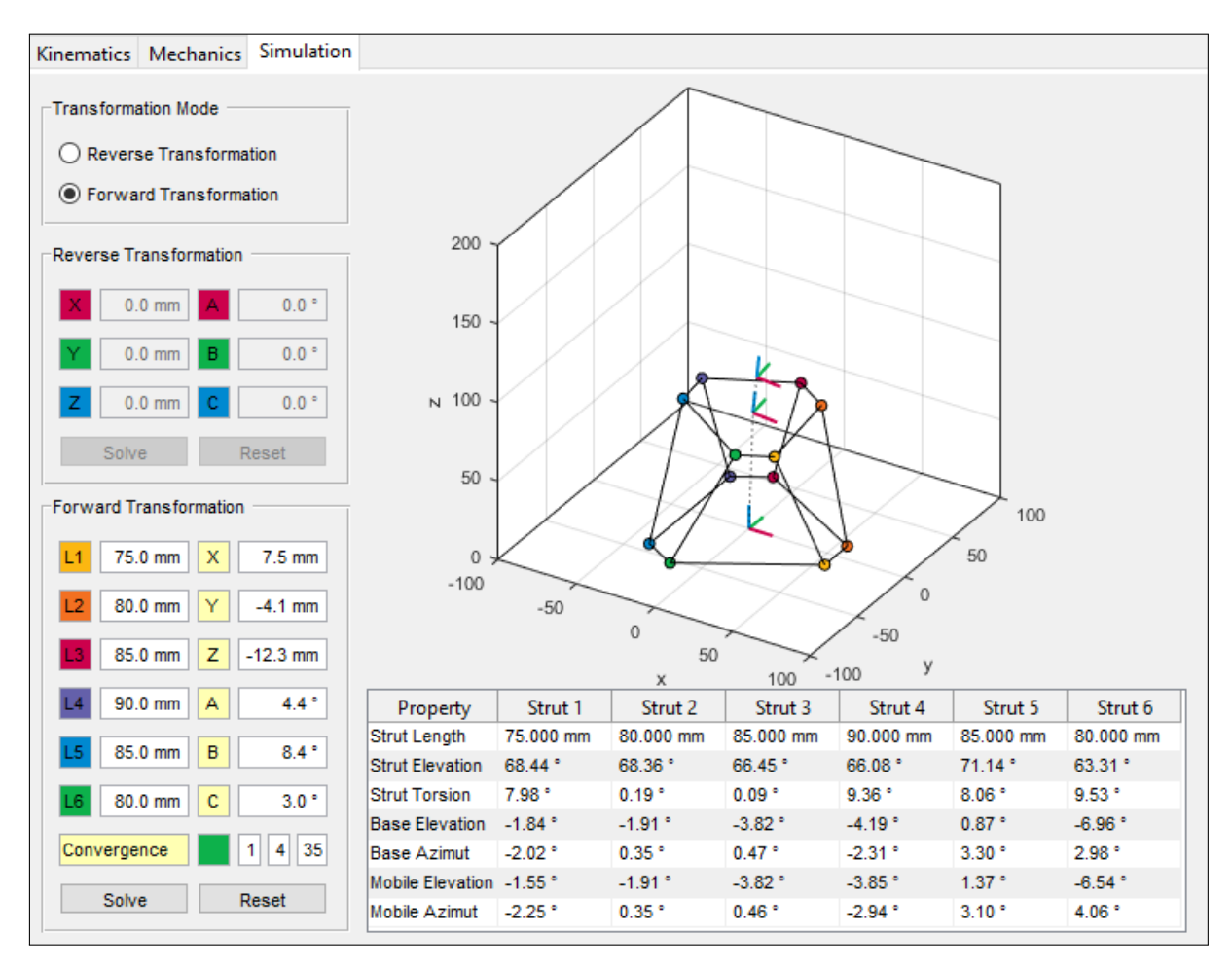

ration sowie die Ausgabe aktueller Werte zum geometrischen Zustand der Streben und Gelenke.

Abbildung 3.5: ParKin Modeler - Simulation, Quelle: Eigene Darstellung.

## 3.1.3 ParKin Analyser

<span id="page-39-1"></span>Abbildung [3.6](#page-40-0) zeigt die Oberfläche des Programms Parkin-Analyser. Im linken oberen Bereich lässt sich das entsprechende Hexapod-Modell laden und für dieses ein Rechengebiet definieren, welches durch die Vorgabe des Stellbereichs der Kinematik begrenzt wird. Des Weiteren kann das Rechennetz noch durch die Eintragung von Stützstellen in den rotatorischen und translatorischen Verstellrichtungen verfeinert werden. Nach Gleichung [\(3.34\)](#page-39-1) ergibt sich die Anzahl an Knoten mit  $N_t$  und  $N_r$  als Anzahl der translatorischen und rotatorischen Stützstellen. Gemäß dieser Definition wird das Rechengebiet, ohne Vorgabe von Stützstellen, in 64 Rechenknoten unterteilt, wobei jeder Knoten eine spezifische Konfiguration von Weltkoordinaten  $x$  repräsentiert.

$$
N = (2 + N_t)^3 \cdot (2 + N_r)^3 \tag{3.34}
$$

<span id="page-40-0"></span>

|                        |              |                        |             |                                           |                      |                      |                      |                                    |                             | □                            |
|------------------------|--------------|------------------------|-------------|-------------------------------------------|----------------------|----------------------|----------------------|------------------------------------|-----------------------------|------------------------------|
| <b>Mesh Definition</b> |              |                        |             | Evaluation 1                              | <b>Evaluation 2</b>  |                      |                      |                                    |                             |                              |
| <b>Platform Travel</b> |              |                        |             |                                           |                      |                      |                      |                                    |                             |                              |
| Min<br>Max             |              |                        |             | Dimensional Extrema:                      |                      | Compute              | Cancel               | Plot                               |                             |                              |
|                        |              |                        |             | <b>Strut Length</b>                       | Strut 1              | Strut <sub>2</sub>   | Strut <sub>3</sub>   | Strut 4                            | Strut <sub>5</sub>          | Strut 6                      |
| $-17$ mm               | $17$ mm      |                        |             | Maximum                                   | 124.088 mm           | 124.088 mm           | 124.783 mm           | 119.913 mm                         | 119.913 mm                  | 124.783 mm                   |
|                        |              |                        |             | Minimum                                   | 72.750 mm            | 72.750 mm            | 73.920 mm            | 72.158 mm                          | 72.158 mm                   | 73.920 mm                    |
| $-16$ mm               | <b>16 mm</b> |                        |             | Change                                    | 51.337 mm            | 51.337 mm            | 50.863 mm            | 47.755 mm                          | 47.755 mm                   | 50.863 mm                    |
| $-6.5$ mm              | 6.5 mm       |                        |             | Elongation                                | 70.566 %             | 70.566%              | 68.807%              | 66.181%                            | 66.181%                     | 68.807%                      |
| -175 mRad              |              |                        |             | <b>Joint Angle</b>                        | Strut <sub>1</sub>   | Strut <sub>2</sub>   | Strut <sub>3</sub>   | Strut 4                            | Strut <sub>5</sub>          | Strut 6                      |
|                        | 175 mRad     | Support XYZ:           | 5<br>Nodes: | <b>BaseEI</b>                             | $21.43$ <sup>*</sup> | $21.43$ <sup>*</sup> | 21.55 *              | 18.58 <sup>°</sup>                 | 18.58 *                     | $21.55$ $^{\circ}$           |
| $-175$ mRad            | 175 mRad     | <b>Support ABC:</b>    | 0<br>2744   | BaseAz                                    | 23.62 °              | 23.62 °              | $24.05$ $^{\circ}$   | 21.15°                             | 21.15°                      | $24.05$ $^{\circ}$           |
|                        |              |                        |             | <b>BaseTot</b>                            | $25.09*$             | $25.09*$             | 24.12 *              | 24.48 °                            | 24.48 °                     | $24.12$ <sup>*</sup>         |
|                        | 367 mRad     | <b>Elapsed Time:</b>   | 18 m, 14 s  | <b>MobileEI</b>                           | $21.03*$             | $21.03*$             | $21.62*$             | $22.24$ $^{\circ}$                 | $22.24$ $^{\circ}$          | $21.62$ <sup>*</sup>         |
|                        |              |                        |             | MobileAz                                  | 22.33 *              | 22.33 *              | 22.88 *              | $20.11$ $^{\circ}$                 | $20.11$ $^{\circ}$          | 22.88 *                      |
|                        |              | <b>Estimated Time:</b> | 0s          | <b>MobileTot</b>                          | 25.09 <sup>o</sup>   | 25.09 <sup>o</sup>   | $24.12$ <sup>*</sup> | 24.48 <sup>°</sup>                 | 24.48 <sup>°</sup>          | $24.12$ <sup>*</sup>         |
|                        |              |                        |             | <b>Torsion</b>                            | 46.77 <sup>°</sup>   | 46.77 <sup>°</sup>   | 46.20 <sup>°</sup>   | 53.83 °                            | 53.83°                      | 46.20 <sup>°</sup>           |
|                        |              |                        |             | <b>Extrem Values of Force:</b><br>Stage B | Strut <sub>1</sub>   | Strut <sub>2</sub>   | Strut <sub>3</sub>   | <b>Offset Variation</b><br>Strut 4 | 30 mm<br>Strut <sub>5</sub> | 100 mm<br>Strut <sub>6</sub> |
|                        |              |                        |             | Maximum                                   | 13.649 N             | 13.649 N             | 10.004 N             | 12.207 N                           | 12.207 N                    | 10.004 N                     |
|                        |              |                        |             | Minimum                                   | $-20.581N$           | $-20.581N$           | $-21.462N$           | $-21.971N$                         | $-21.971N$                  | $-21.462N$                   |
|                        |              |                        |             | Mean                                      | $-3.466N$            | $-3.466N$            | $-5.729N$            | $-4.882N$                          | $-4.882N$                   | $-5.729N$                    |
|                        |              |                        |             | Change                                    | 34.230 N             | 34.230 N             | 31.466 N             | 34.179 N                           | 34.179 N                    | 31.466 N                     |
|                        |              |                        |             | Stage S                                   | Strut <sub>1</sub>   | Strut <sub>2</sub>   | Strut <sub>3</sub>   | Strut 4                            | Strut <sub>5</sub>          | Strut 6                      |
|                        |              |                        |             | Maximum                                   | 8.275N               | 8.275N               | 6.182N               | 7.289 N                            | 7.289 N                     | 6.182N                       |
|                        |              |                        |             | Minimum                                   | $-14.463N$           | $-14.463N$           | $-13.075N$           | $-14.403N$                         | $-14.403N$                  | $-13.075N$                   |
|                        |              |                        |             | Mean                                      | $-3.094N$            | $-3.094N$            | $-3.447N$            | $-3.557N$                          | $-3.557N$                   | $-3.447N$                    |
|                        |              |                        |             | Change                                    | 22.738 N             | 22.738 N             | 19.257 N             | 21.691 N                           | 21.691 N                    | 19.257 N                     |
|                        |              |                        | 100         | Stage M                                   | Strut <sub>1</sub>   | Strut <sub>2</sub>   | Strut <sub>3</sub>   | Strut 4                            | Strut <sub>5</sub>          | Strut 6                      |
|                        |              |                        | 50          | Maximum                                   | 6.055N               | 6.055N               | 4.489 N              | 5.337 N                            | 5.337 N                     | 4.489 N                      |
|                        |              |                        | $\circ$     | Minimum                                   | $-11.234N$           | $-11.234N$           | $-9.585N$            | $-10.887N$                         | $-10.887N$                  | $-9.585N$                    |
|                        |              |                        |             |                                           |                      |                      |                      |                                    |                             |                              |
| $-50$<br>$\Omega$      |              | $-50$                  |             | Mean                                      | $-2.590N$            | $-2.590N$            | $-2.548N$            | $-2.775N$                          | $-2.775N$                   | $-2.548N$                    |

Abbildung 3.6: ParKin Analyser - Extremwert-Analyse, Quelle: Eigene Darstellung.

## 3.2 Analysemethoden

In den folgenden Abschnitten sind die in ParKin-Analyser implementierten Analysemethoden beschrieben. Die vorgestellten Methoden lassen sich nach Import eines in ParKin-Modeler erstellten Hexapod-Modells für die erstellte Kinematik ausführen.

## 3.2.1 Extremwert-Analyse

Über den Reiter Evaluation 1 eröffnet sich die Oberfläche für die Durchführung der Extremwert-Analyse, welche über die Schaltfläche Compute gestartet wird. Während der Analyse wird die Kinematik in die, den Rechenpunkten zugewiesenen, Posen  $x$  transformiert und zu jeder dieser Konfigurationen die Streben- und Gelenksparameter sowie die Kräfte ermittelt und zwischengespeichert. Nach Durchlaufen des Rechengebiets erfolgt die Bestimmung der entsprechenden Extremwerte und deren Ausgabe in den Tabellen der Benutzeroberfläche. Zusätzlich lässt sich die Extremwert-Analyse durch die Funktion Offset-Variation über veränderliche Bauhöhen der Kinematik durchführen. Dabei wird derselbe Vorgang wiederholt, für eine veränderte Ausgangskonfiguration  $x_0$ , durchgeführt und die ermittelten Werte als Verlauf über die veränderliche Bauhöhe ausgegeben. Abbildung [3.7](#page-41-0) zeigt die Benutzeroberfläche unter dem Reiter Elevation 2, über welche auf weitere Analysemethoden zugegriffen wird.

<span id="page-41-0"></span>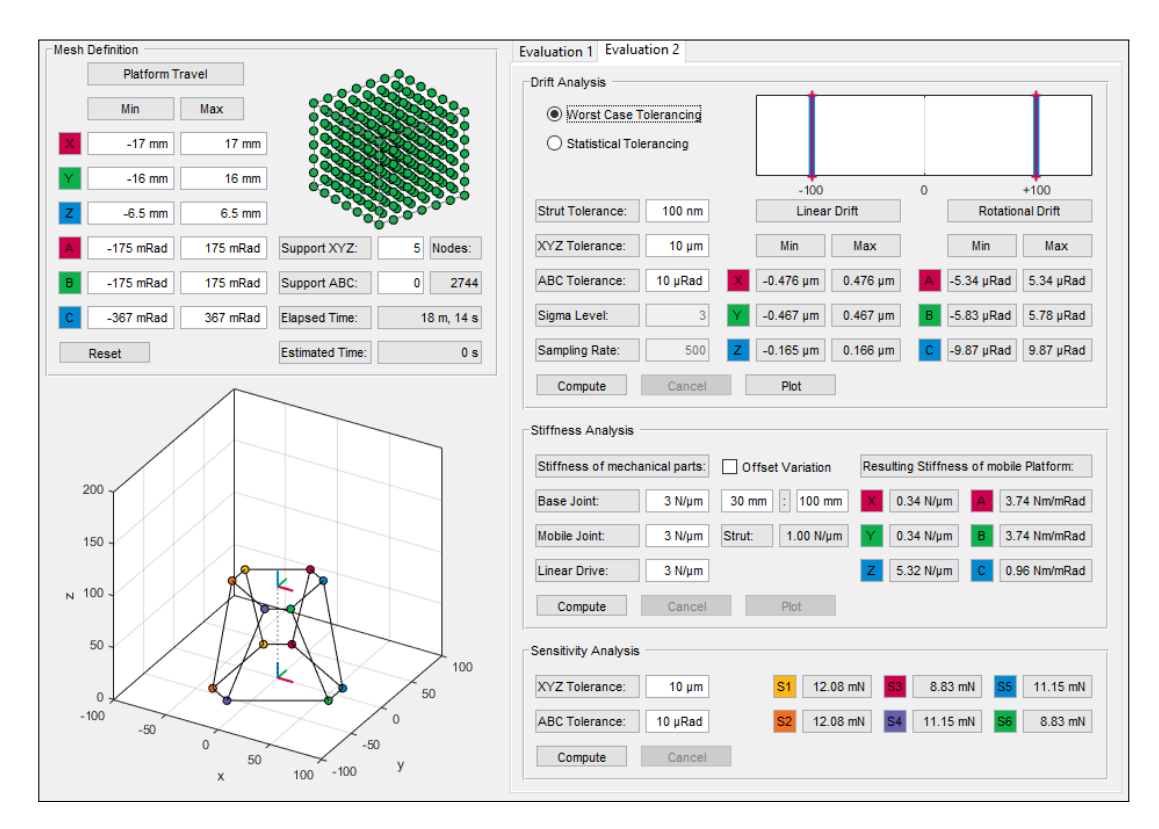

Abbildung 3.7: ParKin Analyser, Quelle: Eigene Darstellung.

### 3.2.2 Drift-Analyse

<span id="page-41-1"></span>Die Drift-Analyse ermöglicht die Abschätzung der Wiederholbarkeit von Konfigurationen  $x$  der Plattform durch gezielte Tolerierung der Antriebskoordinaten. Dazu kann in Parkin-Analyser zwischen Größtfehler-Tolerierung und statistischer Tolerierung gewählt werden. Durch die Größtfehler-Tolerierung werden die Strebenlängen zu den Spezifikationsgrenzen  $a<sub>o</sub>$  und  $a<sub>u</sub>$  toleriert, wobei diese nach Tabelle [3.1](#page-41-1) den Streben zugerechnet werden.

| $l_1$ |                 | $l_2$ $l_3$ $l_4$ $l_5$ $l_6$       |       |              |
|-------|-----------------|-------------------------------------|-------|--------------|
|       |                 | $a_o$ $a_o$ $a_o$ $a_o$ $a_o$ $a_o$ |       |              |
|       |                 | $a_o$ $a_o$ $a_o$ $a_o$ $a_o$ $a_u$ |       |              |
|       |                 | $a_o$ $a_o$ $a_o$ $a_o$ $a_u$       |       | $a_{\alpha}$ |
|       |                 |                                     |       |              |
| $a_u$ | $a_u \quad a_u$ | $a_u$                               | $a_u$ | $a_{\nu}$    |

Tabelle 3.1: Drift-Analyse: Größtfehler-Tolerierung

Für sechs Streben zu je zwei Spezifikationsgrenzen ergeben sich 2 <sup>6</sup> mögliche Kombinationen der Strebentolerierung, womit auf jeden Rechenknoten 64 tolerierte Konfigurationen fallen.

Bei der statistischen Methode erfolgt die Tolerierung der Antriebskoordinaten durch die Bildung von normalverteilten Zufallswerten um den Mittelwert  $\mu = 0$  mit der Standardabweichung  $\sigma$  mit dem Sigma Level SL. Für jeden Rechenpunkt lassen sich dadurch über die Sample Rate SR beliebig viele, zufällig verteilte Variationen der Plattform-Konfiguration einnehmen. Abbildung [3.8](#page-42-0) zeigt das Flussdiagramm zur Drift-Analyse.

<span id="page-42-0"></span>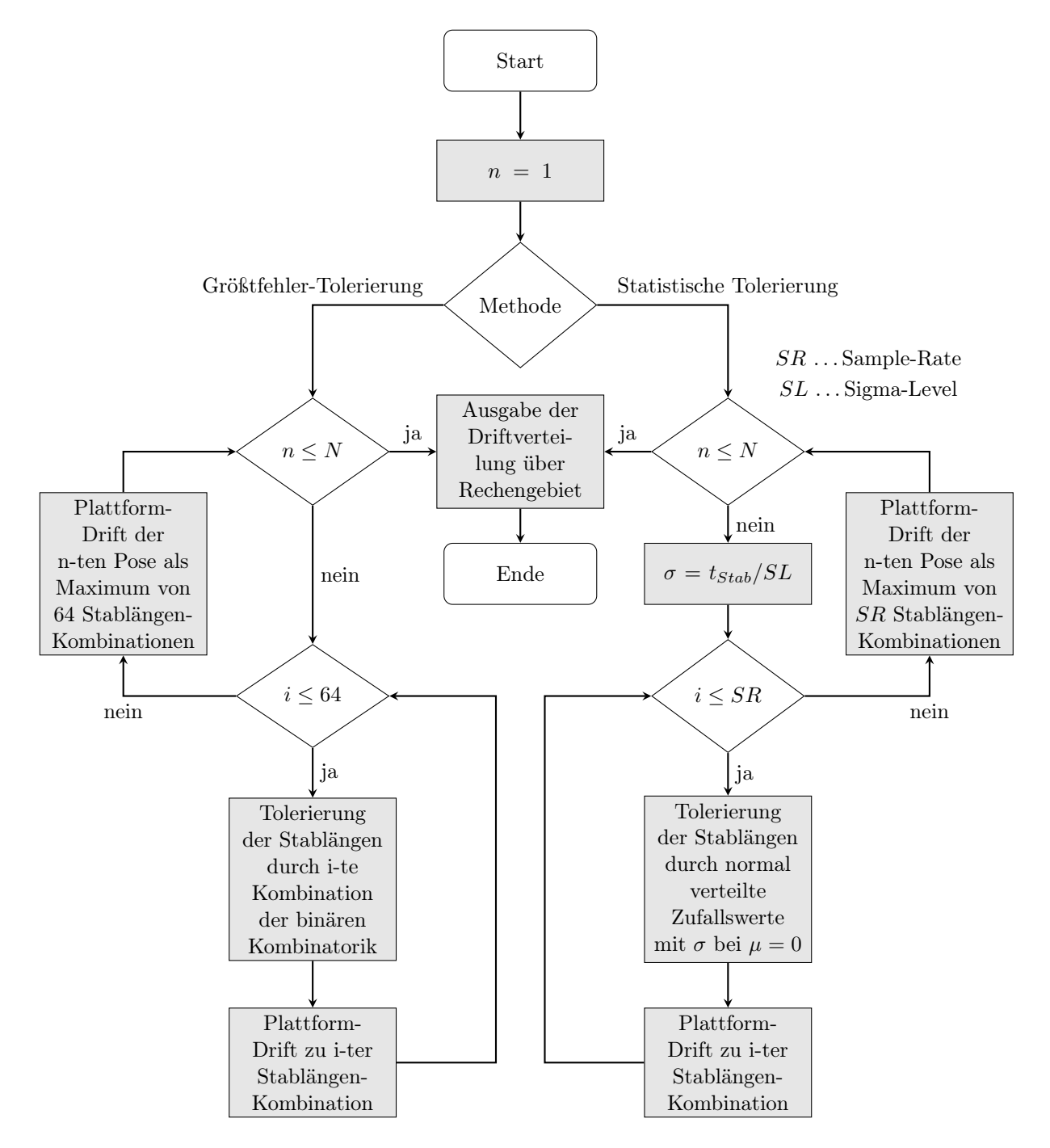

Abbildung 3.8: Flussdiagramm zur Drift-Analyse, Quelle: Eigene Darstellung.

### 3.2.3 Steifigkeits-Analyse

Für die Steifigkeits-Analyse werden über die Benutzeroberfläche in Abbildung [3.7](#page-41-0) die einzelnen Steifigkeiten für den Antrieb  $k_D$  und die beiden Gelenke  $k_B$  und  $k_P$  definiert. Durch die Eigenmasse der kinematischen Struktur ergeben sich die initialen Strebenkräfte  $\bm{S}_{P_0,i},\bm{S}_{D_0,i}$  und  $\bm{S}_{B_0,i}$ , welche eine initiale Strebenverformung  $\Delta l_{0,i}$  gemäß Gleichung [\(3.35\)](#page-43-0) hervorrufen.

<span id="page-43-0"></span>
$$
\Delta l_{0,i} = \Delta l_{P_0,i} + \Delta l_{D_0,i} + \Delta l_{B_0,i} = \frac{\|\mathbf{S}_{P_0,i}\|}{k_P} + \frac{\|\mathbf{S}_{D_0,i}\|}{k_D} + \frac{\|\mathbf{S}_{B_0,i}\|}{k_B}
$$
(3.35)

Unter Aufbringen einer Kraft  $\mathbf{F}_{ext}$  mit 1 N in z-Richtung, wird ein Abgleich der mechanischen Struktur durchgeführt. Aus den neuen Strebenkräften ergeben sich neue Strebenverformungen, womit sich in Folge die, nur von der eingebrachten Kraft bewirkte, Strebenverformung  $\Delta l_{ext,i}$  nach Gleichung [3.37](#page-43-1) ergibt.

$$
\Delta l_i = \Delta l_{P,i} + \Delta l_{D,i} + \Delta l_{B,i} = \frac{\|\mathbf{S}_{P,i}\|}{k_P} + \frac{\|\mathbf{S}_{D,i}\|}{k_D} + \frac{\|\mathbf{S}_{B,i}\|}{k_B}
$$
(3.36)

$$
\Delta l_{ext,i} = \Delta l_i - \Delta l_{0,i} \tag{3.37}
$$

<span id="page-43-2"></span><span id="page-43-1"></span>Damit ergibt sich die Strebensteifigkeit  $k<sub>S</sub>$  nach Gleichung [3.38,](#page-43-2) wobei für  $k<sub>S</sub>$  auch der Zusammenhang nach [3.39](#page-43-3) besteht.

$$
k_S = \frac{\|\mathbf{S}_{B,i}\| - \|\mathbf{S}_{B_0,i}\|}{\Delta l - \Delta l_{ext,i}}
$$
(3.38)

$$
k_S = \frac{1}{\frac{1}{k_P} + \frac{1}{k_D} + \frac{1}{k_P}}
$$
\n(3.39)

<span id="page-43-4"></span><span id="page-43-3"></span>Nacheinander werden für jede Verstellrichtung die Kräfte  $\mathbf{F}_{ext}$  mit 1 N bzw. die Momente  $M_{ext}$  mit 1 N m aufgebracht und nach Gleichung [3.40](#page-43-4) die für den jeweiligen Belastungsfall auftretenden Strebenlängen  $l_i$  ermittelt.

$$
l_i = l_{0,i} + \Delta l_{ext,i} \tag{3.40}
$$

Über das DKP lässt sich sich somit die durch die Verformung veränderte Pose  $x_{ext}$  und daraus die Abweichung  $\Delta x_{ext}$  bestimmen. Die Steifigkeiten der Plattform ergeben sich nach Gleichungen [\(3.41\)](#page-44-0) bis [\(3.46\)](#page-44-1).

<span id="page-44-0"></span>
$$
k_x = \frac{F_{ext,x}}{\Delta x_{ext}} \qquad (3.41) \qquad k_y = \frac{F_{ext,y}}{\Delta y_{ext}} \qquad (3.42) \qquad k_z = \frac{F_{ext,z}}{\Delta z_{ext}} \qquad (3.43)
$$

<span id="page-44-1"></span>
$$
k_{\alpha} = \frac{M_{ext,x}}{\Delta \alpha_{ext}} \qquad (3.44) \qquad k_{\beta} = \frac{M_{ext,y}}{\Delta \beta_{ext}} \qquad (3.45) \qquad k_{\gamma} = \frac{M_{ext,z}}{\Delta \gamma_{ext}} \qquad (3.46)
$$

Abbildung [3.9](#page-44-2) zeigt das Flussdiagramm zur Steifigkeits-Analyse.

<span id="page-44-2"></span>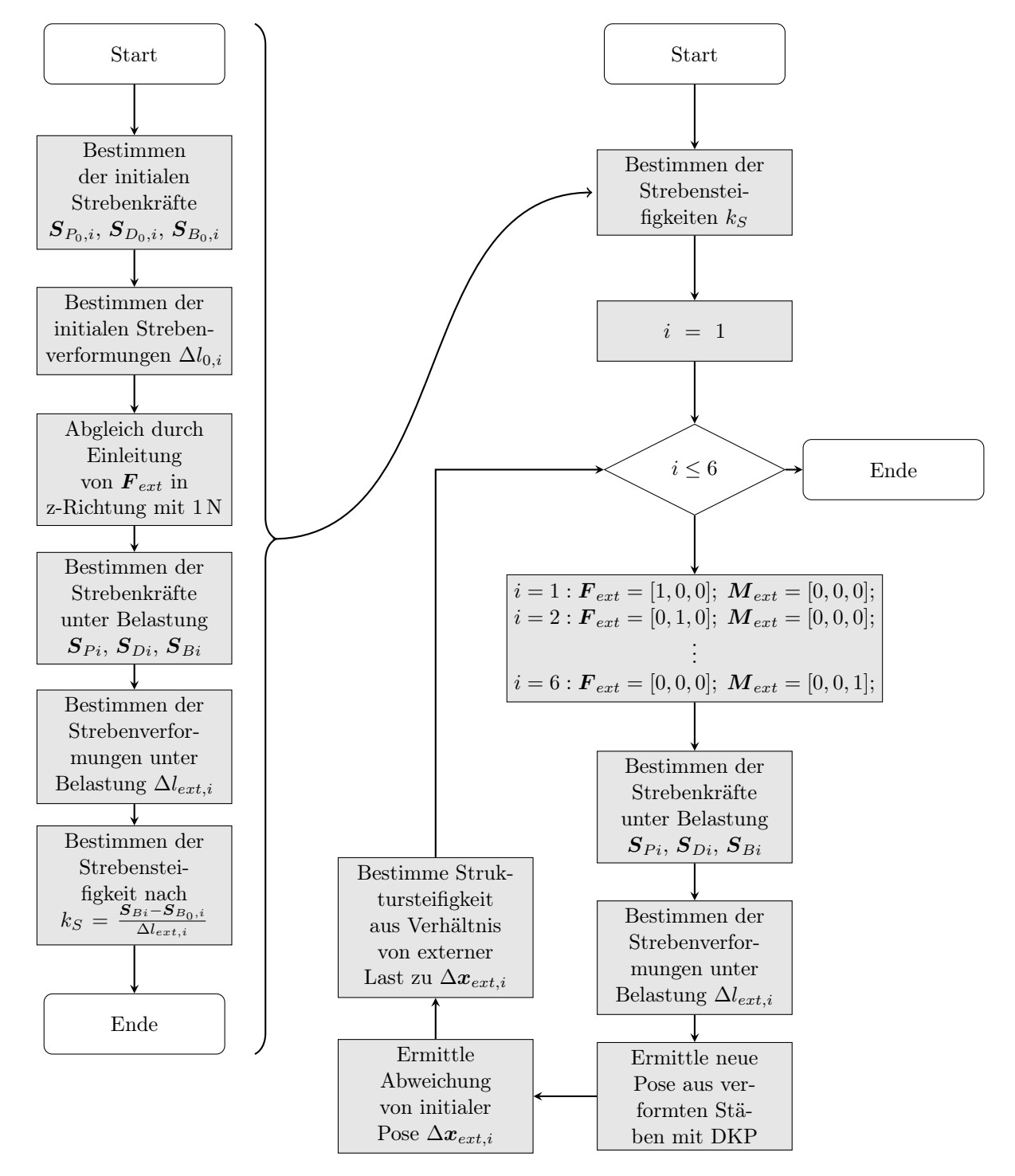

Abbildung 3.9: Flussdiagramm zur Steifigkeits-Analyse, Quelle: Eigene Darstellung.

### 3.2.4 Sensitivitäts-Analyse

Für die Bestimmung der Plattform-Sensitivität wird für jeden Rechenknoten die Pose durch die Abweichungen  $\Delta x_{lin}$  und  $\Delta x_{rot}$  toleriert. Die Tolerierung erfolgt dabei gemäß der binären Kombinatorik, wie sie auch zur Tolerierung der Strebenlängen in der Größtfehler-Tolerierung der Drift-Analyse verwendet wird. Folglich fallen auf jeden Rechenknoten 64 tolerierte Pose für welche jeweils die Strebenkräfte berechnet werden und sich daraus die Änderungen der Strebenkräfte  $\Delta S_{B,i}$ ,  $\Delta S_{D,i}$  und  $\Delta S_{P,i}$  bestimmen lassen. Abbildung [3.10](#page-45-0) zeigt das Flussdiagramm zu Sensitivitäts-Analyse.

<span id="page-45-0"></span>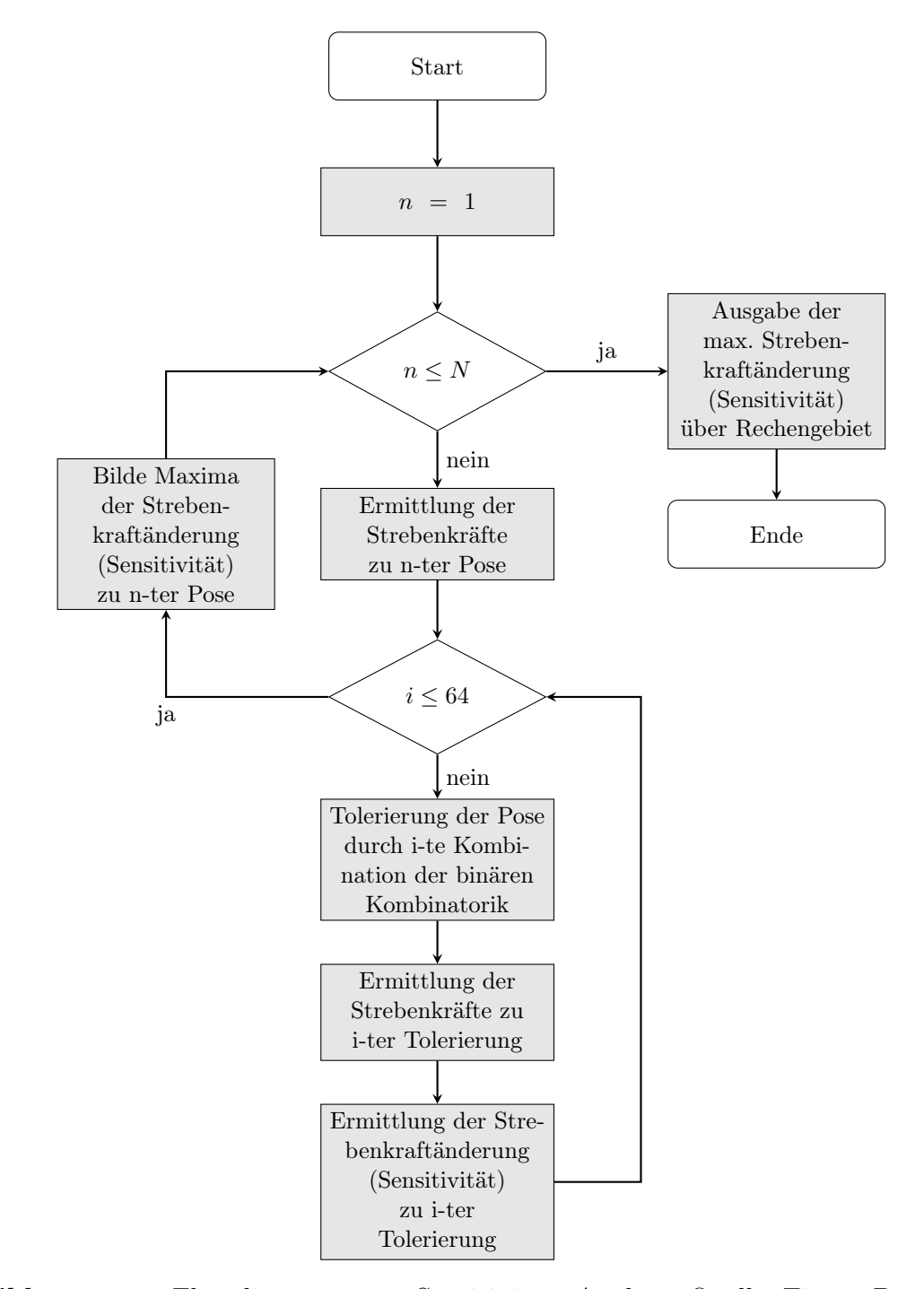

Abbildung 3.10: Flussdiagramm zur Sensitivitäts-Analyse, Quelle: Eigene Darstellung.

# 4 Ergebnisse

## <span id="page-46-2"></span>4.1 Modell der Konfiguration H-811

Das für die Analysen herangezogene Modell basiert auf den Angaben des Datenblatts zur Kinematik H-811 [\(A\)](#page-84-0), wobei die geometrischen Dimensionen von Schnittzeichnungen der Kinematik abgeleitet sind. Die mechanischen Kenngrößen, wie Massen und Massenschwerpunkte sind auf Grundlage derselben Daten errechnet, wobei hierfür die Dichte von Aluminium mit 2700 kg m<sup>−</sup><sup>3</sup> verwendet wurde. Ein CAD-Modell der Kinematik stand bei der Erstellung des Hexapod-Modells mit Parkin-Modeler nicht zur Verfügung.

### 4.1.1 Kinematische Parameter

#### Geometrie

<span id="page-46-0"></span>Tabelle [4.1](#page-46-0) stellt die geometrischen Parameter der Kinematik H-811 dar, welche nach Abbildung [2.2](#page-13-0) definiert sind.

| Parameter | $r_B$ | $r_{P}$                                                        | Η | $\rho_B$       | $\rho_P$     |
|-----------|-------|----------------------------------------------------------------|---|----------------|--------------|
| Wert      |       | $57.0 \,\mathrm{mm}$ $39.0 \,\mathrm{mm}$ $88.0 \,\mathrm{mm}$ |   | $11.0^{\circ}$ | $16.0^\circ$ |

Tabelle 4.1: Konfiguration H-811: Geometrie

#### Pivot-Frame

Tabelle [4.2](#page-46-1) zeigt die Konfiguration des Pivot-Frames. Es erfolgt eine Verschiebung des Pivot-Punkts um 25,0 mm in z-Richtung.

<span id="page-46-1"></span>

| Parameter | $x_P$               | $y_P$               | $\mathcal{Z} P$      | $\alpha_P$    | J P | $\gamma_{P}$  |
|-----------|---------------------|---------------------|----------------------|---------------|-----|---------------|
| Wert      | $0,0 \,\mathrm{mm}$ | $0,0 \,\mathrm{mm}$ | $25.0 \,\mathrm{mm}$ | $0.0^{\circ}$ |     | $0.0^{\circ}$ |

Tabelle 4.2: Konfiguration H-811: Pivot-Frame

### Basis-Frame

Tabelle [4.3](#page-47-0) zeigt die Konfiguration des Basis-Frames. Es erfolgt keine Transformation von  ${B}$ , womit die Identität mit dem Referenz-Frame  ${R}$  vorliegt.

<span id="page-47-0"></span>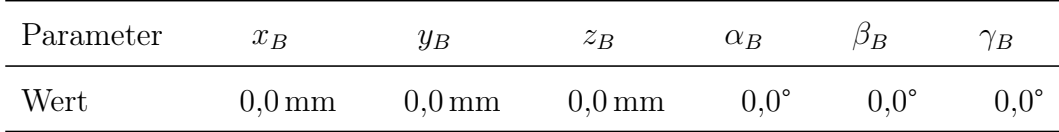

Tabelle 4.3: Konfiguration H-811: Basis-Frame

## 4.1.2 Mechanische Parameter

### Massenverteilung an den Streben

Tabelle [4.4](#page-47-1) zeigt die Massenverteilung an den beiden zueinander verschieblichen Strebenabschnitten. Die Parameter  $s_B$  und  $s_M$  geben jeweils den Abstand vom jeweiligen Gelenkspunkt zum Massenmittelpunkt des Strebensegments in Richtung der Strebenachse an. Damit ergibt sich eine Gesamtmasse für alle sechs Streben von 1,80 kg.

<span id="page-47-1"></span>

| Parameter | $m_B$                | $m_M$                | $S_{R}$              | $s_M$                |
|-----------|----------------------|----------------------|----------------------|----------------------|
| Wert      | $0,20 \,\mathrm{kg}$ | $0.10 \,\mathrm{kg}$ | $30.0 \,\mathrm{mm}$ | $30,0 \,\mathrm{mm}$ |

Tabelle 4.4: Konfiguration H-811: Massenverteilung an den Streben

### Massenverteilung an der Plattform

<span id="page-47-2"></span>Tabelle [4.5](#page-47-2) zeigt die Massenverteilung der Plattform, wobei sich auf Grund der Plattendicke von 30,0 mm der Schwerpunkt im Zentrum bei 15,0 mm ergibt.

| Parameter | $m_{P}$              | $r_{Px}$            | $r_{Pu}$            | $r_{Pz}$             |
|-----------|----------------------|---------------------|---------------------|----------------------|
| Wert      | $0.15 \,\mathrm{kg}$ | $0.0 \,\mathrm{mm}$ | $0.0 \,\mathrm{mm}$ | $15.0 \,\mathrm{mm}$ |

Tabelle 4.5: Konfiguration H-811: Massenverteilung der Plattform

Tabelle [4.6](#page-48-0) zeigt die Definition der von der Plattform zusätzlich aufgenommenen Traglast von 1,50 kg in einem Abstand von 15,0 mm von der Plattform-Oberfläche bzw. 30,0 mm von der Gelenkpunkt-Ebene (vgl. Abbildung [2.12\)](#page-28-0).

<span id="page-48-0"></span>

| Parameter | $m_L$                | $r_{Lx}$            | $r_{Lu}$            | $r_{Lz}$             |
|-----------|----------------------|---------------------|---------------------|----------------------|
| Wert      | $1,50 \,\mathrm{kg}$ | $0.0 \,\mathrm{mm}$ | $0.0 \,\mathrm{mm}$ | $30.0 \,\mathrm{mm}$ |

Tabelle 4.6: Konfiguration H-811: Definition der zusätzlichen Last

### Externe Lasten

In der initialen Konfiguration des Modells werden keine externen Lasten in die Plattform eingebracht (vgl. Tabelle [4.7\)](#page-48-1). Die Werte der Lasten  $\mathbf{F}_{ext}$  und  $\mathbf{M}_{ext}$  werden in dieser Arbeit ausschließlich innerhalb der Steifigkeits- und Sensitivitäts-Analyse Änderungen unterzogen.

<span id="page-48-1"></span>

| Parameter | $F_{\tau}$ | $F_{y}$ | $F_{\infty}$      | $M_x$                         | $M_{\rm u}$                   | $M_{\rm z}$                   |
|-----------|------------|---------|-------------------|-------------------------------|-------------------------------|-------------------------------|
| Wert      | 0.0N       | 0.0N    | $0.0\,\mathrm{N}$ | $0.0\,\mathrm{N}\,\mathrm{m}$ | $0.0\,\mathrm{N}\,\mathrm{m}$ | $0.0\,\mathrm{N}\,\mathrm{m}$ |

Tabelle 4.7: Konfiguration H-811: Definition von externen Lasten

## <span id="page-48-4"></span>4.1.3 Stellwege

<span id="page-48-2"></span>Die Tabellen [4.8](#page-48-2) und [4.9](#page-48-3) zeigen die Stellwege der Plattform gemäß den Angaben des Herstellers im Datenblatt. Diese linearen und rotatorischen Stellwege bestimmen weiters das Rechengebiet für die diversen Analyse-Methoden, welche mit dem Programm Parkin-Analyser durchgeführt werden.

| Parameter | $\iota_r$ | $t_{\eta}$                                                                | $\iota$ . |
|-----------|-----------|---------------------------------------------------------------------------|-----------|
| Wert      |           | $\pm 17.0 \,\mathrm{mm}$ $\pm 16.0 \,\mathrm{mm}$ $\pm 6.5 \,\mathrm{mm}$ |           |

Tabelle 4.8: Konfiguration H-811: Lineare Stellwege der Plattform

<span id="page-48-3"></span>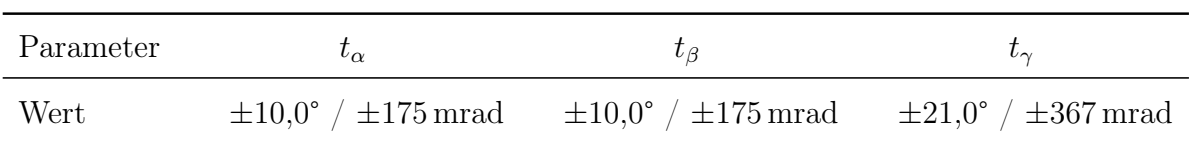

Tabelle 4.9: Konfiguration H-811: Rotatorische Stellwege der Plattform

## 4.2 Extremwert-Analyse

Die Durchführung der Extremwert-Analyse erfolgt in zwei Schritten. Im ersten Schritt werden die Extremwerte mit den im Abschnitt [4.1](#page-46-2) definierten Modellparametern der H-811-Kinematik ermittelt und tabellarisch dargestellt. Im zweiten Schritt erfolgt die Berechnung der Extremwerte unter Variation der Bauhöhe, wodurch sich Verläufe über den Parameter H darstellen lassen. Die Variation von H erfolgt nach Tabelle [4.10.](#page-49-0)

<span id="page-49-0"></span>

| Parameter Einheit $H_1$ $H_2$ $H_3$ $H_4$ $H_5$ $H_6$ $H_7$ $H_8$ |                         |  |  |  |     |
|-------------------------------------------------------------------|-------------------------|--|--|--|-----|
| Wert                                                              | mm 30 40 50 60 70 80 90 |  |  |  | 100 |

Tabelle 4.10: Extremwert-Analyse: Variation der Bauhöhe

<span id="page-49-1"></span>Für die Abgrenzung des Rechengebiets werden die Stellwege nach Abschnitt [4.1.3](#page-48-4) herangezogen. Die Vernetzung des Rechengebiets erfolgt nach Tabelle [4.11.](#page-49-1)

| Bewegung     | linear | rotatorisch |  |  |
|--------------|--------|-------------|--|--|
| Stützstellen |        |             |  |  |
| Knoten       |        | 15625       |  |  |

Tabelle 4.11: Extremwert-Analyse: Vernetzung des Rechengebiets

### 4.2.1 Strebenparameter

#### Ergebnisse für die Konfiguration H-811

Tabelle [4.12](#page-49-2) zeigt die ermittelten Extremwerte der Strebenlängen. Aus den Ergebnissen der sechs Streben lassen sich je drei Strebenpaare  $l_{12}$ ,  $l_{36}$  und  $l_{45}$  zusammenfassen, für die jeweils gleiche Extremwerte auftreten. Die größte Längenänderung erfährt das Strebenpaar  $l_{36}$  mit 51,99 mm, was einer Dehnung von 69,77% entspricht. Für die ermittelten Parameter  $\Delta l_{i,max}$  und  $\varepsilon_{i,max}$  ergibt sich eine Streuung von  $\pm 0.89$  mm bzw.  $\pm 1.74$ %.

<span id="page-49-2"></span>

| Parameter    | Symbol                | Einheit | l <sub>1</sub> | $l_2$  | $l_{3}$ |        | $l_{5}$ | $\iota_6$ |
|--------------|-----------------------|---------|----------------|--------|---------|--------|---------|-----------|
| Maximallänge | $l_{i,max}$           | mm      | 124,58         | 124,58 | 126,51  | 123,66 | 123.66  | 126.51    |
| Minimallänge | $l_{i,min}$           | mm      | 73.86          | 73.86  | 74,52   | 73.45  | 73.45   | 74,52     |
| Anderung     | $\Delta l_{i,max}$    | mm      | 50.72          | 50.72  | 51,99   | 50.21  | 50,21   | 51,99     |
| Dehnung      | $\varepsilon_{i,max}$ | %       | 68.68          | 68.68  | 69.77   | 68.37  | 68,37   | 69,77     |

Tabelle 4.12: Extremwerte der Strebenlängen der H-811-Kinematik

Die maximal auftretenden Strebenverwindungen  $\zeta_i$  sind in Tabelle [4.13](#page-50-0) angeführt. Es zeigt sich, dass sich dieselben Strebenpaare  $l_{12}$ ,  $l_{36}$  und  $l_{45}$ , wie bei den Extremwerten der Strebenlänge, bilden lassen. Die größte Strebenverdrillung ergibt sich für das Strebenpaar  $l_{36}$  mit 27,55°. Die ermittelten Werte unterliegen einer Streuung von  $\pm 1,50^{\circ}$  bzw.  $\pm 5,76\,\%$ 

<span id="page-50-0"></span>

| Parameter Symbol Einheit   |         | $l_{1}$ |                                     |  |  |
|----------------------------|---------|---------|-------------------------------------|--|--|
| Verwindung $\zeta_{i,max}$ | $\circ$ |         | 25,76 25,76 27,55 24,55 24,55 27,55 |  |  |

Tabelle 4.13: Extremwerte zur Strebenverwindung der H-811-Kinematik

#### Ergebnisse für variable Bauhöhe

Die ermittelten Verläufe der Strebenparameter nach Variation der Bauhöhe sind in Abbildungen [4.1](#page-50-1) bis [4.5](#page-52-0) dargestellt. Für die maximalen und minimalen Strebenlängen zeigt sich, dass mit zunehmender Bauhöhe auch die ermittelten Werte größer werden, wobei keine Veränderung der Streuung durch Änderung von H erkennbar ist. Während der Verlauf für die minimale Strebenlänge linearen Charakter hat, zeigt sich für die maximale Strebenlänge eine leichte Nichtlinearität hin zu kleineren Bauhöhen. Der nichtlineare Verlauf der maximalen Strebenlänge zeigt sich noch deutlicher im Verlauf der absoluten Längenände-rung in Abbildung [4.3,](#page-51-0) wobei eine merkliche Zunahme der Längenänderung  $\Delta l_{i,max}$  mit kleiner werdenden Bauhöhen zu erkennen ist. Besonders interessant ist das Ergebnis für den Verlauf der relativen Längenänderung  $\varepsilon_{i,max}$  nach Abbildung [4.4.](#page-51-1) Durch den Bezug von  $\Delta l_{i,max}$  auf  $l_{i,min}$  ist eine weitere, erhebliche Zunahme der nichtlinearen Charakteristik erkennbar. Bei einer Bauhöhe von 30 mm treten dabei Dehnungen von annähernd  $400\%$  auf, was einer Verfünffachung der minimalen Strebenlänge  $l_{i,min}$  entspricht. Eine Verdopplung kann bei der Bauhöhe von 70 mm festgestellt werden.

<span id="page-50-1"></span>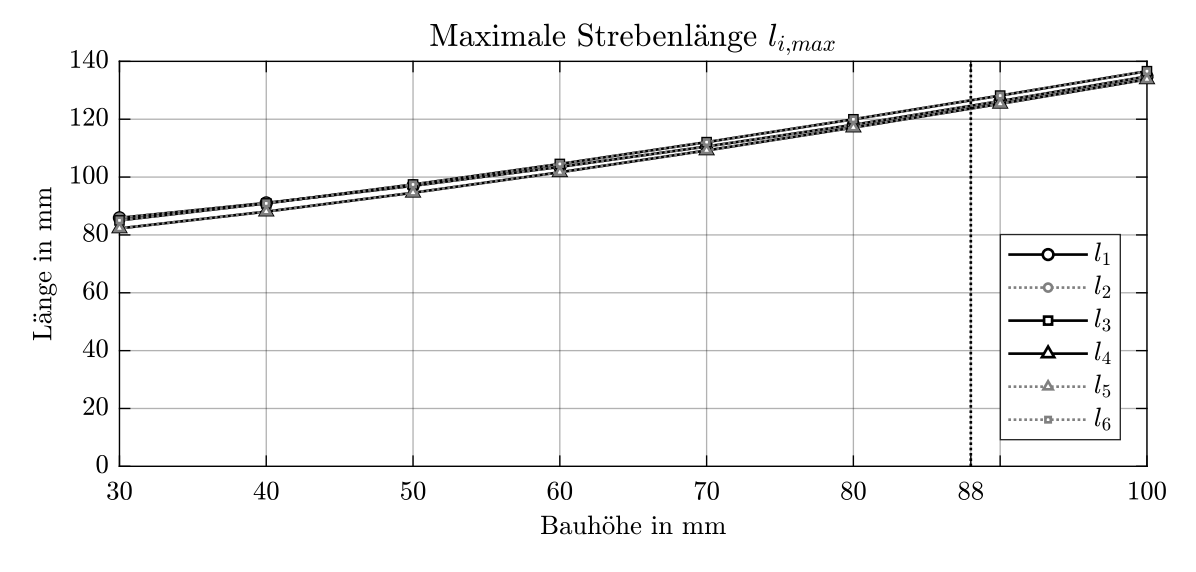

Abbildung 4.1: Maximale Strebenlänge, Quelle: Eigene Darstellung.

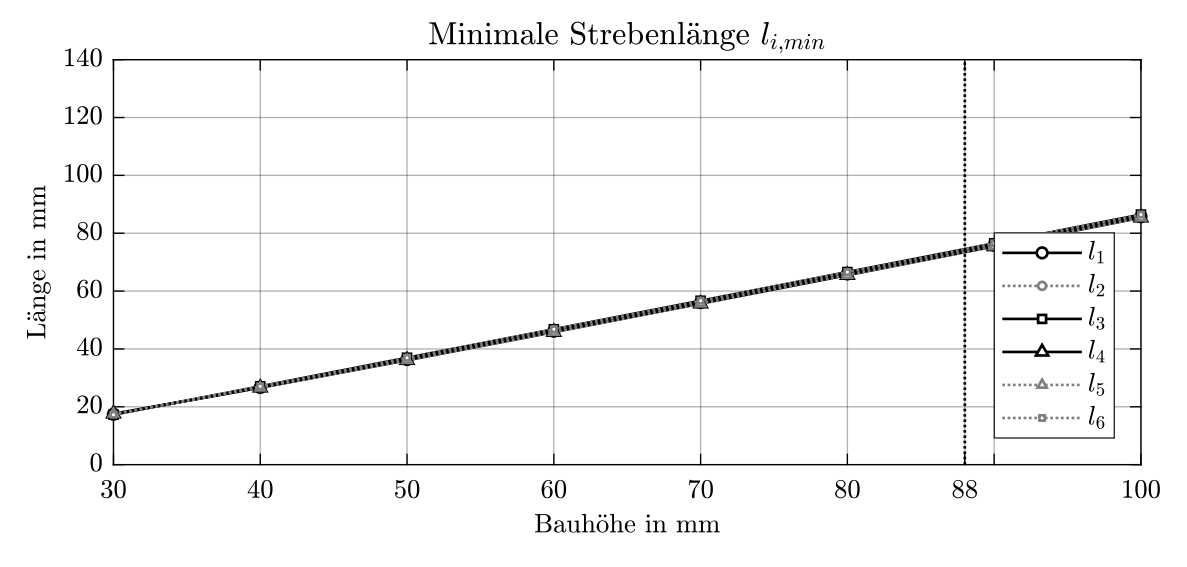

Abbildung 4.2: Minimale Strebenlänge, Quelle: Eigene Darstellung.

<span id="page-51-0"></span>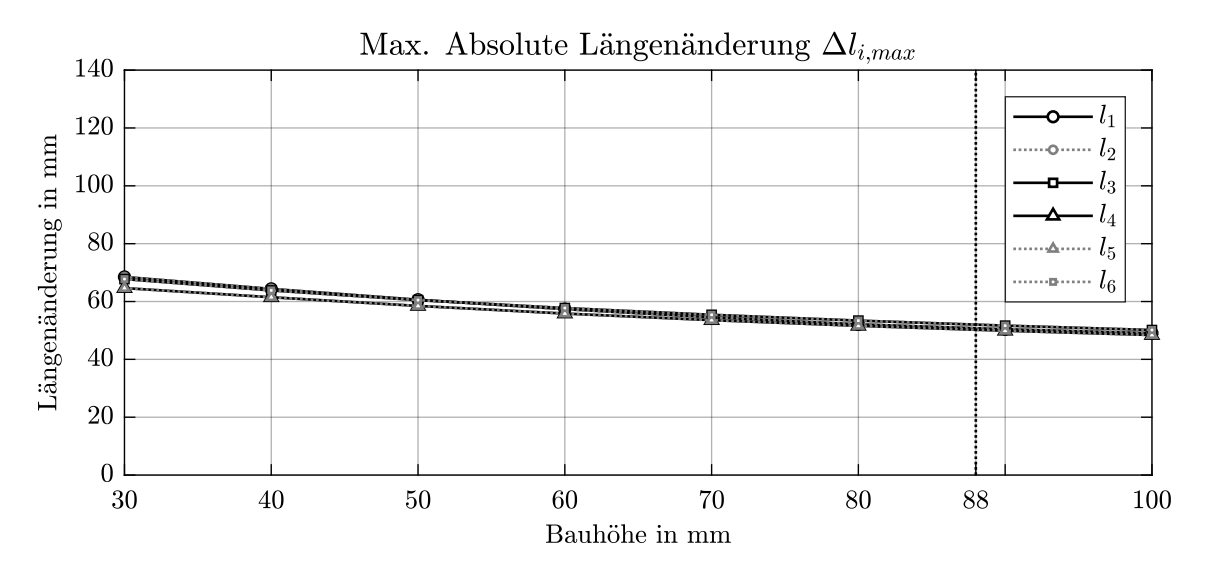

Abbildung 4.3: Absolute Längenänderung der Streben, Quelle: Eigene Darstellung.

<span id="page-51-1"></span>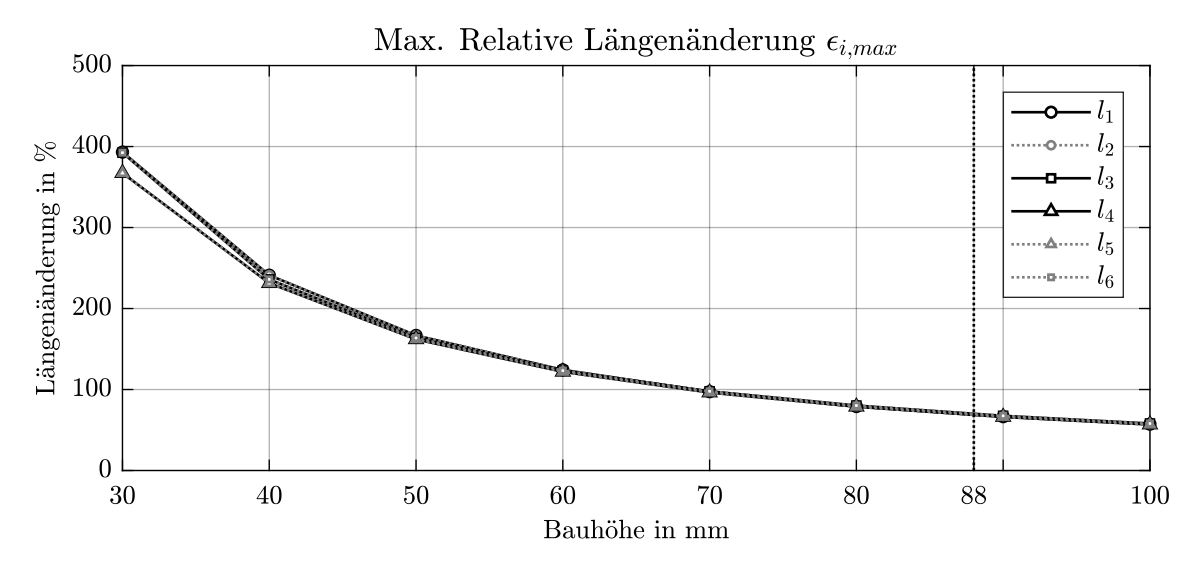

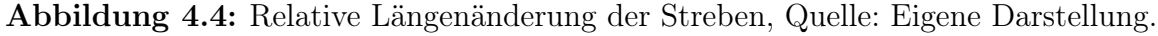

Der Verlauf der Strebenverdrillung  $\zeta_{i,max}$  ist in Abbildung [4.5](#page-52-0) dargestellt. Oberhalb einer Bauhöhe von 70 mm ist kaum ein Einfluss der Bauhöhe auf die Strebenverdrillung merkbar. Im Bereich zwischen 50 und 70 mm zeigt sich eine geringfügige Zunahme der Verdrillung mit kleiner werdenden Bauhöhen. Dieser Effekt tritt unterhalb von 50 mm noch verstärkt auf. Bei der Bauhöhe 30 mm ergibt sich für alle Strebenpaare eine maximale Verdrillung von 47,42°.

<span id="page-52-0"></span>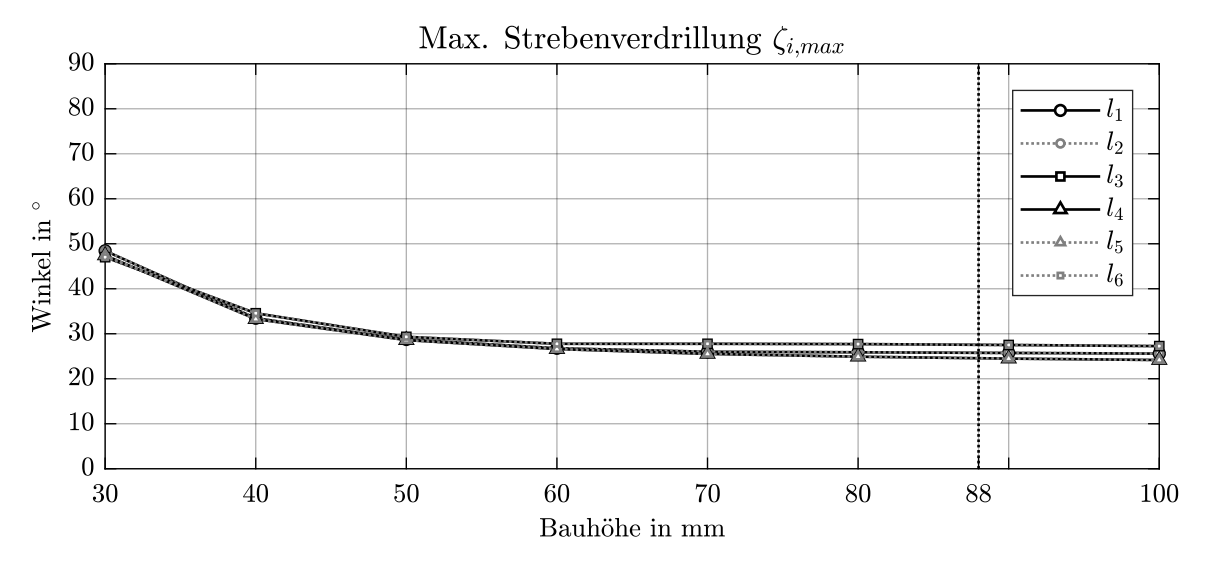

Abbildung 4.5: Maximale Verdrillung der Streben, Quelle: Eigene Darstellung.

## 4.2.2 Gelenkparameter

### Ergebnisse für die Konfiguration H-811

Tabellen [4.14](#page-53-0) und [4.15](#page-53-1) zeigen die Ergebnisse der Extremwert-Analyse für die Gelenkparameter von Basis- und Plattformgelenken in der H-811-Konfiguration. Wie schon bei den Ergebnissen der Strebenparameter lassen sich dieselben Strebenpaare  $l_{12}$ ,  $l_{36}$  und  $l_{45}$ bilden. Bei Gegenüberstellung der Ergebnisse zeigt sich, dass die Gelenkparameter der Plattform deutlich höhere Werte annehmen als jene der Basis, wobei für die Totalwinkel im Mittel eine Erhöhung von 27,29° um 68,85 % auf 46,10° festgestellt werden kann.

Als Streuung der Ergebnisse ergeben sich für die Totalwinkel an der Basis  $\pm 0.70^{\circ}$  bzw.  $\pm 2.53\%$  und an der Plattform  $\pm 0.71^{\circ}$  bzw.  $\pm 1.53\%$ . Den größten absoluten Streuungen unterliegen die Azimutwinkel mit  $\pm 2.71^{\circ}$  bzw.  $\pm 6.85\%$  an der Basis und  $\pm 2.63^{\circ}$  bzw.  $\pm 6.24\%$  an der Plattform. Für die Elevationswinkel streuen die Ergebnisse mit  $\pm 2.04\%$ bzw.  $\pm 8.62\%$  an der Basis und  $\pm 1.66^{\circ}$  bzw.  $\pm 7.16\%$  an der Plattform.

<span id="page-53-0"></span>

| Parameter   |                | Symbol Einheit | $l_{1}$ | $l_2$ | $l_3$ |             | $l_{5}$ | $\iota$ <sub>6</sub> |
|-------------|----------------|----------------|---------|-------|-------|-------------|---------|----------------------|
| Elevation   | $\varphi_{Bi}$ | $\circ$        | 25.62   | 25.62 | 25,65 | 21,56       | 21,56   | 25,65                |
| Azimut      | $\psi_{Bi}$    | $\circ$        | 24.65   | 24,65 |       | 24,78 21,47 | 21.47   | 24.78                |
| Totalwinkel | $\xi$ Bi       | $\circ$        | 26.86   | 26.86 | 26,82 | 28,21       | 28.21   | 26.82                |

Tabelle 4.14: Extremwerte der Basisgelenke der H-811-Kinematik

<span id="page-53-1"></span>

| Parameter   |                | Symbol Einheit | $l_{1}$ | l2    | $l_{3}$     |       | $l_{5}$ | $\iota$ 6 |
|-------------|----------------|----------------|---------|-------|-------------|-------|---------|-----------|
| Elevation   | $\varphi_{Pi}$ | $\circ$        | 42.20   | 42,20 | 36,79       | 41,95 | 41.95   | 36.79     |
| Azimut      | $\psi_{Pi}$    | $\circ$        | 44.76   |       | 44,76 41,13 | 39.50 | 39.50   | 41.13     |
| Totalwinkel | $\zeta_{Pi}$   | $\circ$        | 45.27   | 45,27 | 46,35       | 46.68 | 46.68   | 46.35     |

Tabelle 4.15: Extremwerte der Plattformgelenke der H-811-Kinematik

### Ergebnisse für variable Bauhöhe

Die Verläufe der ermittelten Extremwerte zu den Gelenkparametern der Basis zeigen Abbildungen [4.6](#page-53-2) bis [4.8.](#page-54-0) Für alle drei Parameter lässt sich eine Erhöhung der Winkelwerte in Richtung kleinerer Bauhöhen feststellen, wobei diese Abhängigkeit für alle drei Parameter in etwa gleich stark ausfällt und deutlich nichtlinearen Charakter zeigt. Für den Verlauf der Elevation ist zudem ein Abdriften des Strebenpaares  $l_{45}$  von den anderen Strebenpaaren hin zu kleineren Bauhöhen erkennbar.

<span id="page-53-2"></span>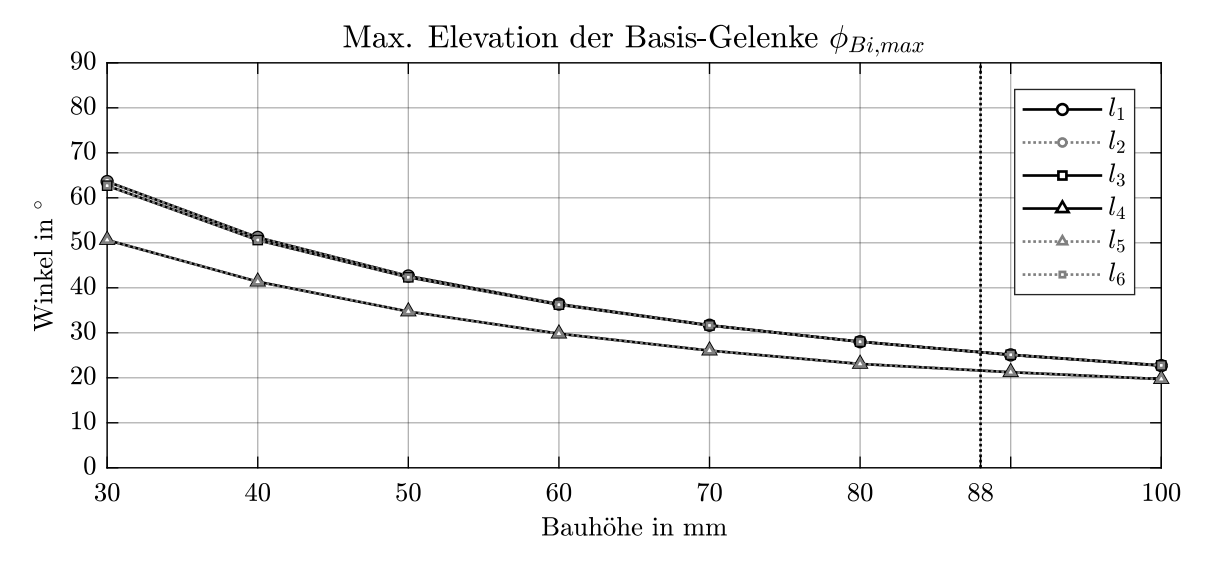

Abbildung 4.6: Max. Elevation der Basis-Gelenke, Quelle: Eigene Darstellung.

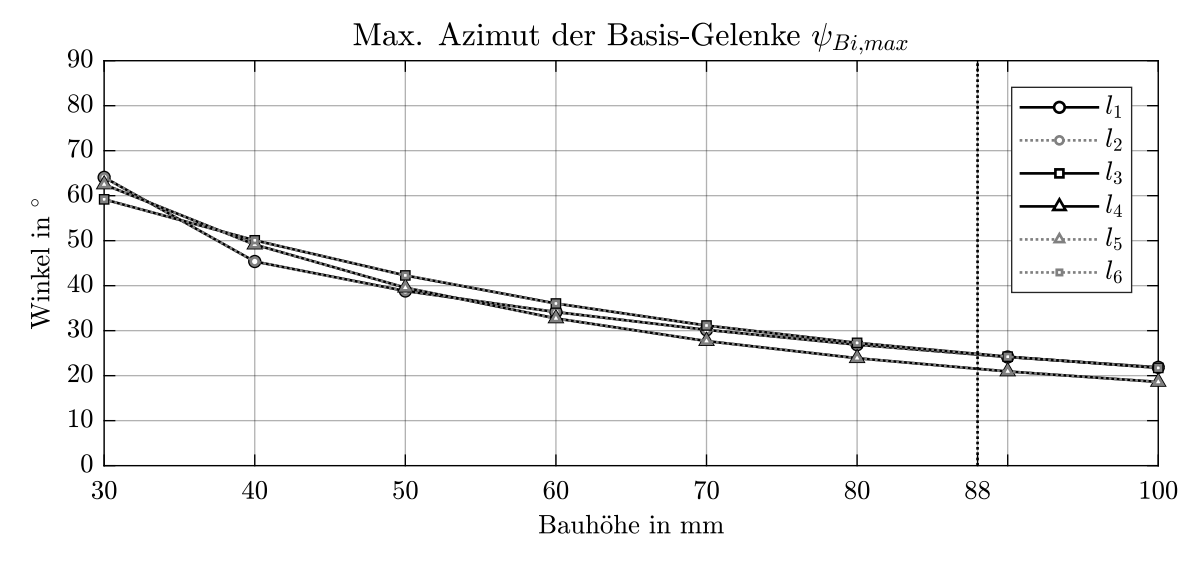

Abbildung 4.7: Max. Azimut der Basis-Gelenke, Quelle: Eigene Darstellung.

<span id="page-54-0"></span>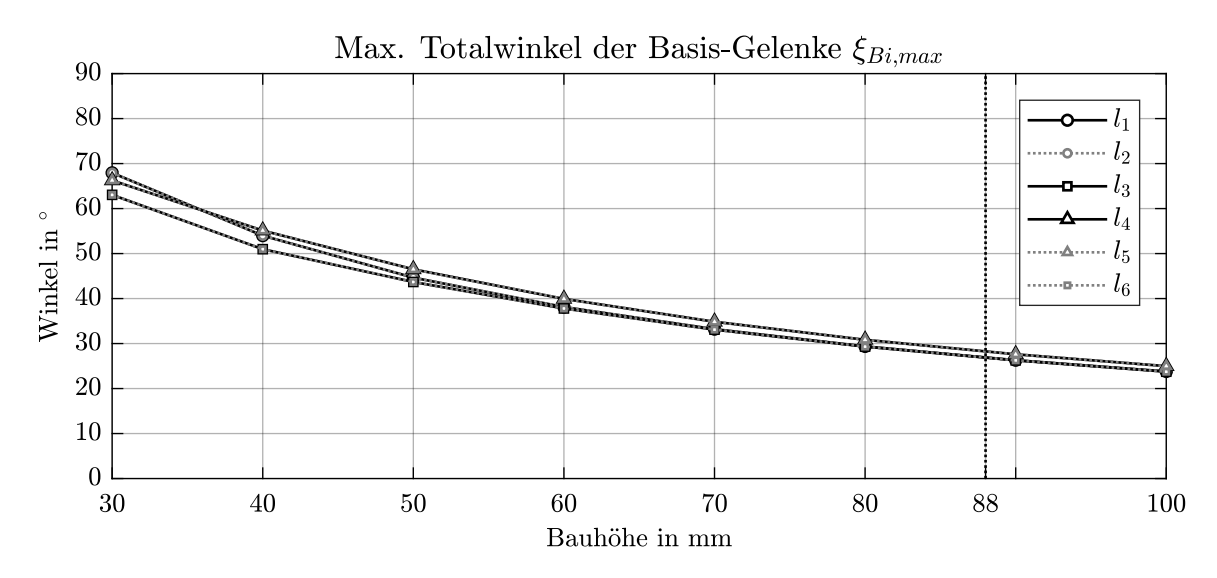

Abbildung 4.8: Max. Totalwinkel der Basis-Gelenke, Quelle: Eigene Darstellung.

Die ermittelten Extremwerte der Gelenkparameter für die Plattform sind in Abbildungen [4.9](#page-55-0) bis [4.11](#page-55-1) dargestellt. Es ergeben sich ähnliche Verläufe für alle drei Parameter wie an den Basis-Gelenken. Alle drei Parameter unterliegen einer deutlichen Abhängigkeit vom Parameter Bauhöhe, wobei wiederum eine nichtlineare Charakteristik zu erkennen ist. Ebenso zeigt sich das Abdriften vom Strebenpaar l<sup>45</sup> mit kleiner werdenden Bauhöhen. Für die Bauhöhe von 30 mm nähern sich die Strebenpaare  $l_{12}$  und  $l_{45}$  Werten von 90°, wodurch eine rechtwinkelige Auslenkung der Gelenke erreicht wird.

<span id="page-55-0"></span>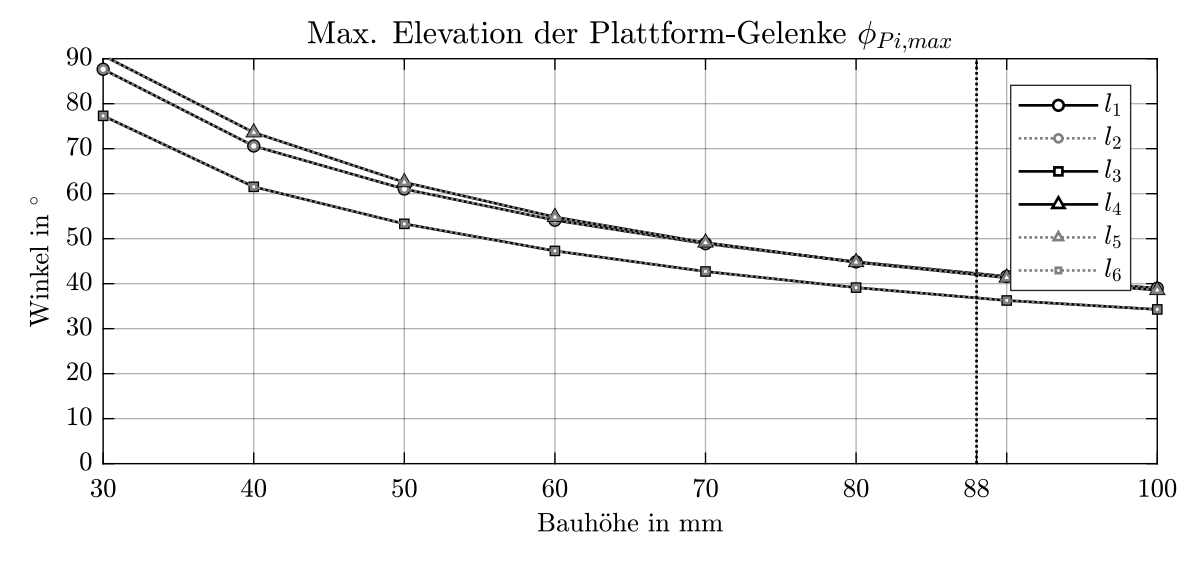

Abbildung 4.9: Max. Elevation der Plattform-Gelenke, Quelle: Eigene Darstellung.

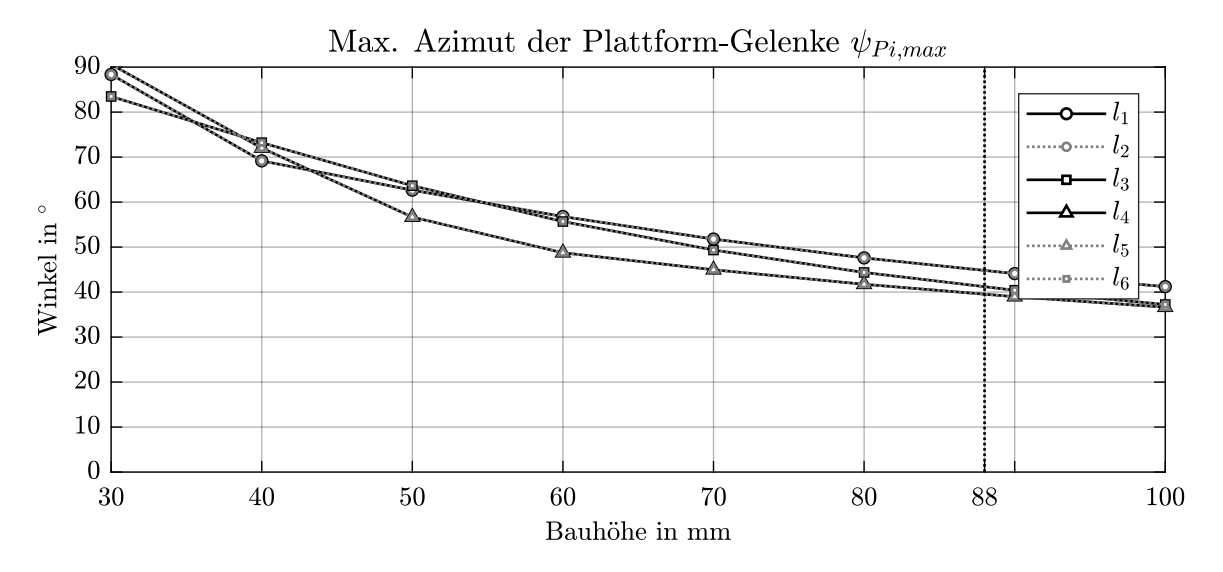

Abbildung 4.10: Max. Azimut der Plattform-Gelenke, Quelle: Eigene Darstellung.

<span id="page-55-1"></span>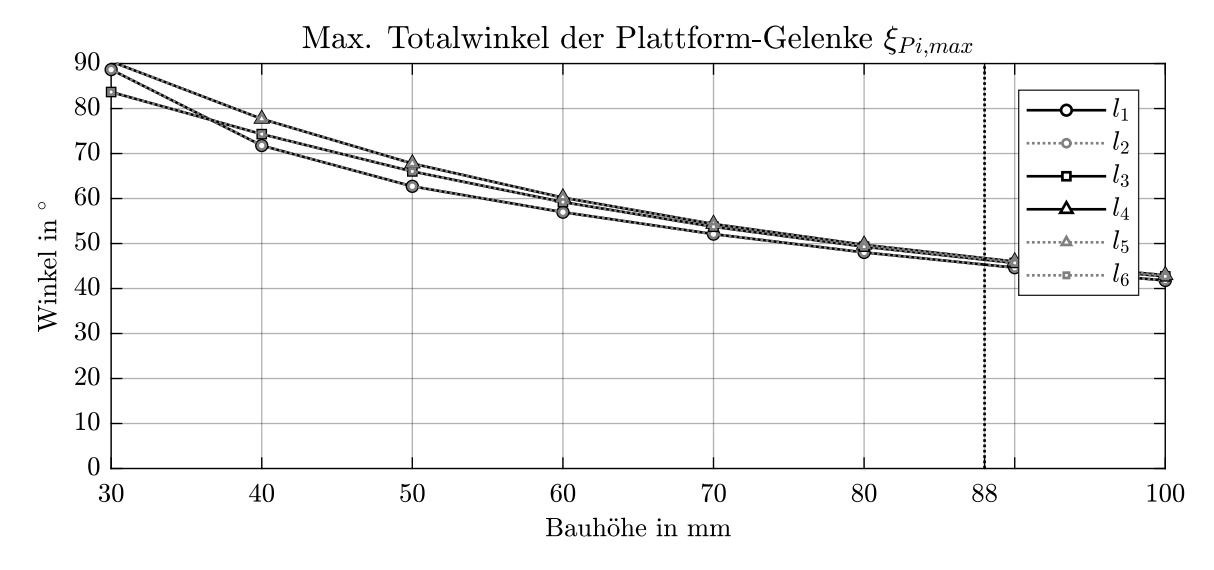

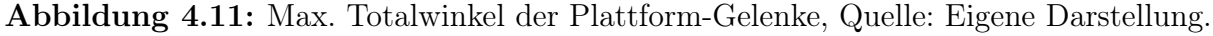

## 4.2.3 Strebenkräfte

## Ergebnisse für die Konfiguration H-811

Tabellen [4.16](#page-56-0) bis [4.18](#page-56-1) zeigen die Ergebnisse der Extremwert-Analyse für die wirkenden Strebenkräfte in den definierten Strebenabschnitten. Wiederum können dieselben Strebenpaare  $l_{12}$ ,  $l_{36}$  und  $l_{45}$  definiert werden. Es zeigt sich für alle drei Abschnitte, dass durch die erfolgte Manipulation der Plattform in den Streben neben Druckkräften auch Zugkräfte auftreten, womit sich am Beispiel von  $\Delta S_{Bi}$  im Mittel eine Kraftänderung von  $38,12$  N ergibt. Den größten Druckbelastungen unterliegt das Strebenpaar  $l_{36}$  im Abschnitt B, wobei für das Strebenpaar  $l_{12}$  in allen Strebenabschnitten die größten Zugkräfte auftreten. Für die ermittelten Strebenkräfte in Zugrichtung lassen sich die größten Streuungen feststellen, mit  $\pm 18,55\%$  für  $S_{Bi,max}$ ,  $\pm 19,35\%$  für  $S_{Di,max}$  und  $\pm 18,90\%$  für  $S_{Pi,max}$ .

<span id="page-56-0"></span>

| Parameter                     | Symbol Einheit | $l_{1}$ | $l_{2}$ | $l_3$                   | $l_{\rm R}$                                           |             |
|-------------------------------|----------------|---------|---------|-------------------------|-------------------------------------------------------|-------------|
| Maximalkraft $S_{Bi,max}$     | - N            |         |         | 17,52 17,52 11,84 15,92 |                                                       | 15,92 11,84 |
| Minimalkraft $S_{Bi,min}$     | N              |         |         |                         | $-21,82$ $-21,82$ $-24,29$ $-22,98$ $-22,98$ $-24,29$ |             |
| Kraftänderung $\Delta S_{Bi}$ | Ν              |         |         | 39,34 39,34 36,13 38,90 | 38,90                                                 | 36.13       |

Tabelle 4.16: Extremwerte der Kräfte im Abschnitt B der H-811-Kinematik

| Parameter                     | Symbol Einheit | $l_1$ | $l_{2}$                                               | $l_3$ |      | $l_{5}$ |      |
|-------------------------------|----------------|-------|-------------------------------------------------------|-------|------|---------|------|
| Maximalkraft $S_{Di,max}$     | - N            |       | $10,45$ $10,45$ $7,18$                                |       | 9.33 | 9.33    | 7.18 |
| Minimalkraft $S_{D i,min}$    | N              |       | $-14,86$ $-14,86$ $-14,45$ $-14,23$ $-14,23$ $-14,45$ |       |      |         |      |
| Kraftänderung $\Delta S_{Di}$ | N              |       | 25,32 25,32 21,63 23,57 23,57 21,63                   |       |      |         |      |

Tabelle 4.17: Extremwerte der Kräfte im Abschnitt D der H-811-Kinematik

<span id="page-56-1"></span>

| Parameter                     | Symbol Einheit | $l_1$ | $l_2$ | $l_3$ |                                                       | $l_{5}$ |        |
|-------------------------------|----------------|-------|-------|-------|-------------------------------------------------------|---------|--------|
| Maximalkraft $S_{Pi,max}$     | - N            | 7.58  |       |       | 7,58 5,17 6,76                                        | 6,76    | 5,17   |
| Minimalkraft $S_{Pi,min}$     | N              |       |       |       | $-11,42$ $-11,42$ $-10,49$ $-10,47$ $-10,47$ $-10,49$ |         |        |
| Kraftänderung $\Delta S_{Pi}$ | - N            |       |       |       | 19,00 19,00 15,66 17,23                               | 17,23   | -15.66 |

Tabelle 4.18: Extremwerte der Kräfte im Abschnitt P der H-811-Kinematik

#### Ergebnisse für variable Bauhöhe

Abbildungen [4.12](#page-57-0) bis [4.14](#page-58-0) zeigen die Verläufe der Strebenkräfte für den Abschnitt B. Der Verlauf für die maximale Strebenkraft  $S_{Bi,max}$  macht deutlich, dass über den gesamten betrachteten Bereich der Bauhöhe in allen drei Strebenpaaren Zugkräfte auftreten. Eine deutliche Erhöhung der Kräfte zeigt sich mit kleineren Bauhöhen, wobei auch eine Zunahme der Streuung zu erkennen ist. Für die Bauhöhe von 30 mm ergeben sich die größten Strebenkräfte für  $l_{12}$  mit 112,4 N. Ein ähnlicher Kurvenverlauf ergibt sich für die minimalen Strebenkräfte  $S_{Bi,min}$ , wobei hier für alle Strebenpaaren Druckkräfte vorliegen. Für l<sup>12</sup> ergeben sich wiederum die größten Belastungen mit −123,4 N bei 30 mm. Die nichtlinearen Verläufe von  $S_{Bi,max}$  und  $S_{Bi,min}$  schlagen sich auch im Verlauf der Kraftänderung nieder, wobei eine deutliche Zunahme der Wechselbelastung für  $l_{12}$  gegenüber  $l_{36}$  und  $l_{45}$ zu erkennen ist.

<span id="page-57-0"></span>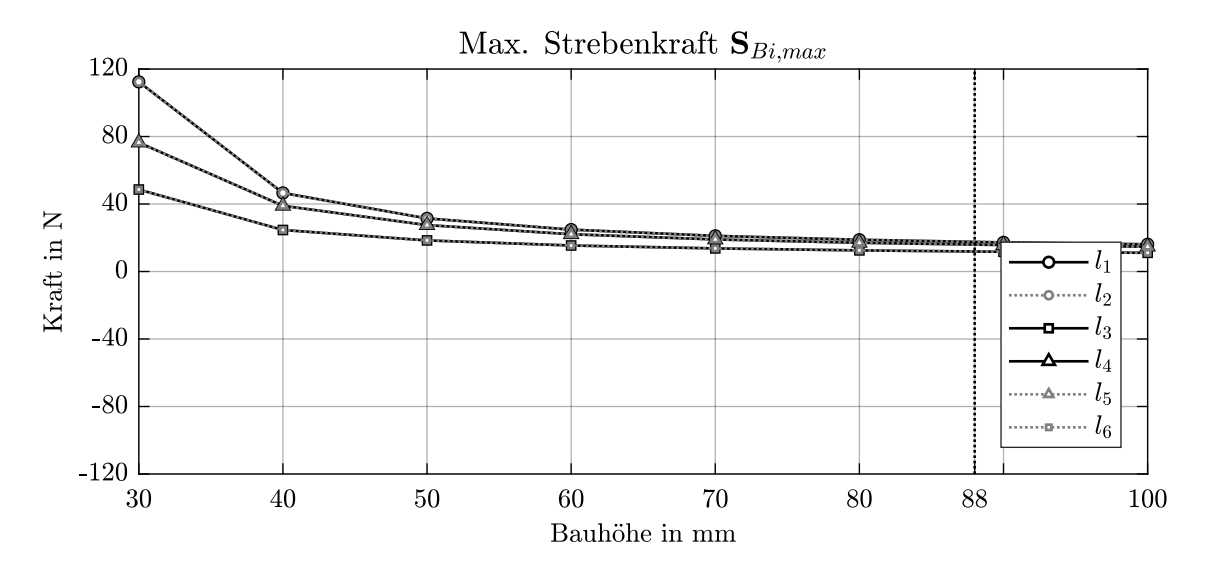

Abbildung 4.12: Max. Strebenkraft im Abschnitt B, Quelle: Eigene Darstellung.

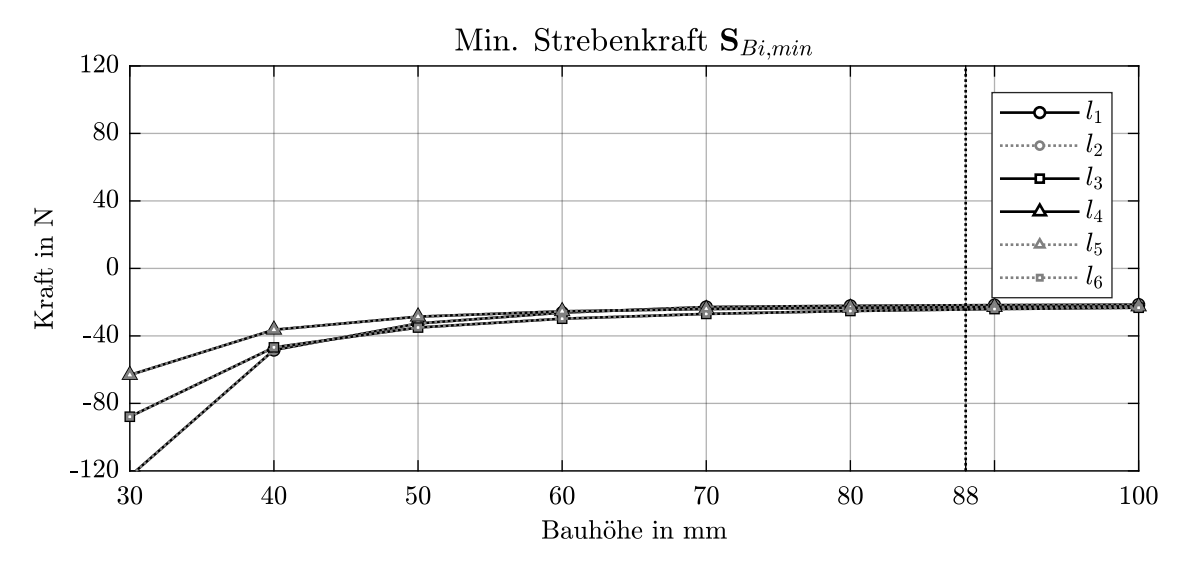

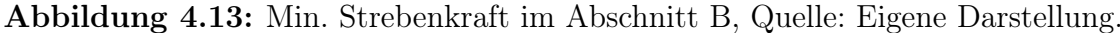

<span id="page-58-0"></span>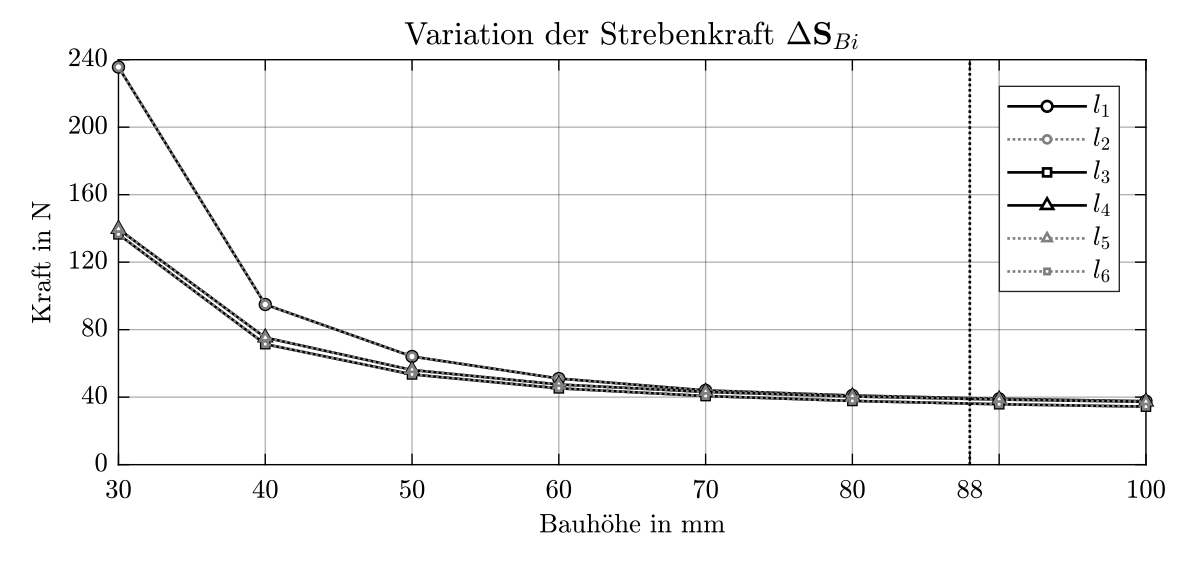

Abbildung 4.14: Strebenkraftänderung im Abschnitt B, Quelle: Eigene Darstellung.

Für die ermittelten Strebenkräfte der Abschnitte D und P können ähnliche Verläufe ermittelt werden, wobei sich wegen der reduzierten Gesamtmassen auch geringere Strebenkräfte ergeben (vgl. Anhang [A\)](#page-84-0).

## 4.3 Drift-Analyse

Die Resultate der Drift-Analyse sind entsprechend der durchgeführten Untersuchungen in drei Abschnitten zusammengefasst. Abschnitt [4.3.1](#page-59-0) umfasst die Ergebnisse der mit Parkin-Analyser durchgeführten Drift-Analyse für das Größtfehler-Szenario, wobei die ermittelten Plattform-Drifts tabellarisch und in Form von Histogrammen dargestellt sind. In Abschnitt [4.3.2](#page-62-0) erfolgt dieselbe Untersuchung unter Vorgabe statistischer Fehler, im selben Format. Die Ergebnisse der dritten Untersuchung in Abschnitt [4.3.3](#page-64-0) stellen die durch Größtfehler-Tolerierung ermittelte Variation des Plattform-Drifts im Arbeitsraum der H-811-Kinematik dar. Die im Datenblatt der H-811-Kinematik angegebenen Wiederholgenauigkeiten geben dabei den maximal zulässigen Plattform-Drift vor, innerhalb deren sich auch die Ergebnisse der durchgeführten Untersuchungen finden sollen. Tabelle [4.19](#page-58-1) zeigt die Wiederholgenauigkeiten laut Datenblatt (vgl. Anhang [A\)](#page-84-0).

<span id="page-58-1"></span>

| Parameter | $u_r$ | $u_{\nu}$                                                                                                    | $u_{\gamma}$ | $u_{\alpha}$ | $u_{\beta}$ | $u_{\sim}$ |
|-----------|-------|----------------------------------------------------------------------------------------------------|--------------|--------------|-------------|------------|
| Wert      |       | $\pm 150 \text{ nm}$ $\pm 150 \text{ nm}$ $\pm 60 \text{ nm}$ $\pm 2 \text{ grad}$ $\pm 2 \text{ grad}$ $\pm 3 \text{ grad}$ |              |              |             |            |

Tabelle 4.19: Drift-Analyse: Wiederholgenauigkeit der H-811-Kinematik

## <span id="page-59-0"></span>4.3.1 Größtfehler-Tolerierung

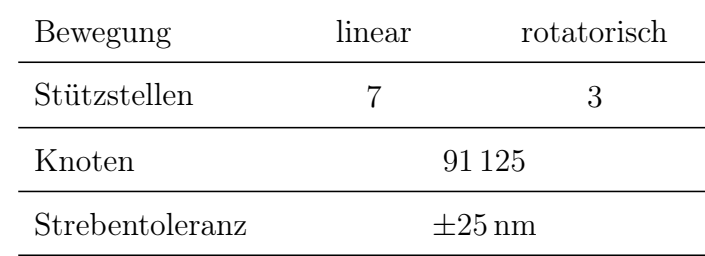

<span id="page-59-1"></span>Für die Abgrenzung des Rechengebiets werden die Stellwege nach Abschnitt [4.1.3](#page-48-4) herangezogen. Die verwendeten Simulationsparameter zeigen Tabelle [4.20.](#page-59-1)

Tabelle 4.20: Drift-Analyse: Parameter der Größtfehler-Tolerierung

Tabelle [4.21](#page-59-2) zeigt die Ergebnisse der Drift-Analyse als größte Abweichung von der Pose  $x_0$  bei einer vorgegebenen Strebentoleranz von  $\pm 25$  nm. Bei Vergleich mit Tabelle [4.19](#page-58-1) zeigt sich, dass die ermittelten Abweichungen innerhalb der geforderten Grenzen liegen und hinsichtlich der Größenordnung mit den Daten des Herstellers übereinstimmen.

<span id="page-59-2"></span>

| Richtung | $\mathcal{X}$ |        |        |                                                                                                    |        |        |
|----------|---------------|--------|--------|----------------------------------------------------------------------------------------------------|--------|--------|
| Drift    |               |        |        | $\pm 111 \,\mathrm{nm}$ $\pm 123 \,\mathrm{nm}$ $\pm 53 \,\mathrm{nm}$ $\pm 1.41 \,\mathrm{grad}$ $\pm 1.54 \,\mathrm{grad}$ $\pm 2.44 \,\mathrm{grad}$ |        |        |
| Reserve  | $35\%$        | $22\%$ | $13\%$ | $42\%$                                                                                                    | $30\%$ | $23\%$ |

Tabelle 4.21: Drift-Analyse: Ergebnisse der Größtfehler-Tolerierung

Abbildungen [4.15](#page-59-3) bis [4.17](#page-60-0) zeigen die Häufigkeitsverteilung der ermittelten Abweichungen in den translatorischen Stellwegen. Für die Abweichung in x-Richtung zeigen sich Häufungspunkte bei ±100 nm, ±50 nm und um den Mittelwert von 0 nm, welche mit größerem Abstand vom Mittelwert geringere Häufigkeiten aufweisen. Die Approximation durch eine Normalverteilung liefert eine Standardabweichung in x-Richtung von ±47,137 nm.

<span id="page-59-3"></span>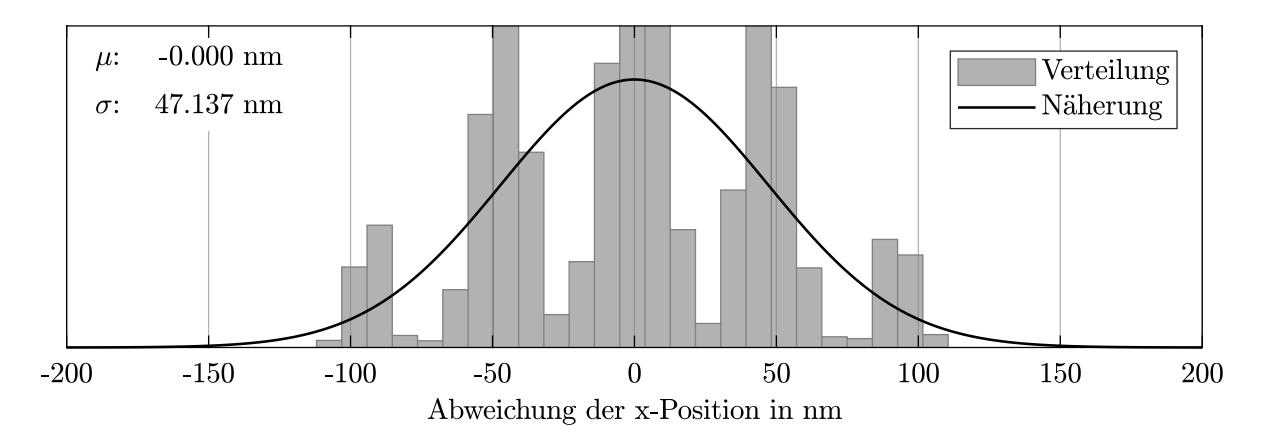

Abbildung 4.15: Positionsabweichung in x-Richtung, Quelle: Eigene Darstellung.

Im Histogramm für die Abweichung in y-Richtung sind keine signifikanten Häufungspunkte zu erkennen. Die Approximation durch eine Normalverteilung liefert als Standardabweichung für den Drift in y-Richtung ±46,976 nm.

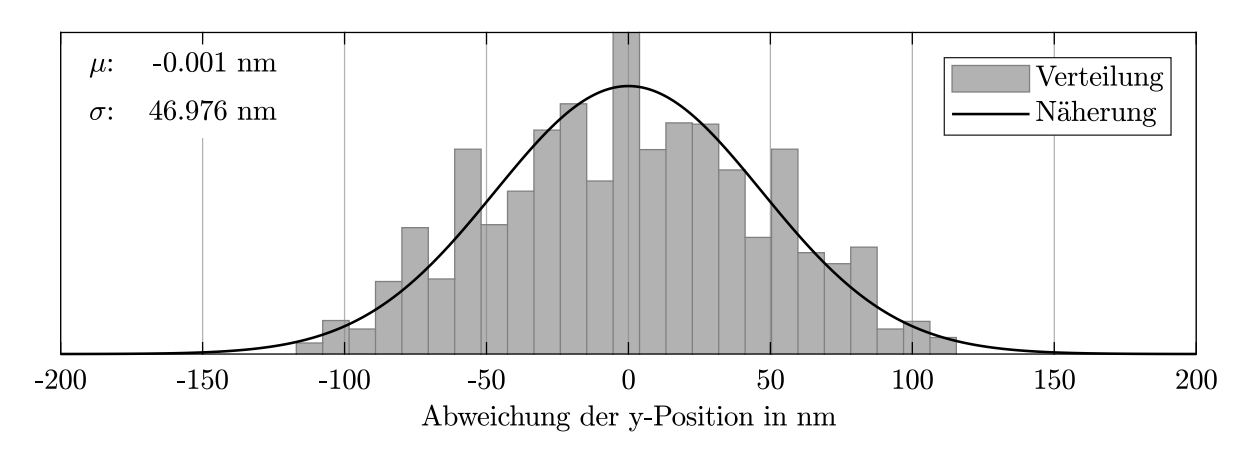

Abbildung 4.16: Positionsabweichung in y-Richtung, Quelle: Eigene Darstellung.

Für die Abweichung in z-Richtung zeigt sich eine vergleichbar schlanke Häufigkeitsverteilung für die sich durch die Approximation mit der Normalverteilung eine Standardabweichung von 16,545 nm ergibt.

<span id="page-60-0"></span>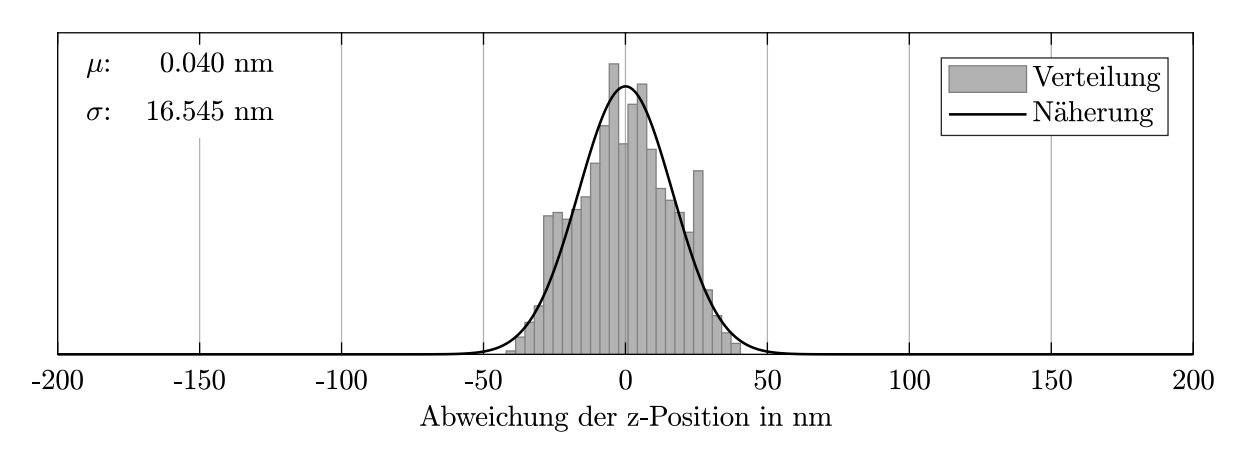

Abbildung 4.17: Positionsabweichung in z-Richtung, Quelle: Eigene Darstellung.

Abbildungen [4.18](#page-61-0) bis [4.20](#page-61-1) zeigen die Histogramme der Abweichungen in den rotatorischen Stellrichtungen. Für die Abweichungen in Roll- und Nickrichtung ergeben sich ähnliche Häufigkeitsverteilungen mit den durch Approximation ermittelten Standardabweichungen von  $\pm 0,493$  µrad und  $\pm 0,490$  µrad.

<span id="page-61-0"></span>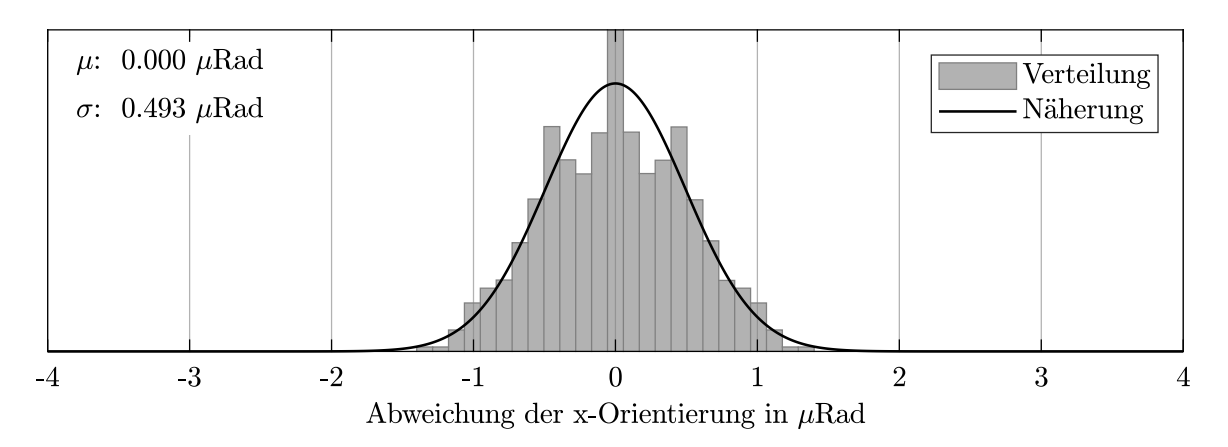

Abbildung 4.18: Positionsabweichung für Rollen, Quelle: Eigene Darstellung.

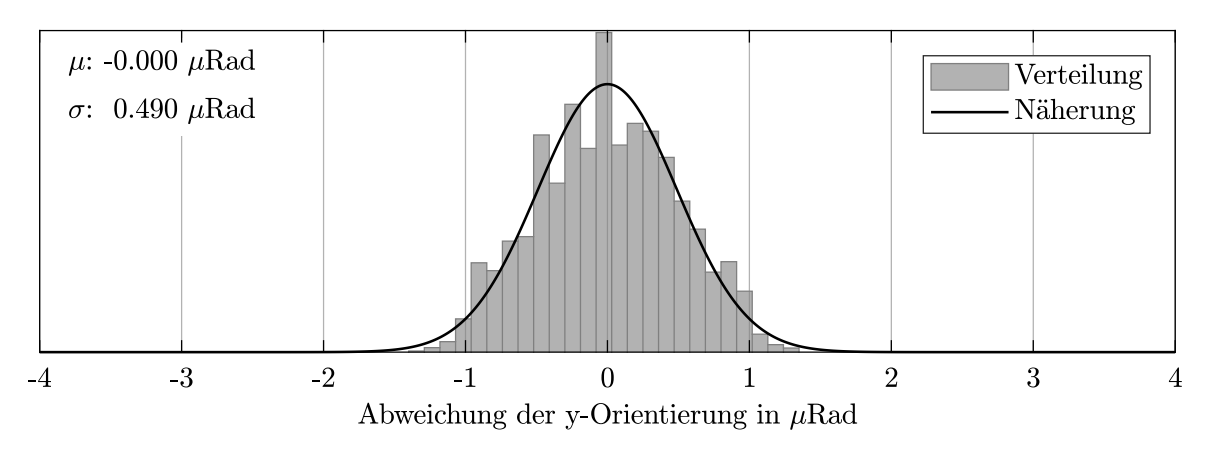

Abbildung 4.19: Positionsabweichung für Nicken, Quelle: Eigene Darstellung.

Für das Histogramm der Abweichung in Gierrichtung sind deutlich sieben Häufungspunkte mit abnehmender Häufigkeit vom Mittelwert zu erkennen. Die Approxiation durch die Normalverteilung ergibt ±0,914 µrad.

<span id="page-61-1"></span>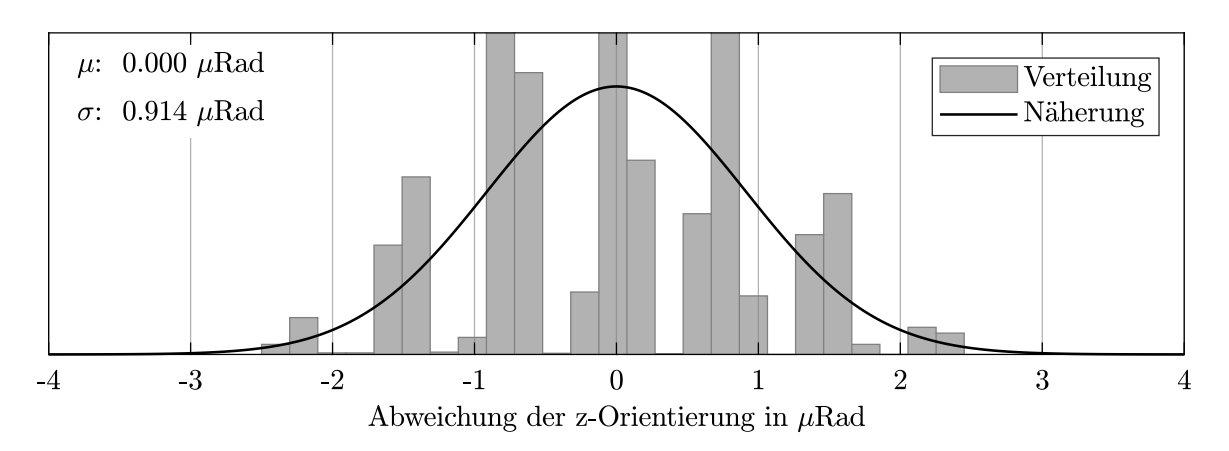

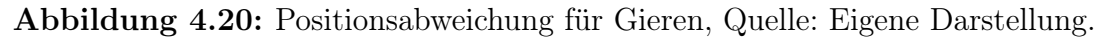

## <span id="page-62-0"></span>4.3.2 Statistische Tolerierung

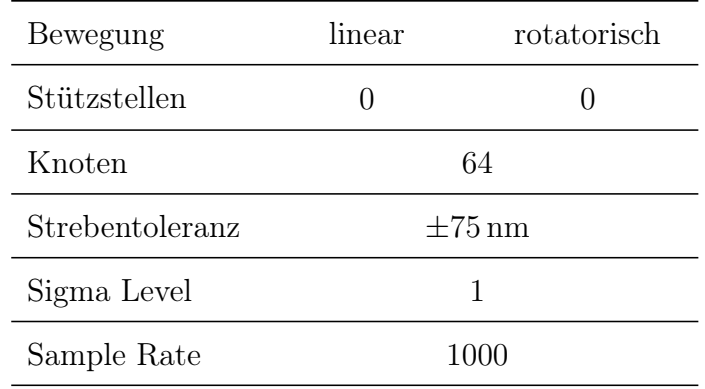

<span id="page-62-1"></span>Für die Abgrenzung des Rechengebiets werden die Stellwege nach Abschnitt [4.1.3](#page-48-4) herangezogen. Die verwendeten Simulationsparameter zeigen Tabelle [4.22.](#page-62-1)

Tabelle 4.22: Drift-Analyse: Parameter der statistischen Tolerierung

Tabelle [4.3.2](#page-62-0) zeigt die Ergebnisse der statistischen Tolerierung mit den aus der Näherung durch die Normalverteilung gewonnen Größen Standardabweichung  $\sigma$  und Mittelwert  $\mu$ . Der Vergleich mit Tabelle [4.19](#page-58-1) zeigt, dass für das gewählte Konfidenzintervall von  $1\sigma$  die ermittelten Größen innerhalb der geforderten Grenzen liegen.

| Richtung | $\boldsymbol{x}$    | $\boldsymbol{u}$ | $\boldsymbol{z}$ | $\alpha$                                                                                                    |        |             |
|----------|---------------------|------------------|------------------|----------------------------------------------------------------------------------------------------|--------|-------------|
| $\sigma$ |                     |                  |                  | $\pm 143.8 \text{ nm}$ $\pm 148.9 \text{ nm}$ $\pm 53.4 \text{ nm}$ $\pm 1.69 \text{ prad}$ $\pm 1.54 \text{ prad}$ $\pm 1.62 \text{ prad}$ |        |             |
| $\mu$    | $4.1 \,\mathrm{nm}$ |                  |                  | $-7.2 \text{ nm}$ $-1.4 \text{ nm}$ 0.04 $\mu$ rad $-0.04 \mu$ rad                                                                          |        | $0.18$ urad |
| Reserve  | $4.9\%$             | $1.4\%$          | $12.4\%$         | $18\%$                                                                                                    | $30\%$ | $85\%$      |

Tabelle 4.23: Drift-Analyse: Ergebnisse der statistischen Tolerierung

Abbildungen [4.21](#page-63-0) bis [4.26](#page-64-1) stellen die Histogramme zum linearen und rotatorischen Drift der Plattform dar. Der Vergleich mit den Histogrammen aus [4.3.1](#page-59-0) zeigt, dass sich durch die statistische Tolerierung eine deutlich breitere Verteilung ergibt. Auffallend ist auch, dass sich nun keine Häufungspunkte bei der Abweichung in x-Richtung und jener in Gierrichtung zeigen. Die Verteilungen weisen zudem deutlich normalverteilte Formen auf, was sich an der guten Deckung von Verteilung und Näherung zeigt.

<span id="page-63-0"></span>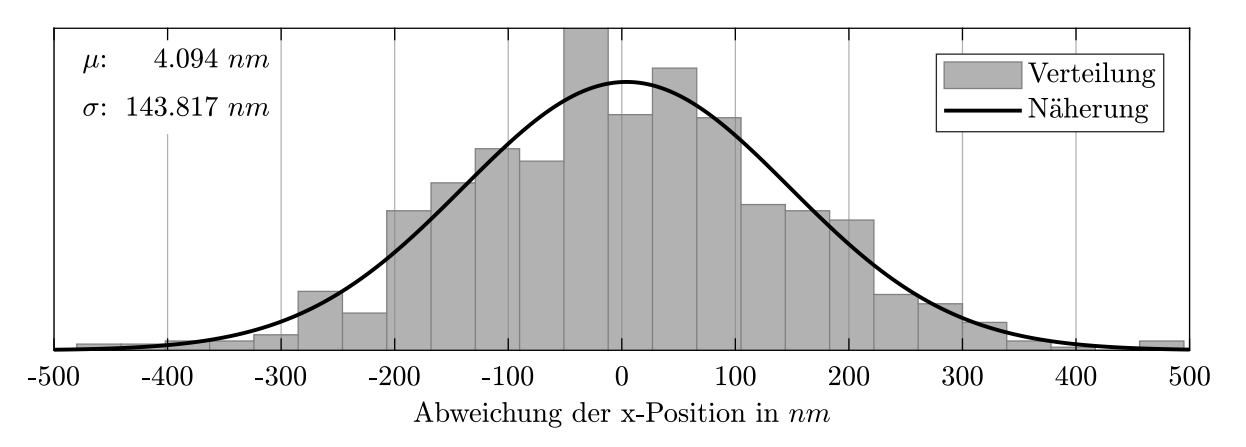

Abbildung 4.21: Positionsabweichung in x-Richtung  $(1\sigma)$ , Quelle: Eigene Darstellung.

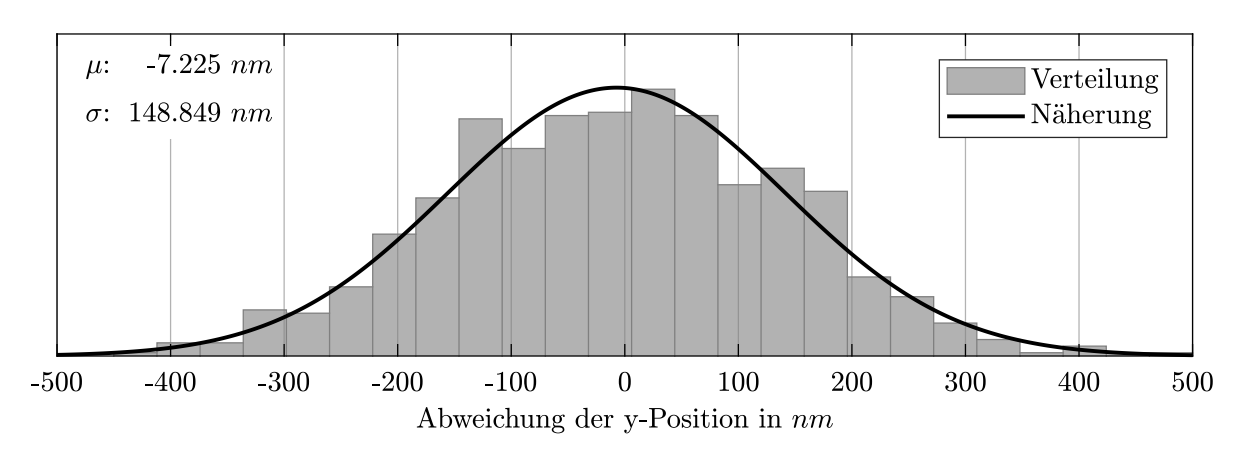

Abbildung 4.22: Positionsabweichung in y-Richtung  $(1\sigma)$ , Quelle: Eigene Darstellung.

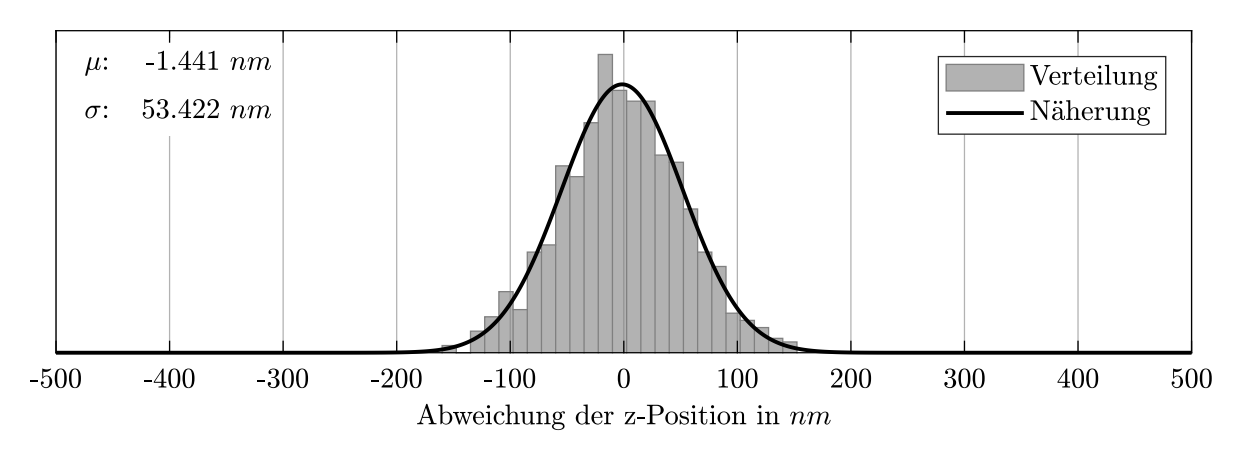

Abbildung 4.23: Positionsabweichung in z-Richtung  $(1\sigma)$ , Quelle: Eigene Darstellung.

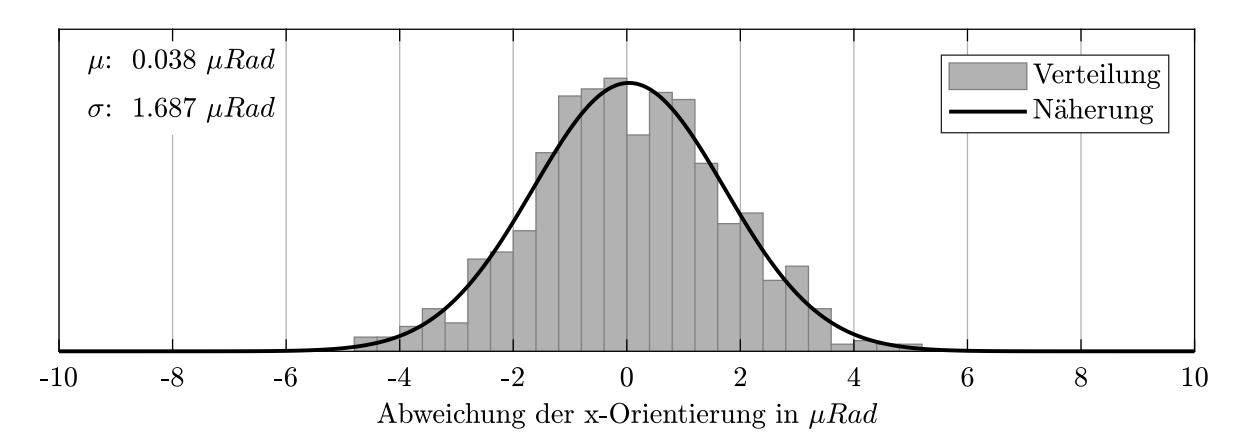

Abbildung 4.24: Positionsabweichung für Rollen  $(1\sigma)$ , Quelle: Eigene Darstellung.

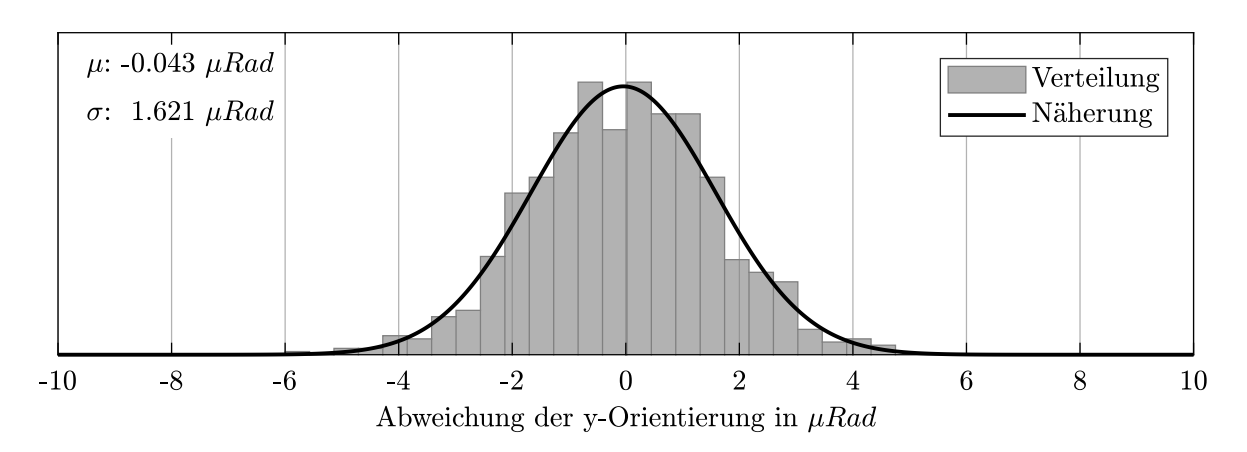

Abbildung 4.25: Positionsabweichung für Nicken  $(1\sigma)$ , Quelle: Eigene Darstellung.

<span id="page-64-1"></span>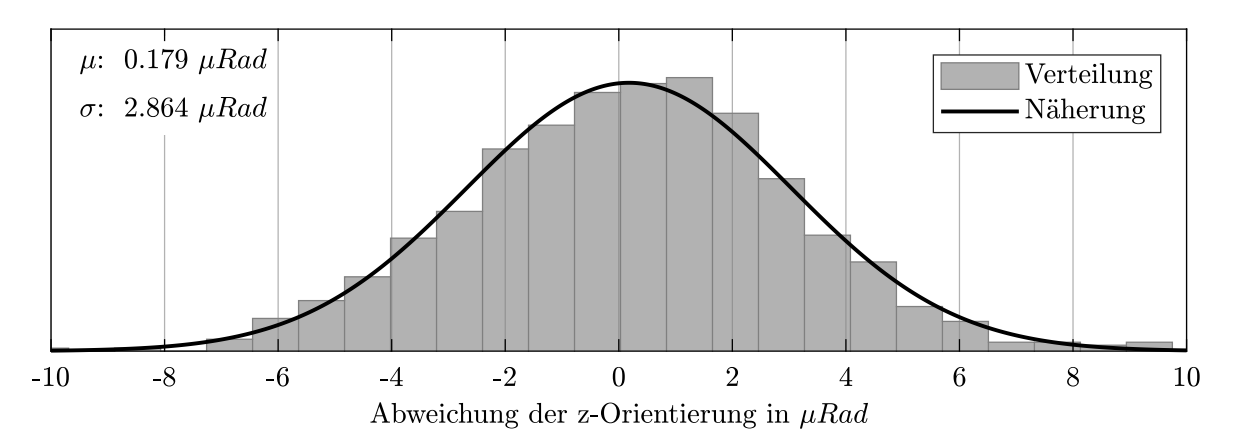

Abbildung 4.26: Positionsabweichung für Gieren  $(1\sigma)$ , Quelle: Eigene Darstellung.

## <span id="page-64-0"></span>4.3.3 Drift-Variation im Arbeitsraum

Für die Abgrenzung des Rechengebiets werden die Stellwege nach Abschnitt [4.1.3](#page-48-4) herangezogen. Die verwendeten Simulationsparameter zeigen Tabelle [4.24.](#page-65-0)

<span id="page-65-0"></span>

| Bewegung        | linear | rotatorisch |
|-----------------|--------|-------------|
| Stützstellen    |        | 3           |
| Knoten          |        | 91 1 25     |
| Strebentoleranz |        | $\pm 25$ nm |

Tabelle 4.24: Drift-Analyse: Parameter zur Analyse der Drift-Variation

Abbildung [4.27](#page-65-1) stellt den linearen Drift  $\Delta x_{lin}$  über Konturlinien an Schnitten des Arbeitsraums der Kinematik dar. Die Schnitte der xz- und yz-Ebene zeigen eine Variation des Drift von 7 nm über die Höhe des Arbeitsraums von 13 mm, was einer Variation von 0,54 nm/mm entspricht.

<span id="page-65-1"></span>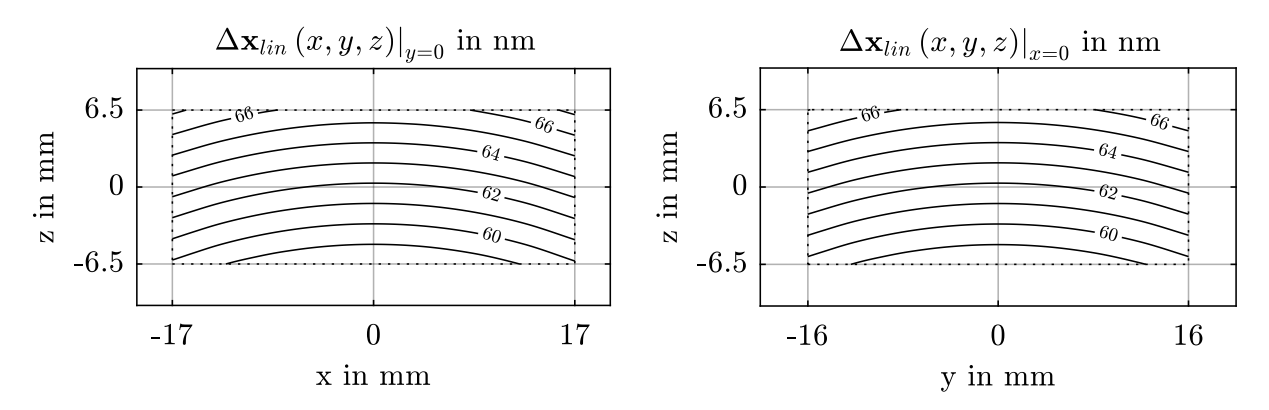

Abbildung 4.27: Linearer Drift im vertikalen Schnitt, Quelle: Eigene Darstellung.

Abbildung [4.28](#page-65-2) stellt den rotatorischen Drift  $\Delta x_{rot}$  über Konturlinien an Schnitten des Arbeitsraums der Kinematik dar. Die Schnitte der xz- und yz-Ebene zeigen eine Variation des Drift von 0,08 µrad über die Höhe des Arbeitsraums von 13 mm, was einer Variation von 0,006 µrad/mm entspricht.

<span id="page-65-2"></span>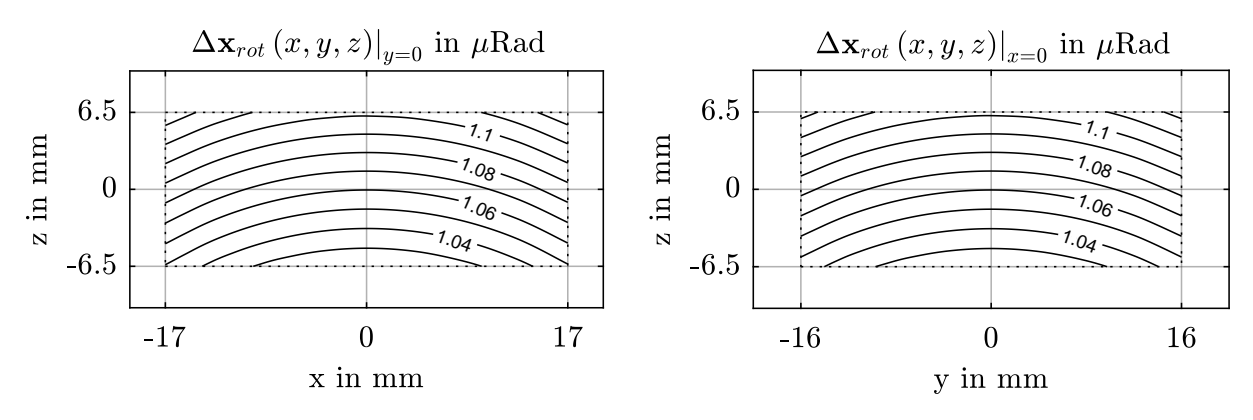

Abbildung 4.28: Rotatorischer Drift im vertikalen Schnitt, Quelle: Eigene Darstellung.

Abbildung [4.29](#page-66-0) zeigt links den linearen Drift  $\Delta x_{lin}$  und rechts den rotatorischen Drift  $\Delta x_{rot}$  im horizontalen Schnitt des Arbeitsraums. Linker Schnitt ergibt eine radiale Variation des linearen Drift von 0,3 nm/mm und rechter Schnitt eine radiale Variation des rotatorischen Drift von 0,003 µm/mm.

<span id="page-66-0"></span>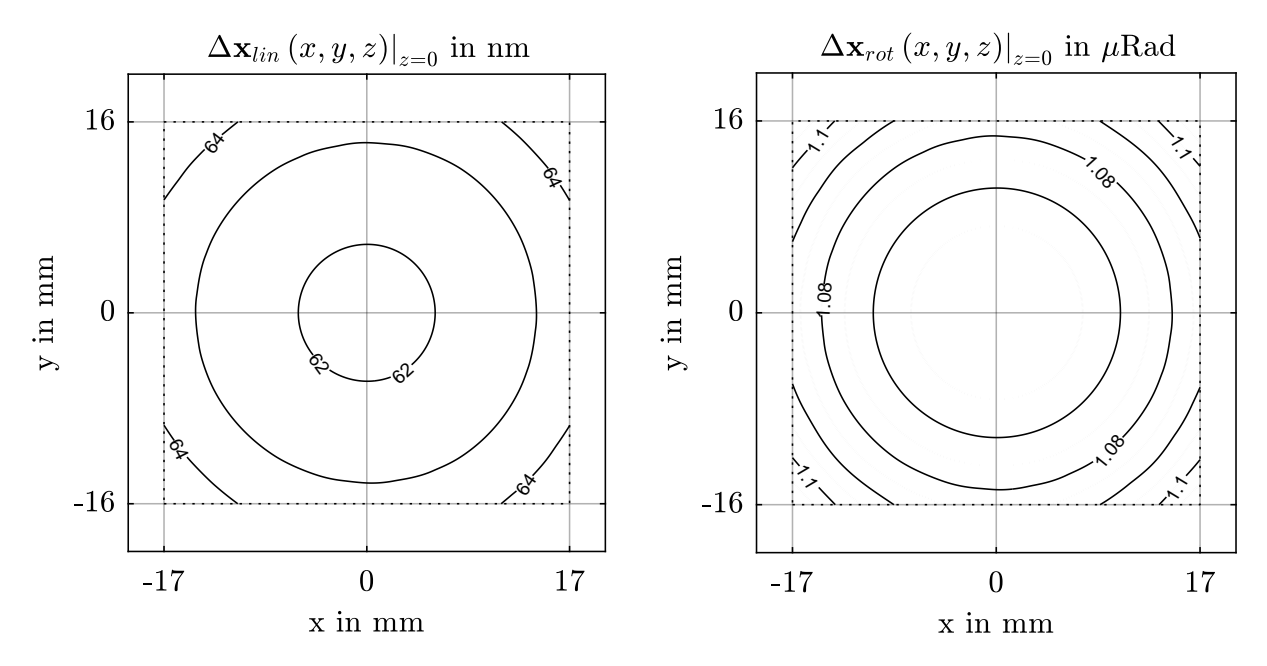

Abbildung 4.29: Drift im horizontalen Schnitt, Quelle: Eigene Darstellung.

## 4.4 Steifigkeits-Analyse

#### Ergebnisse für die Konfiguration H-811

Im Rahmen der Steifigkeits-Analyse werden die linearen und rotatorischen Steifigkeiten am Modell der H-811-Kinematik bestimmt. Zusätzlich werden über die Funktion in Parkin-Analyser Steifigkeitsverläufe über veränderliche Bauhöhen erstellt. Die im Datenblatt des Herstellers angegebenen Steifigkeiten der Kinematik zeigt Tabelle [4.25,](#page-66-1) wobei ausschließlich Angaben zu den linearen Steifigkeiten gemacht werden.

<span id="page-66-1"></span>

| Konfiguration | Bauhöhe              | Steifigkeit in $N/\mu m$ |                |              |              | Steifigkeit in $Nm/mRad$ |                 |
|---------------|----------------------|--------------------------|----------------|--------------|--------------|--------------------------|-----------------|
|               |                      | $k_{\bm r}$              | $\kappa_{\nu}$ | $k_{\gamma}$ | $k_{\alpha}$ |                          | $\kappa_{\sim}$ |
| H-811         | $88.0 \,\mathrm{mm}$ | 0.70                     | 0.70           | 8.00         | k.A.         | k.A.                     | k.A.            |

Tabelle 4.25: Plattform-Steifigkeit laut Datenblatt der H-811-Kinematik

Tabelle [4.26](#page-67-0) zeigt die Ergebnisses der Steifigkeitsanalyse. Die Strebensteifigkeit  $k_S$  des Modells ist mit 1,51 N/µm festgelegt, damit ein Abgleich mit dem Datenblatt nach der Steifigkeit  $k_z = 800 \text{ N}/\text{µm}$  erfolgen kann. Folglich ergeben sich  $k_x$  und  $k_y$  jeweils zu  $0.54 \text{ N}/\text{µm}$ ,

<span id="page-67-0"></span>

| Konfiguration                         | Bauhöhe              | Steifigkeit in $N/\mu m$ |       |       | Steifigkeit in $Nm/mRad$ |             |              |
|---------------------------------------|----------------------|--------------------------|-------|-------|--------------------------|-------------|--------------|
|                                       |                      | $k_x$                    | $k_u$ | $k_z$ | $k_{\alpha}$             | $k_{\beta}$ | $k_{\gamma}$ |
| H-811                                 | $88,0 \,\mathrm{mm}$ | 0.54                     | 0.54  | 8.00  | 5,63                     | 5.63        | 1,52         |
| $k_x = k_y = k_z$                     | $25.6 \,\mathrm{mm}$ | 3,51                     | 3.51  | 3.51  | 2.47                     | 2.47        | 7,85         |
| $k_{\alpha} = k_{\beta} = k_{\gamma}$ | $45.6 \,\mathrm{mm}$ | 1,65                     | 1,65  | 6,05  | 4,26                     | 4,26        | 4,26         |

was 77,1 % der im Datenblatt angegebenen Steifigkeiten entspricht. Für die rotatorischen Steifigkeiten ergeben sich für  $k_{\alpha}$  und  $k_{\beta}$  je 5,63 N m/mrad und für  $k_{\gamma}$  1,52 N m/mrad.

Tabelle 4.26: Ermittelte Plattform-Steifigkeit der H-811-Kinematik

### Ergebnisse für variable Bauhöhe

Abbildungen [4.30](#page-67-1) und [4.31](#page-68-0) stellen die von Parkin-Analyser erstellten Steifigkeitsverläufe dar. Bild [4.30](#page-67-1) zeigt, dass  $k_x$  und  $k_y$  über den gesamten Verlauf deckungsgleich sind und somit für die Kinematik H-811 stets gleiche Beträge aufweisen. Dies deckt sich auch mit den Angaben im Datenblatt für  $k_x = k_y = 0.70 \text{ N/mm}$ . Die Verläufe der drei linearen Steifigkeiten schneiden einander bei der Bauhöhe 25,6 mm, was einer Konfiguration mit einem symmetrischen linearen Steifigkeitsprofil entspricht. Generell zeigt sich, dass  $k_z$  mit der Bauhöhe zunimmt, während  $k_x$  und  $k_y$  mit steigender Bauhöhe kleiner werden.

<span id="page-67-1"></span>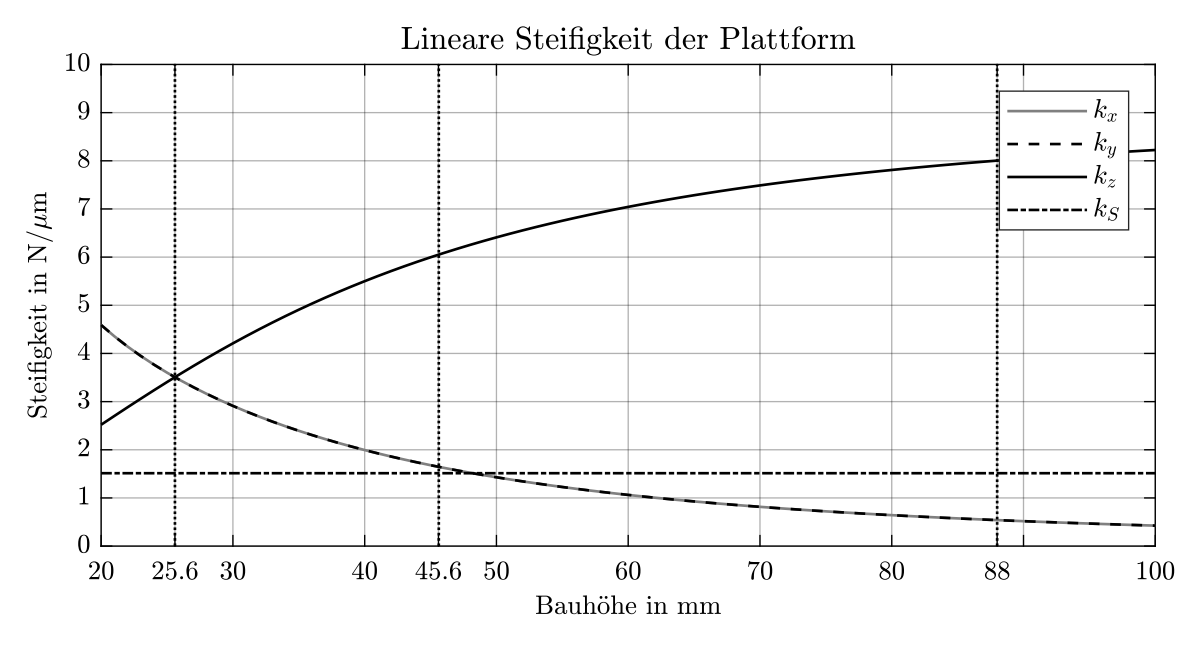

Abbildung 4.30: Verlauf der linearen Plattform-Steifigkeit, Quelle: Eigene Darstellung.

Im Verlauf der rotatorischen Steifigkeiten zeigt sich eine Symmetrie der Steifigkeiten  $k_{\alpha}$ und  $k_{\beta}$  über den gesamten Wertebereich der Bauhöhe. Die Verläufe schneiden einander bei 45,6 mm wodurch sich die völlige Symmetrie der rotatorischen Steifigkeiten einstellt. Mit steigender Bauhöhe nehmen  $k_{\alpha}$  und  $k_{\beta}$  zu, während die Steifigkeit  $k_{\gamma}$  abnimmt.

<span id="page-68-0"></span>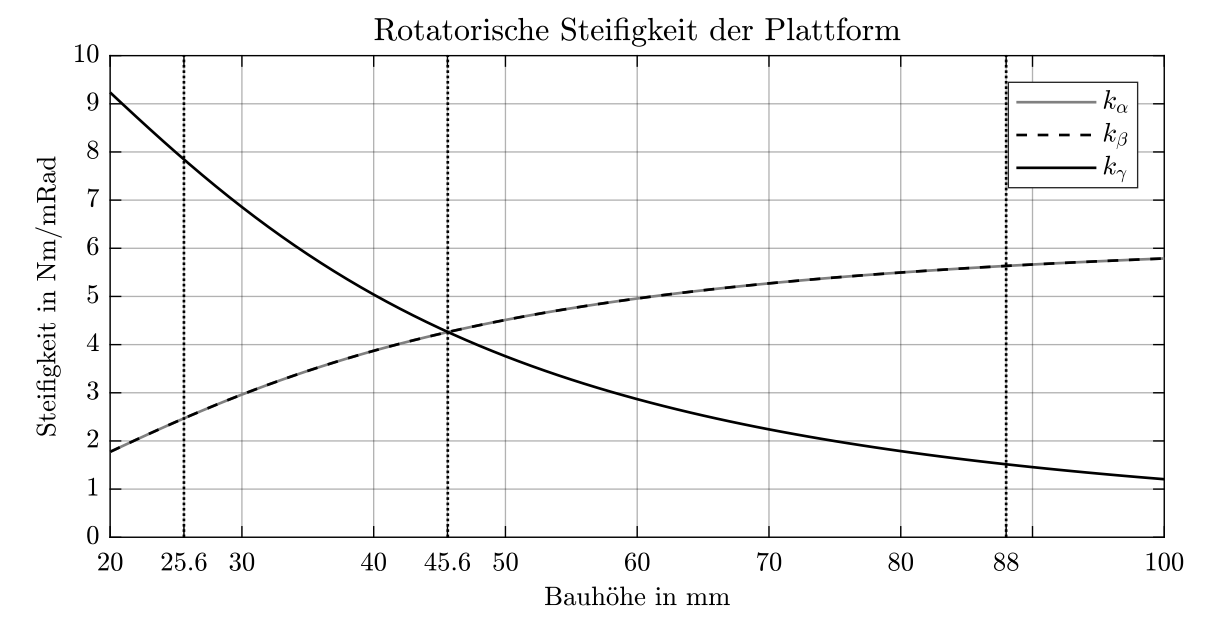

Abbildung 4.31: Verlauf der rotatorischen Plattform-Steifigkeit, Quelle: Eigene Darstellung.

## 4.5 Sensitivitäts-Analyse

In die Sensitivitäts-Analyse fließt die in der Steifigkeits-Analyse ermittelte Strebensteifigkeit von 1,54 N/µm ein und bestimmt damit die Struktursteifigkeit der Kinematik. Tabelle [4.27](#page-68-1) zeigt die ermittelten Abweichungen der Strebenkräfte nach Manipulation der Plattform gemäß den Parametern  $\Delta x_{lin}$  und  $\Delta x_{rot}$ , wobei die Abweichungen in der Größenordnung der im Datenblatt der H-811-Kinematik angegebenen Genauigkeiten gewählt sind. Folglich variiert  $\Delta x_{lin}$  zwischen 100 und 300 nm und  $\Delta x_{rot}$  zwischen 1 und 3 µrad.

<span id="page-68-1"></span>

| Parameter       | $\Delta \boldsymbol{x}_{lin}$ | $\Delta \boldsymbol{x}_{rot}$ | $\Delta \boldsymbol{S}_{12}$ | $\Delta S_{36}$      | $\Delta S_{45}$      |
|-----------------|-------------------------------|-------------------------------|------------------------------|----------------------|----------------------|
|                 | $100\,\mathrm{nm}$            | $1$ $\mu$ rad                 | $0,16$ mN                    | $0,12 \,\mathrm{mN}$ | $0.15 \,\mathrm{mN}$ |
| 2               | 300 nm                        | 1 µrad                        | $0.39 \,\mathrm{mN}$         | $0.29\,\mathrm{mN}$  | $0.35 \,\mathrm{mN}$ |
| 3               | 100 nm                        | $3 \mu$ rad                   | $0.27 \text{ mN}$            | $0.21 \,\mathrm{mN}$ | $0.23 \text{ mN}$    |
| 4               | 300 nm                        | $3 \mu$ rad                   | $0.49 \,\mathrm{mN}$         | $0.37 \,\mathrm{mN}$ | $0.44 \,\mathrm{mN}$ |
| CP <sub>1</sub> | $100\,\mathrm{nm}$            | $2 \mu$ rad                   | $0.22 \text{ mN}$            | $0.17 \,\mathrm{mN}$ | $0.19 \,\mathrm{mN}$ |
| CP <sub>2</sub> | $200\,\mathrm{nm}$            | 1 µrad                        | $0.28$ mN                    | $0.21 \,\mathrm{mN}$ | $0.25 \,\mathrm{mN}$ |

Tabelle 4.27: DOE-Tabelle zur Sensitivitäts-Analyse

Die Ergebnisse aus Tabelle [4.27](#page-68-1) sind in Abbildungen [4.32](#page-69-0) bis [4.34](#page-69-1) als Effekt-Diagramme dargestellt. Für alle Strebenpaare zeigt sich, dass für die gewählten Parameterbereiche die lineare Abweichung  $\Delta x_{lin}$  einen höheren Einfluss auf die Änderung der Strebenkräfte hat als  $\Delta x_{rot}$ .  $S_{12}$  ist mit 1,15 mN/µm und 55 mN/mrad das Strebenpaar mit der höchsten Sensitivität.

<span id="page-69-0"></span>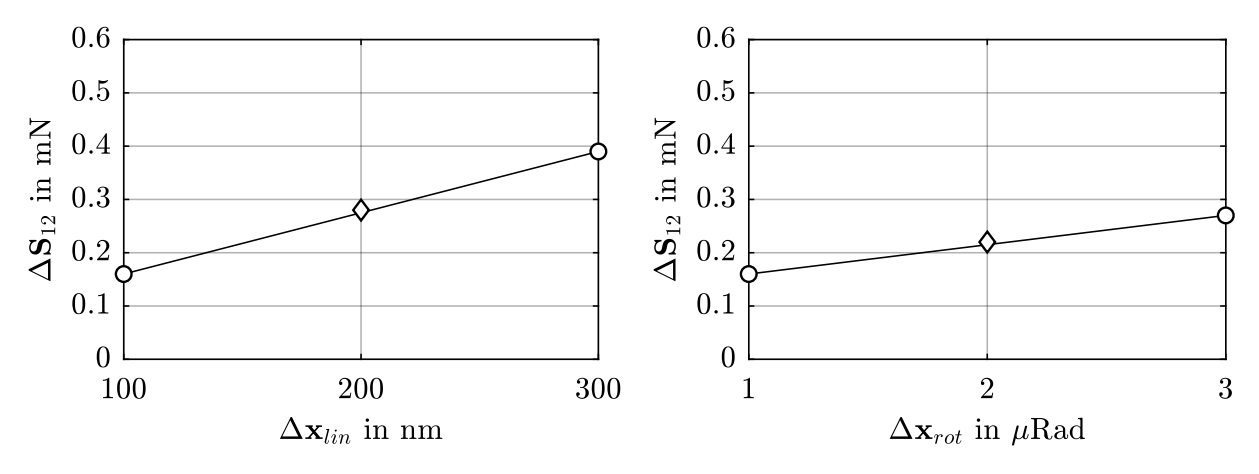

Abbildung 4.32: Sensitivität von Strebenpaar  $S_{12}$ , Quelle: Eigene Darstellung

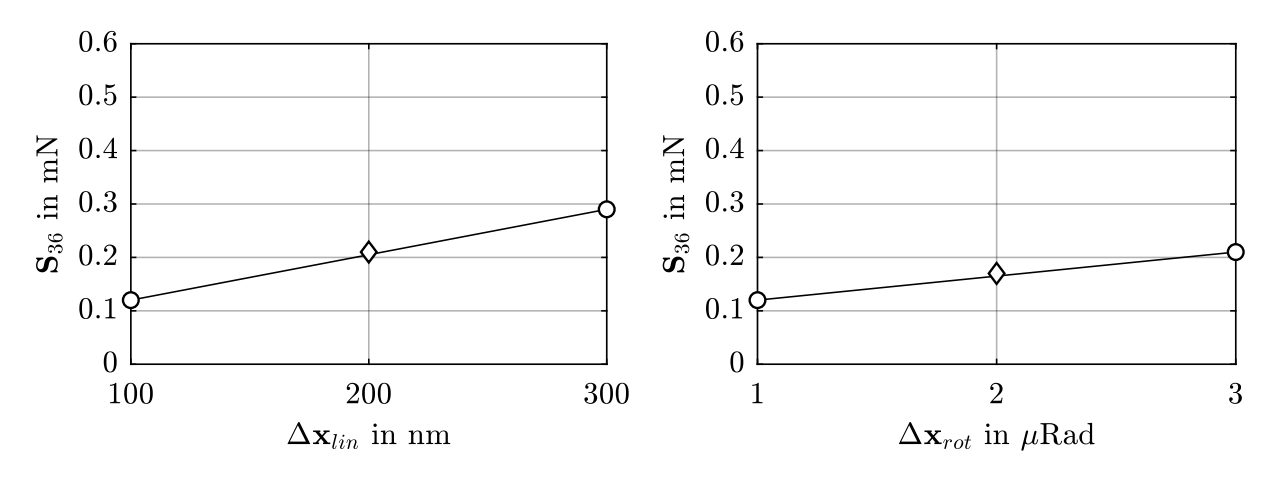

Abbildung 4.33: Sensitivität von Strebenpaar  $S_{36}$ , Quelle: Eigene Darstellung

<span id="page-69-1"></span>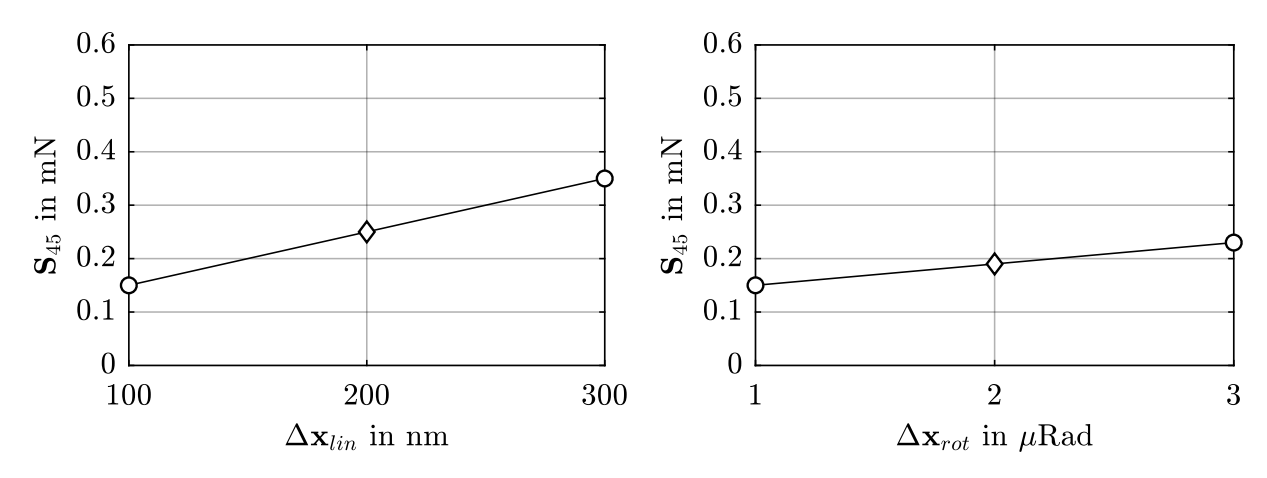

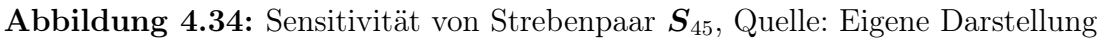

# 5 Diskussion

Unter den Resultaten der durchgeführten Untersuchungen sind zwei Ergebnisse von zentraler Bedeutung für das Ziel dieser Arbeit: Die ermittelte maximale Strebenlänge  $l_{i,max}$ und die zugehörige Unsicherheit  $u(l_{i,max})$ . Zusammen geben sie die geforderte Genauigkeit der Strebenachse der H-811-Kinematik an. Für das Ergebnis der Größtfehler-Tolerierung ergibt sich:

<span id="page-70-0"></span>
$$
l_{i,max} + u(l_{i,max}) = 126{,}51 \,\mathrm{mm} \pm 25 \cdot 10^{-6} \,\mathrm{mm}
$$
 (5.1)

Mit einer relativen Unsicherheit von:

$$
\frac{u(l_{i,max})}{|l_{i,max}|} = \frac{\pm 25,00 \cdot 10^{-6} \text{ mm}}{126,51 \text{ mm}} = \pm 0,198 \cdot 10^{-6}
$$
 (5.2)

Analog ergeben sich für die statistische Tolerierung im Vertrauensbereich von 1σ:

$$
l_{i,max} + u(l_{i,max})|_{1\sigma} = 126{,}51 \,\mathrm{mm} \pm 75{,}00 \cdot 10^{-6} \,\mathrm{mm}
$$
 (5.3)

Mit einer relativen Unsicherheit im Vertrauensbereich  $1\sigma$  von:

<span id="page-70-1"></span>
$$
\frac{u(l_{i,max})|_{1\sigma}}{|l_{i,max}|} = \frac{\pm 75,00 \cdot 10^{-6} \text{ mm}}{126,51 \text{ mm}} = \pm 0,593 \cdot 10^{-6}
$$
 (5.4)

## 5.1 Optimierungspotential

Die ermittelten relativen Unsicherheiten sind nach Gleichungen [\(5.2\)](#page-70-0) und [\(5.4\)](#page-70-1) vom Betrag der maximalen Strebenlänge und der absoluten Unsicherheit abhängig. Für die maximale Strebenlänge  $l_{i,max}$  zeigt sich in den Ergebnissen der Extremwertanalyse eine Abhängigkeit von der Bauhöhe  $H$ , womit  $l_{i,max}$  durch Wahl einer kleineren Bauhöhe reduziert werden kann. Dieser Reduktion sind allerdings technologische Grenzen gesetzt. Für eine Bauhöhe von 70 mm ergibt sich für die relative Längenänderung der Strebe  $\varepsilon_{i,max}$  ein Wert von 100 %. Da eine Verdopplung der Strebenlänge, aus konstruktionstechnischer Sicht, im Allgemeinen nicht realisierbar ist, stellt dies einen theoretischen Grenzfall dar. Es kann geschlossen werden, dass die Bauhöhe der H-811-Kinematik mit 88 mm bereits nahe dem theoretischen Optimum liegt und nicht weiter reduziert werden kann.

Die ermittelte absolute Unsicherheit  $u(l_{i,max})$  der Größtfehler-Tolerierung repräsentiert die Toleranz der Streben bei welcher die ermittelten maximalen Abweichungen nach Tabelle [4.21](#page-59-2) an der Plattform hervorgerufen werden. Abbildungen [4.27](#page-65-1) bis [4.29](#page-66-0) zeigen, dass die Variation der Plattform-Abweichung  $\Delta x$  für die linearen Verstellrichtungen mit einem

Maximalwert von 0,54 nm/mm und für die rotatorischen Verstellrichtungen mit einem Maximum von 0,006 µrad/mm so klein sind, dass für den gesamten Arbeitsraum der Kinematik die Abweichungen der Plattform als konstant angesehen werden können. Daraus ergibt sich, dass die absolute Unsicherheit der Streben nicht von der Wahl des Arbeitsraums beeinflusst werden kann, womit die ermittelten Spezifikationen der Strebenachse nicht weiter reduzieren werden können.

## 5.2 Maßnahmen zur Einhaltung der Unsicherheit

Im Allgemeinen können zur Einhaltung der Strebenunsicherheit  $u(l) = u(l_{i,max})$  zwei technische Maßnahmen identifiziert werden:

- 1. Beherrschung der Unsicherheit durch Regelung (R)
- 2. Beherrschung der Unsicherheit durch Kompensation (K)

Damit lässt sich ein Budget der Unsicherheit  $u(l)$  definieren, welches durch eine Kombination der Maßnahmen Regelung (R) und Kompensation (K) abdecken werden kann. Abbildung [5.1](#page-71-0) zeigt eine mögliche Aufteilung der Strebe in zwei Strebenabschnitte. In diesem Beispiel werden für einen Anteil von 41,1 % der Strebenlänge 68 % der geforderten Unsicherheit durch Regelung sichergestellt. Folglich müssen 32 % der geforderten Unsicherheit durch eine Kompensationsstrategie garantiert werden.

<span id="page-71-0"></span>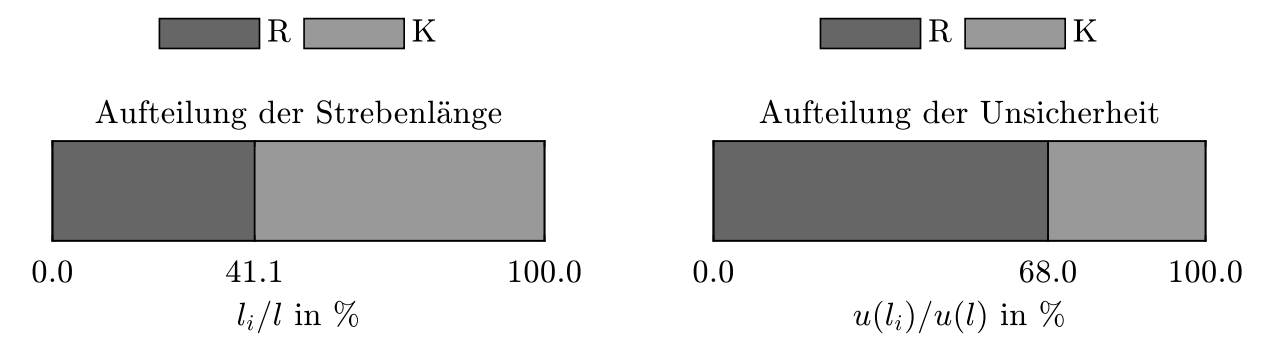

**Abbildung 5.1:** Budget der Strebenunsicherheit  $u(l)$ , Quelle: Eigene Darstellung.

Als Modellfunktion für die erweiterte Bestimmung der Unsicherheit der Strebenlänge kann Gleichung [\(5.5\)](#page-71-1) geschrieben werden. Durch Anwendung der Größtfehler-Fortpflanzung zeigt sich nach Gleichungen [\(5.6\)](#page-72-0) und [\(5.7\)](#page-72-1), dass sich die Gesamtunsicherheit der Strebe  $u(l)$  aus der Summe der Teilunsicherheiten  $u(l_i)$  ergibt.

<span id="page-71-1"></span>
$$
l = l_R + l_K \tag{5.5}
$$
$$
u(l) = \left| \frac{\partial l}{\partial l_R} \right| u(l_R) + \left| \frac{\partial l}{\partial l_K} \right| u(l_K)
$$
\n(5.6)

$$
u(l) = u(l_R) + u(l_K)
$$
\n(5.7)

Abbildung [5.2](#page-72-0) zeigt die Erweiterung zur Modellfunktion [5.5](#page-71-0) in Form eines regelungstechnischen Blockdiagramms. Die Blöcke Regler, Strebe und Längenmessung repräsentieren den Strebenabschnitt  $l_R$ , welcher durch die Regelung des Linearverstellers abgedeckt wird. Die Führungsgröße des Regelkreises wird an der Summierstelle aus der Differenz zwischen der Gesamtlänge der Strebe  $l$  und der resultierenden Kompensationslänge  $l_K$ nach Gleichung [\(5.8\)](#page-72-1) gebildet. Über die beiden Modelle  $f(\Delta T, \alpha)$  und  $f(\Delta S, k)$  lassen sich die resultierenden Strebenverformungen  $\Delta l_T$  und  $\Delta l_S$ , für den nicht von der Regelung abgedeckten Strebenabschnitt, auf Basis der aktuell vorliegenden Temperaturen und Strebenkräfte bestimmen. Während sich die Strebenkräfte S über das in Abschnitt [2.2.1](#page-27-0) hergeleitete mechanische Modell berechnen lassen, sind die Einfluss nehmenden Temperaturänderungen ∆T messtechnisch zu erfassen. Die Unsicherheit bei der Bestimmung der Strebenkräfte  $u(\Delta S)$  wird durch die jeweiligen Unsicherheiten der im Hexapod-Modell angegebenen Parameter für Massen und Massenschwerpunkte bestimmt. Für die Unsicherheit  $u(\Delta T)$  gilt die Messunsicherheit bei der Erfassung von  $\Delta T$ .

<span id="page-72-0"></span>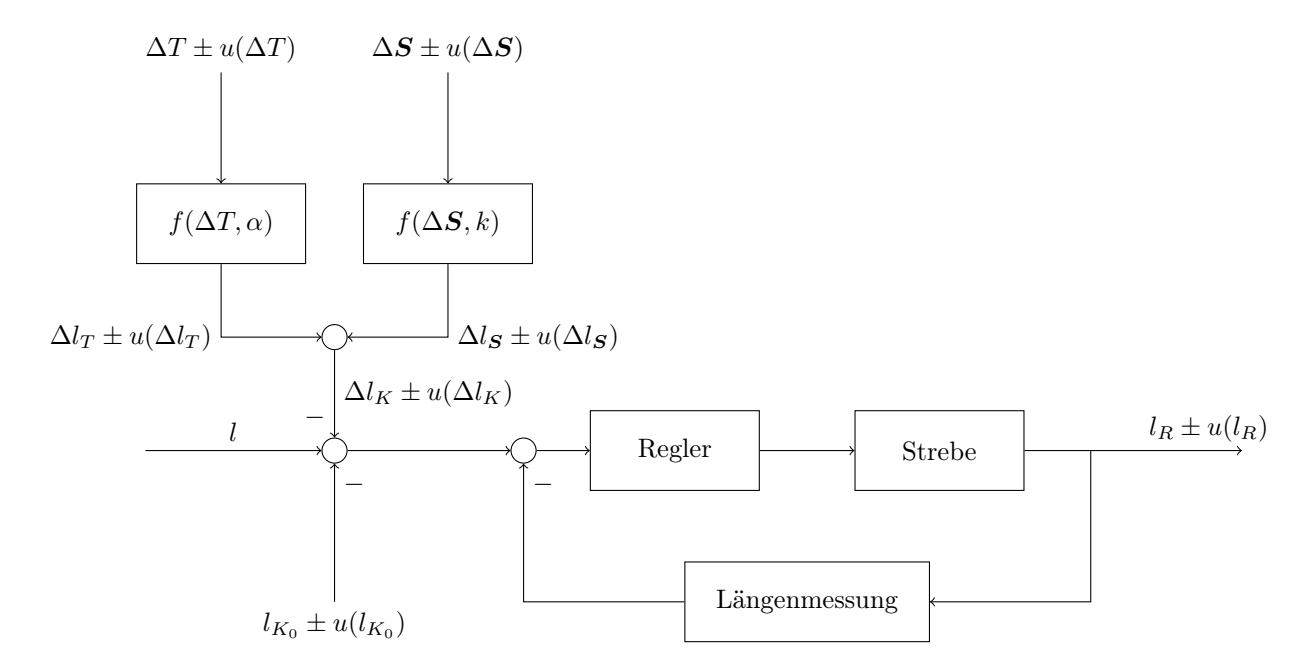

<span id="page-72-1"></span>Abbildung 5.2: Blockdiagramm zur Strebenregelung, Quelle: Eigene Darstellung.

$$
l_R = l - l_K = l - l_{K_0} - \Delta l_K
$$
\n(5.8)

Für die Modellfunktion der Kompensationsstrategie lässt sich schreiben:

$$
l_K = l_{K_0} + \Delta l_T + \Delta l_S \tag{5.9}
$$

Für die beiden Modelle  $f(\Delta T, \alpha)$  und  $f(\Delta S, k)$  gelten Gleichungen [\(5.10\)](#page-73-0) und [\(5.11\)](#page-73-1):

<span id="page-73-0"></span>
$$
\Delta l_T = l_{K_0} \alpha \Delta T \tag{5.10}
$$

<span id="page-73-2"></span>
$$
\Delta l_{\mathcal{S}} = \frac{\Delta \mathcal{S}}{k} \tag{5.11}
$$

<span id="page-73-1"></span>Es folgt für die Modellfunktion der Kompensationsstrategie:

$$
l_K = l_{K_0} + l_{K_0} \alpha \Delta T + \frac{\Delta S}{k} = l_{K_0} (1 + \alpha \Delta T) + \frac{\Delta S}{k}
$$
\n(5.12)

#### 5.2.1 Beherrschung der Unsicherheit durch Regelung

Da der Linearaktor zur Verstellung der Strebenlänge geregelt wird, ist die regelungstechnische Maßnahme (R) zwingend erforderlich, wobei zumindest der Verstellweg  $\Delta l_{i,max}$ abgedeckt wird. Für die ermittelte maximale Längenänderung von 51,99 mm entspricht dies 41,10 % der gesamten Strebenlänge  $l_{i,max}$ . Dieser Wert lässt sich erhöhen, indem die für die Längenmessung herangezogene Maßverkörperung länger ausgeführt wird und damit einen größeren Abschnitt der Strebe abdeckt. Je nach Art der Maßverkörperung lassen sich Abdeckungen von bis zu 100 % realisieren (Abb. [5.3\)](#page-74-0).

#### Herstellung einer Totalabdeckung

Bei Verwendung von Maßverkörperungen auf Basis von Glasmaßstäben lässt sich aus konstruktionstechnischen Gründen keine völlige Abdeckung erreichen. Dies lässt sich dadurch erklären, dass der Glasmaßstab innerhalb der Grenzen der geometrischen Ausdehnung der Strebe Platz finden muss. Für die maximal zulässige Länge des Glasmaßstabes ergibt sich für die H-811-Kinematik die minimale Strebenlänge  $l_{i,min}$  mit 73,45 mm. Dies entspricht einer Abdeckung von 58,1 % der Strebe. Ferner ist noch zu beachten, dass die Dimensionen des Abtastkopfs ein Abtasten der gesamten Länge der Maßverkörperung behindern, wodurch die Abdeckungsrate weiter verringert wird.

Eine weitere Möglichkeit der Längenmessung sind laserinterferometrische Messsysteme. Im Gegensatz zu Linearmaßstäben können durch Laserinterferometer längenveränderliche Maßverkörperungen, auf Basis der Wellenlänge des Laserlichts, realisiert werden. Unabhängig von der aktuellen Länge der Strebe lassen sich dadurch Abdeckungen von 100 % der Strebenlänge herstellen (Abb. [5.3\)](#page-74-0).

<span id="page-74-0"></span>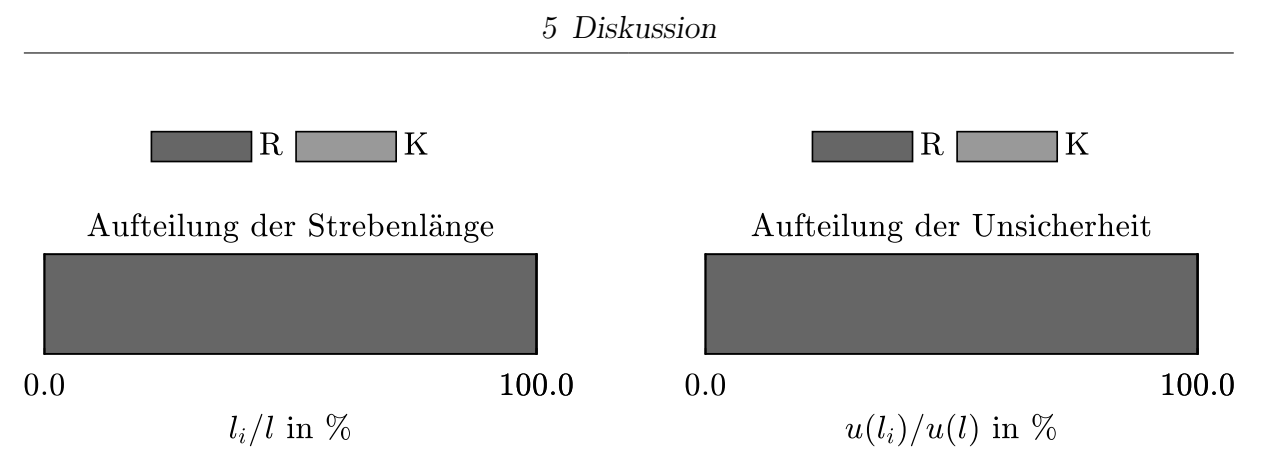

Abbildung 5.3: Totalabdeckung durch Regelung, Quelle: Eigene Darstellung.

### 5.2.2 Beherrschung der Unsicherheit durch Kompensation

Während zumindest 41,10 % der Strebenlänge durch die Regelstrategie abgedeckt werden, unterliegen bis zu 58,90 % keiner Unsicherheits-Kontrolle. Die in Kapitel [1](#page-5-0) definierten indirekten Einflussfaktoren  $\Delta T$  und  $\Delta S$  bewirken Verformungen der Streben, welche vom Messsystem der Regelung nicht registriert werden. Um diesen Mangel an Kontrolle entgegenzuwirken, lassen sich die hervorgerufenen Verformungen  $\Delta l_K$  durch ein Kompensationsmodell bestimmen. Abbildung [5.2](#page-72-0) zeigt die beiden Modelle zur thermischen und strukturmechanischen Kompensation. Wird für Abschnitt  $l_{K_0}$  eine Temperaturänderung  $\Delta T$  gemessen, kann nach Gleichung [\(5.10\)](#page-73-0) eine resultierende Längenänderung  $\Delta l_T$  ermittelt werden. Gleichfalls gilt dies für Änderungen der Strebenkraft S, welche sich auf Grundlage des in Abschnitt [2.2.1](#page-27-0) hergeleiteten mechanischen Modells bestimmen lassen. Über die in Kapitel [4](#page-46-0) ermittelte Strebensteifigkeit lässt sich die durch Laständerung hervorgerufene Längenänderung  $\Delta l_S$  nach Gleichung [\(5.11\)](#page-73-1) ermitteln.  $\Delta l_T$  und  $\Delta l_S$  ergeben zusammen die durch das Kompensationsmodell errechnete Längenänderung  $\Delta l_K$ , welche über die nachfolgende Summierstelle unmittelbar in die Führungsgröße  $l_R$  einfließt. Folglich werden die durch das Kompensationsmodell ermittelten Verformungen über die Regelung ausgeglichen.

#### Abschätzung der geforderten Unsicherheiten

Aus Gleichung [5.12](#page-73-2) folgt mit dem Ansatz der Größtfehler-Fortpflanzung:

$$
u(l_K) = \left| \frac{\partial l_K}{\partial l_{K_0}} \right| u(l_{K_0}) + \left| \frac{\partial l_K}{\partial \alpha} \right| u(\alpha) + \left| \frac{\partial l_K}{\partial \Delta T} \right| u(\Delta T) + \left| \frac{\partial l_K}{\partial \Delta S} \right| u(\Delta S) + \left| \frac{\partial l_K}{\partial k} \right| u(k)
$$
 (5.13)

Es ergibt sich als Unsicherheit der gesamten Kompensationsstrategie:

$$
u(l_K) = (1 + \alpha \Delta T)u(l_{K_0}) + l_{K_0} \Delta T u(\alpha) + l_{K_0} \alpha u(\Delta T) + \frac{1}{k} u(\Delta S) + \frac{\Delta S}{k^2} u(k)
$$
(5.14)

#### Abschätzung der Unsicherheiten der mechanischen Kompensation

Für die Unsicherheit der mechanischen Kompensation kann geschrieben werden:

$$
u(l_{\mathbf{S}}) = \frac{1}{k}u(\Delta \mathbf{S}) + \frac{\Delta \mathbf{S}}{k^2}u(k)
$$
\n(5.15)

Aus den in Kapitel [4](#page-46-0) ermittelten Werten für die Strebenkräfte  $S_{Bi}$  und die Strebensteifigkeit  $k<sub>S</sub>$  lassen sich die geforderten Unsicherheiten  $u(\Delta S)$  und  $u(k)$  durch eine Abschätzung der Größenordnungen nach Gleichungen [\(5.16\)](#page-75-0) bis [\(5.18\)](#page-75-1) bestimmen. Aus den Ergebnissen zeigt sich, dass die Kräfte mit einer Unsicherheit in der Größenordnung von 10<sup>−</sup><sup>2</sup> N und die Steifigkeit der Strebe mit einer Unsicherheit in der Größenordnung von 10<sup>−</sup><sup>3</sup> N µm<sup>−</sup><sup>1</sup> bestimmt werden müssen um Unsicherheiten der mechanischen Kompensation  $u(l<sub>S</sub>)$  in der Ordnung von 10 nm zu erreichen.

<span id="page-75-0"></span>
$$
[10^{-8}] \sim \frac{[10^0]}{[10^6]} [u(\Delta S)] + \frac{[10^1]}{[10^{12}]} [u(k)] \tag{5.16}
$$

$$
[u(\Delta S)] \sim 10^{-2} \,\mathrm{N} \tag{5.17}
$$

$$
[u(k)] \sim 10^{-3} \,\mathrm{N} \,\mathrm{\mu m}^{-1} \tag{5.18}
$$

#### <span id="page-75-1"></span>Abschätzung der Unsicherheiten der thermischen Kompensation

Für die Unsicherheit der thermischen Kompensation kann geschrieben werden:

$$
u(l_T) = (1 + \alpha \Delta T)u(l_{K_0}) + l_{K_0} \Delta T u(\alpha) + l_{K_0} \alpha u(\Delta T)
$$
\n(5.19)

<span id="page-75-3"></span>Unter den vereinfachenden Annahmen nach Gleichungen [\(5.20\)](#page-75-2) und [\(5.21\)](#page-75-3) ergibt sich die Unsicherheit der thermischen Kompensation nach Gleichung [\(5.22\)](#page-75-4).

<span id="page-75-2"></span>
$$
u(l_{K_0}) = 0 \tag{5.20}
$$

$$
u(\Delta T) = 0 \tag{5.21}
$$

$$
u(l_T) = l_{K_0} \Delta T u(\alpha) \tag{5.22}
$$

<span id="page-75-4"></span>Im Datenblatt der H-811-Kinematik ist zur Gewährleistung der angegebenen Wiederholgenauigkeiten eine zulässige Temperaturänderung von  $20\pm3\,^{\circ}\mathrm{C}$ angegeben. Des Weiteren gibt der Hersteller Physik Instrumente im Benutzerhandbuch der H-811-Kinematik an, dass als Konstruktionswerkstoffe Edelstahl (1.4305) und Aluminium (3.2315) eingesetzt werden. Tabelle [5.1](#page-76-0) stellt die verwendeten Werkstoffe mit Angabe ihrer Wärmeausdehnungskoeffizienten  $\alpha$  dar. Zusätzlich ist der Werkstoff Invar (1.3912), als Nickel-Eisen-Legierung mit geringer Wärmeausdehnung angeführt. Die angegebenen Werte der Wärmeausdehnungskoeffizienten sind den Datenblättern im Anhang dieser Arbeit entnommen. Nach Gleichung [\(5.10\)](#page-73-0) lassen sich die durch Temperaturänderung im Abschnitt  $l_{K_0}$  hervorgerufenen Längenänderungen  $\Delta l_T$  für die angeführten Werkstoffe bestimmen.

<span id="page-76-0"></span>

| Werkstoff                                                                                                    | $\alpha$                                                                                  | $u(\alpha)$ | $l_{K_0}$ | $\Delta T$ $T_0$ | $\Delta l_T$ |
|----------------------------------------------------------------------------------------------------|-------------------------------------------------------------------------------------------|-------------|-----------|------------------|--------------|
| Aluminium (3.2315) $23.4 \cdot 10^{-6} \text{ K}^{-1}$ k.A. $74.52 \text{ mm}$ 3K $20^{\circ}\text{C}$ 5231.3 nm |                                                                                           |             |           |                  |              |
| Edelstahl $(1.4305)$                                                                                             | $16.0 \cdot 10^{-6} \text{ K}^{-1}$ k.A. $74.52 \text{ mm}$ 3 K $20 \text{ °C}$ 3577,0 nm |             |           |                  |              |
| Invar(1.3912)                                                                                                    | $1,5\cdot10^{-6}$ K <sup>-1</sup> k.A. $74,52$ mm $3K$ $20$ °C $335,3$ nm                 |             |           |                  |              |

Tabelle 5.1: Wärmedehnungen typischer Konstruktionswerkstoffe

Es zeigt sich, dass bei einem ∆T von 3 K für die Werkstoffe Aluminium und Edelstahl Längenänderungen von mehreren Mikrometern auftreten. Für den Werkstoff Invar ergibt sich eine geringere Längenänderung von 335,3 nm. Die Ergebnisse zeigen, dass zur Einhaltung der Unsicherheit von ±25 nm, für alle drei Werkstoffe eine Kompensation der auftretenden Wärmedehnungen erfolgen muss. Wie aus Tabelle [5.1](#page-76-0) ersichtlich, sind für die angeführten Werkstoffe keine Angaben zur Unsicherheit der Wärmeausdehnungskoeffizienten angegeben, da diese auch aus den Datenblättern nicht zu entnehmen sind. Folglich lässt sich die Unsicherheit der auftretenden Wärmedehnung  $u(\Delta l_T)$  für keine der drei Werkstoffe bestimmen, womit die Einhaltung der geforderten Unsicherheit von ±25 nm nicht gesichert ist.

<span id="page-76-1"></span>

| Werkstoff                                                                                                    | $\alpha$ | $u(\alpha)$ | $l_{K_0}$ | $\Delta T$ $T_0$ | $u(l_T)$ |
|----------------------------------------------------------------------------------------------------|----------|-------------|-----------|------------------|----------|
| Zerodur (Class 2) $0.10^{-6}$ K <sup>-1</sup> $\pm 0.10 \cdot 10^{-6}$ K <sup>-1</sup> $74.52$ mm 3K 20 °C $\pm 22.4$ nm           |          |             |           |                  |          |
| Zerodur (Class 0) $0.10^{-6}$ K <sup>-1</sup> $\pm 0.02 \cdot 10^{-6}$ K <sup>-1</sup> $74.52$ mm $3K$ $20^{\circ}$ C $\pm 4.5$ nm |          |             |           |                  |          |

Tabelle 5.2: Wärmedehnungen von Null-Ausdehnungs-Werkstoffen

Tabelle [5.2](#page-76-1) zeigt eine Auswahl von Null-Ausdehnungs-Werkstoffen des Herstellers Schott. Angeführt sind die glaskeramischen Werkstoffe Zerodur der Güteklassen Class 2 und Class 0 mit Wärmeausdehnungskoeffizienten von jeweils  $0 \cdot 10^{-6}$  K<sup>-1</sup>. Die Unsicherheiten des Wärmeausdehungskoeffizienten  $u(\alpha)$  sind dem Datenblatt des Herstellers im Anhang mit  $\pm 0, 10 \cdot 10^{-6} \text{ K}^{-1}$  für Class 2 und  $\pm 0, 02 \cdot 10^{-6} \text{ K}^{-1}$  für Class 0 zu entnehmen. Nach Gleichung [\(5.22\)](#page-75-4) kann die Unsicherheit der hervorgerufenen Längenänderung  $u(l_T)$ 

bestimmt werden. Es zeigt sich, dass die ermittelten Unsicherheiten mit ±22,4 nm und  $\pm 4.5$  nm innerhalb der geforderten Unsicherheit von  $\pm 25$  nm liegen. Folglich lässt sich mit beiden Werkstoffen eine Kompensation der thermischen Einflüsse für den Strebenabschnitt  $l_K$ realisieren, wobei durch Wahl der Güteklasse Class  $0$  das verfügbare Unsicherheitsbudget weniger belastet wird.

### Abgeleitete Konsequenzen für die Regelstrategie

Gemäß den angeführten Ergebnissen zu den auftretenden Wärmedehnungen unterschiedlicher Werkstoffe kann geschlossen werden, dass auch für die physische Maßverkörperung des verwendeten Längenmesssystems Werkstoffe mit vergleichbar geringen Unsicherheiten des Wärmeausdehnungskoeffizienten eingesetzt werden müssen. Im Falle von laseroptischen Messsystemen sind eigene Kompensationsstrategien zu implementieren, welche die Einflussgrößen auf den Brechungsindex des optischen Mediums berücksichtigen.

## 6 Zusammenfassung und Ausblick

Die Ergebnisse aus den Untersuchungen zur Positionsgenauigkeit nanoskaliger Hexapod-Kinematiken zeigen, dass die Realisierung von Wiederholgenauigkeiten im sub-Mikrometer-Bereich an der Plattform nur unter erheblichen Aufwand erreicht werden kann. Für die im Mittelpunkt der Untersuchungen dieser Arbeit stehende Kinematik H-811 wurden die zur Einhaltung der im Datenblatt des Herstellers angegebenen Wiederholgenauigkeiten von  $(\pm 0.15, \pm 0.15, \pm 0.06)$  µm und  $(\pm 2, \pm 2, \pm 3)$  µRad geforderten Unsicherheiten der Strebenachsen ermittelt. Unter der Durchführung einer Größtfehler-Tolerierung wurden hierbei Unsicherheiten von ±25 nm bestimmt, welche für eine maximale Strebenlänge von 126,51 mm einzuhalten sind. Selbst unter Annahme einer statistischen Tolerierung der Strebenachsen treten im Konfidenzintervall  $1\sigma$  immer noch Unsicherheiten von  $\pm 75$  nm auf. Die hohen Anforderungen können weder durch Anpassung des Arbeitsraums der Kinematik noch durch Veränderung des geometrischen Aufbaus der kinematischen Struktur vermindert werden. Als stärkste Einflussfaktoren auf die Einhaltung der Unsicherheiten können die durch Lastverlagerung hervorgerufenen Änderungen der Strebenkräfte sowie Temperaturschwankungen identifiziert werden. Während die Strebenkräfte durch das im Zuge dieser Arbeit entwickelte Hexapod-Modell zu jeder Pose der Kinematik sehr genau errechnet und damit auch kompensiert werden können, stellen die Temperaturschwankungen eine besonders hohe Herausforderung dar. Zur Kompensation von Wärmedehnungen, welche durch Temperaturänderungen von 3 K hervorgerufen werden, sind für die nicht vom Messsystem der Regelung erfassten Strebenabschnitte, Werkstoffe mit Unsicherheiten des Wärmeausdehnungskoeffizienten von unter  $\pm 0,1 \cdot 10^{-6} \text{ K}^{-1}$  einzusetzen. Von den untersuchten Werkstoffen erfüllt nur der glaskeramische Werkstoff Zerodur diese Voraussetzung. Die extremen Anforderungen an die Einhaltung der Strebenlänge erfordern außerdem eine hochauflösende Regelstrategie bestehend aus Antrieben mit kleinsten Schrittweiten im möglichst einstelligen Nanometer-Bereich und Messsystemen mit ähnlicher oder sogar höherer Auflösung. Zusätzlich sei hier die Temperaturstabilität des Messgerätes erwähnt, welche sich innerhalb der einzuhaltenden Temperaturschwankungen für die H-811-Kinematik unterhalb der geforderten Unsicherheit der Strebenachse befinden muss.

Zusammenfassend kann gezeigt werden, dass das Unsicherheitsbudget der Strebenachse von einer Fülle einzelner Unsicherheitsfaktoren belastet wird, womit die Anforderungen an die einzelnen Unsicherheiten weiter zunehmen. Diese erste Untersuchung zur Positionsgenauigkeit nanoskaliger Hexapod-Kinematiken kann als Vorstudie zur Erschließung des sehr anspruchsvollen Gebietes der nanoskaligen Positioniertechnik gesehen werden.

# Abbildungsverzeichnis

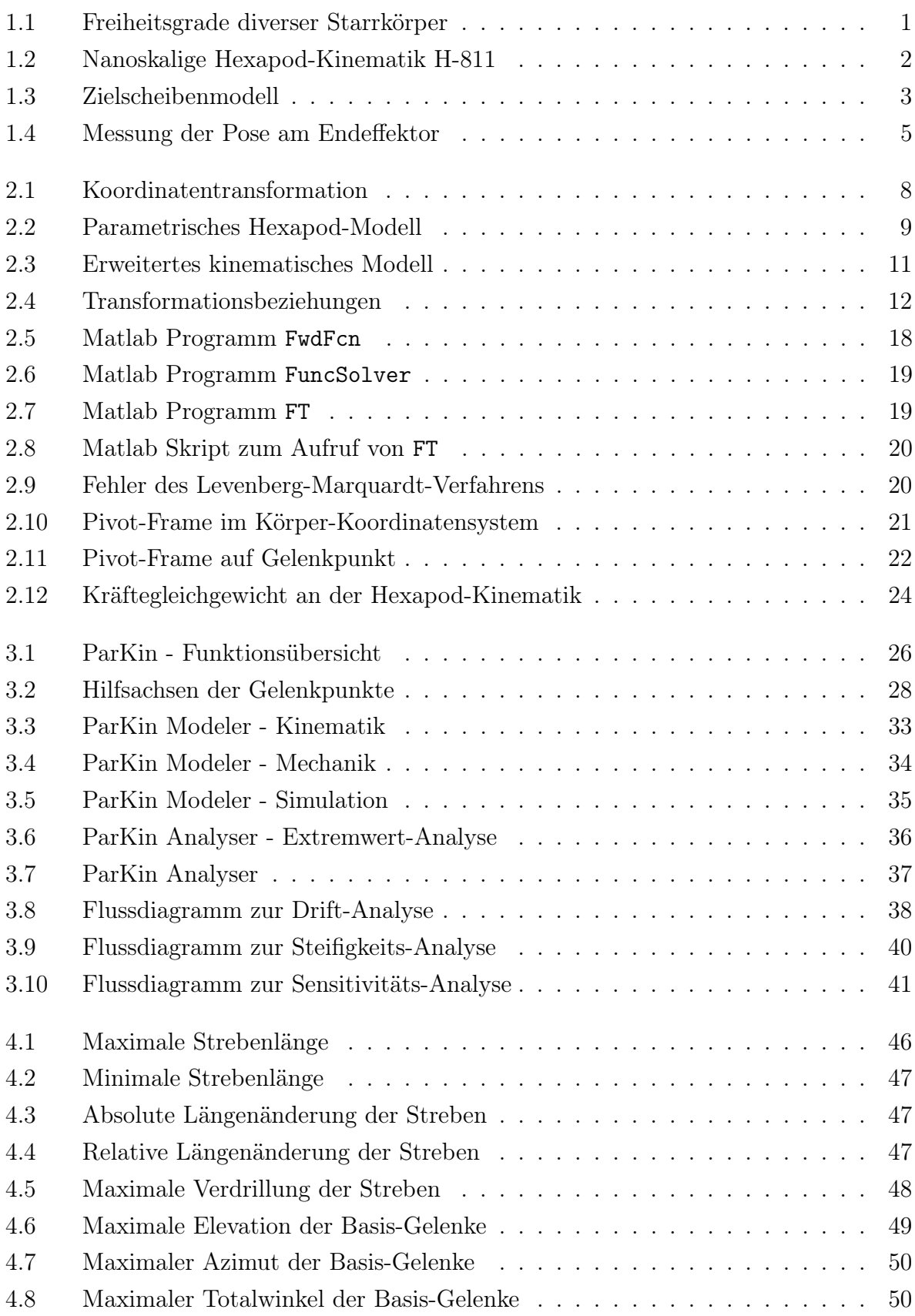

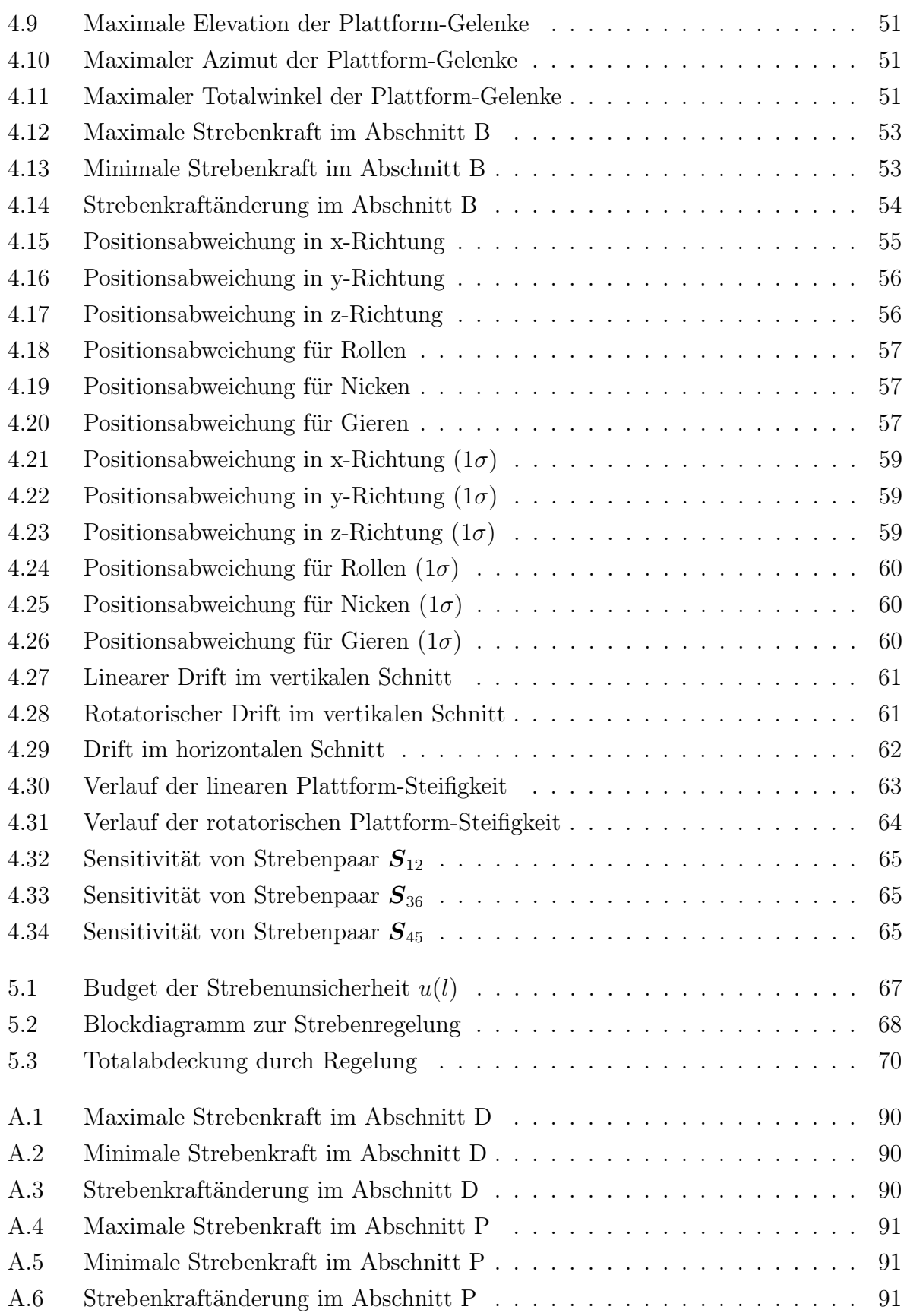

## Tabellenverzeichnis

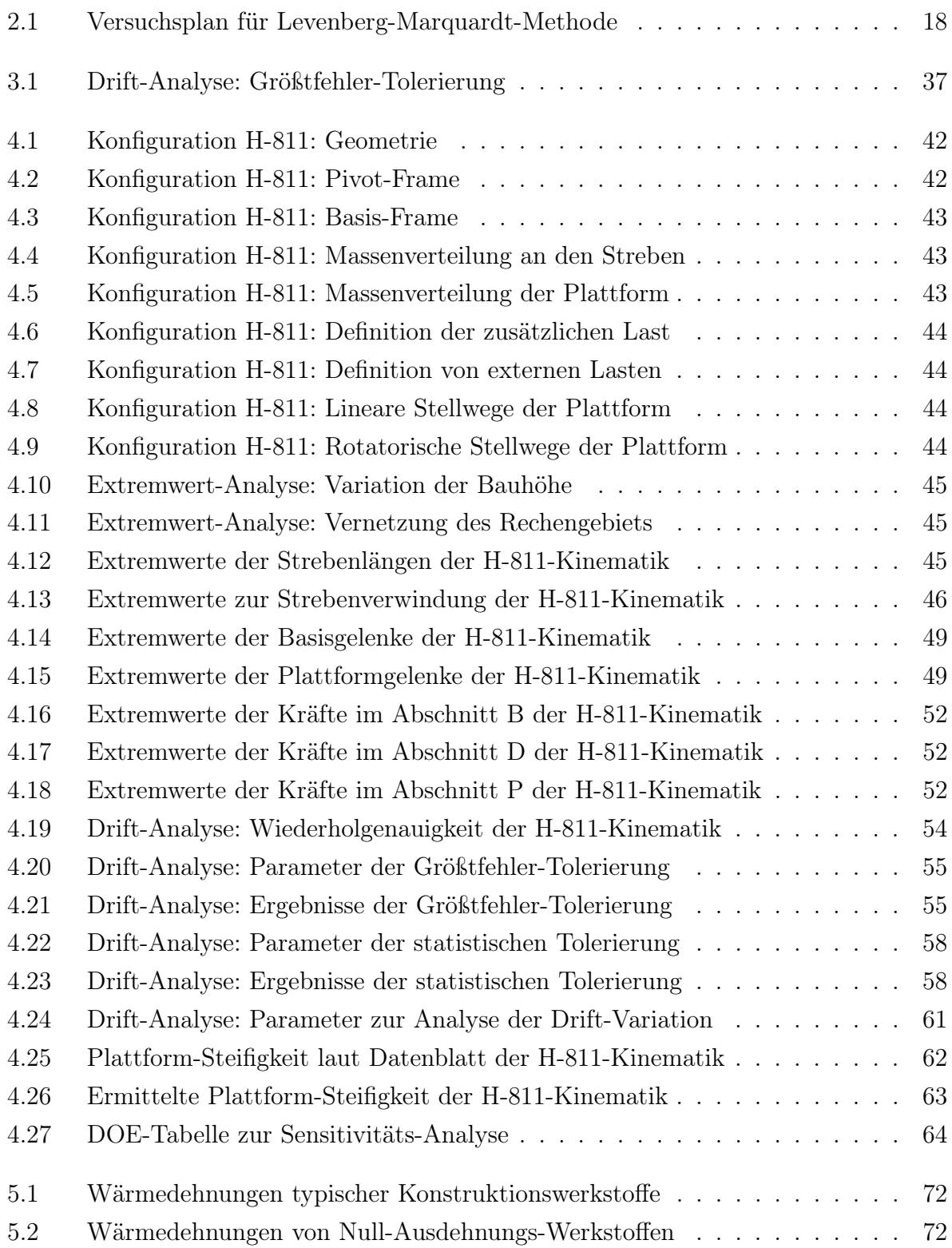

## Literatur

- Afzali-Far, Behrouz, Anette Andersson et al. (2015). "Influence of strut inertia on the vibrations in initially symmetric Gough–Stewart Platforms—an analytical study". In: Journal of Sound and Vibration 352, S. 142–157.
- Afzali-Far, Behrouz, Per Lidström und Kristina Nilsson (2014). "Parametric damped vibrations of Gough–Stewart platforms for symmetric configurations". In: Mechanism and Machine Theory 80, S. 52–69.
- Bonev, Ilian A. und Jeha Ryu (2000). "A new method for solving the direct kinematics of general 6-6 Stewart Platforms using three linear extra sensors". In: Mechanism and Machine Theory 35.3, S. 423–436.
- Gallardo-Alvarado, Jaime (2014). "A simple method to solve the forward displacement analysis of the general six-legged parallel manipulator". In: Robotics and Computer-Integrated Manufacturing 30.1, S. 55–61.
- Gavin, Henri (2011). "The Levenberg-Marquardt method for nonlinear least squares curvefitting problems". In: Department of Civil and Environmental Engineering, Duke University, S.  $1-15$ .
- Huang, Xiguang, Qizheng Liao und Shimin Wei (2010). "Closed-form forward kinematics for a symmetrical 6-6 Stewart platform using algebraic elimination". In: Mechanism and Machine Theory 45.2, S. 327–334.
- Jakobović, Domagoj und Leonardo Jelenković (2002). "The forward and inverse kinematics problems for Stewart parallel mechanisms". In: 8th International Scientific Conference on Production Engineering (CIM 2002).
- Merlet, J.-P. (2006). Parallel Robots. en. Bd. 128. Solid Mechanics and Its Applications. Berlin/Heidelberg: Springer-Verlag.
- Neugebauer, Reimund, Hrsg. (2006). Parallelkinematische Maschinen. de. VDI-Buch. Berlin/Heidelberg: Springer-Verlag.
- Shiferaw, Dereje und Anamika Jain (2011). "Comparison of joint space and task space integral sliding mode controller implementations of a 6-DOF parallel robot". In: 11th WSEAS international conference on robotics, control and manufacturing technology, S. 163–169.
- Spong, Mark W. (2004). Robot Dynamics and Control. 1st. New York, NY, USA: John Wiley & Sons, Inc.
- The MathWorks, Inc (2019a). Solve system of nonlinear equations MATLAB fsolve. url: [https : / / www . mathworks . com / help / optim / ug / fsolve . html](https://www.mathworks.com/help/optim/ug/fsolve.html) (besucht am 03. 02. 2019).
- The MathWorks, Inc (2019b). Tolerances and Stopping Criteria MATLAB & Simulink. URL: https://www.mathworks.com/help/optim/ug/tolerances-and-stopping[criteria.html](https://www.mathworks.com/help/optim/ug/tolerances-and-stopping-criteria.html) (besucht am 03. 02. 2019).
- Ting, Yung, Ho-Chin Jar und Chun-Chung Li (2007). "Measurement and calibration for Stewart micromanipulation system". In: Precision Engineering 31.3, S. 226–233.
- Ting, Yung, Chun-Chung Li und Tho Van Nguyen (2013). "Composite controller design for a 6DOF Stewart nanoscale platform". In: Precision Engineering 37.3, S. 671–683.
- Yee, Choon seng und Kah-bin Lim (1997). "Forward kinematics solution of Stewart platform using neural networks". In: Neurocomputing 16.4, S. 333–349.
- Zhou, Wanyong et al. (2015). "A new forward kinematic algorithm for a general Stewart platform". In: Mechanism and Machine Theory 87, S. 177–190.

## A Anhang

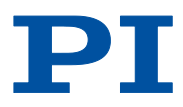

## 6-Achsen-Miniatur-Hexapod

**Schnell, kompakt und höchst präzise**

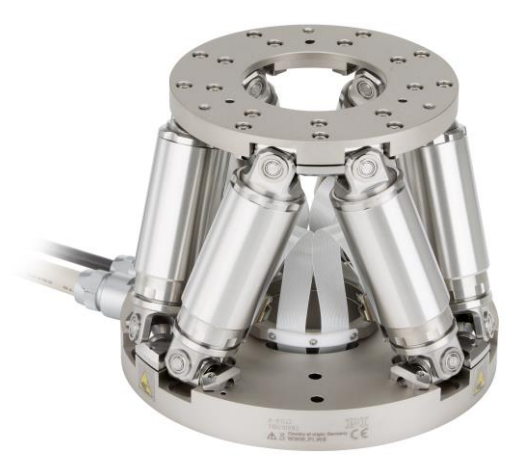

### **H-811.I2•H-811.I2V**

- Stellwege bis ±17 mm / ±21°
- Belastbarkeit bis 5 kg
- Wiederholgenauigkeit bis ±0,06 µm
- Geschwindigkeit bis 20 mm/s
- Überlegene Lebensdauer
- Vakuumkompatible Versionen erhältlich

Parallelkinematischer Aufbau für sechs Freiheitsgrade, dadurch wesentlich kompakter und steifer als Seriellkinematik-Systeme, höhere Dynamik, keine bewegten Kabel: Höhere Zuverlässigkeit, reduzierte Reibung. Version für Vakuumumgebung bis 10<sup>-6</sup> hPa erhältlich.

#### **Bürstenloser DC-Motor (BLDC)**

Bürstenlose DC-Motoren eignen sich besonders gut für hohe Drehzahlen. Sie lassen sich sehr genau regeln und sorgen für hohe Präzision. Durch den Verzicht auf Schleifkontakte sind sie laufruhig und verschleißarm und erreichen somit eine hohe Lebensdauer.

#### **Einsatzgebiete**

Industrie und Forschung, auch in Vakuumumgebung. Für Mikrofertigung, Medizintechnik, Werkzeugkontrolle.

81

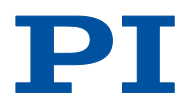

### **Spezifikationen**

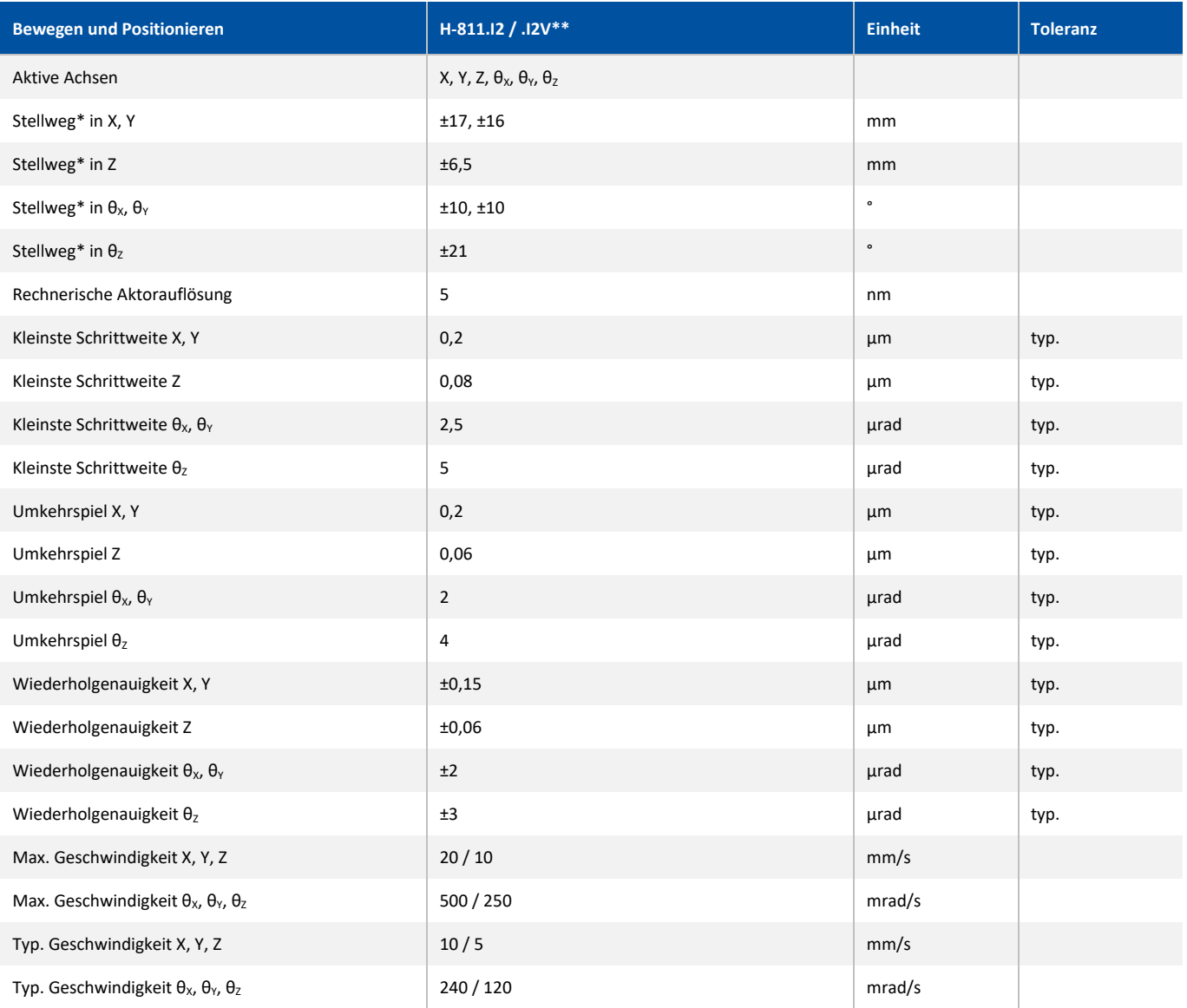

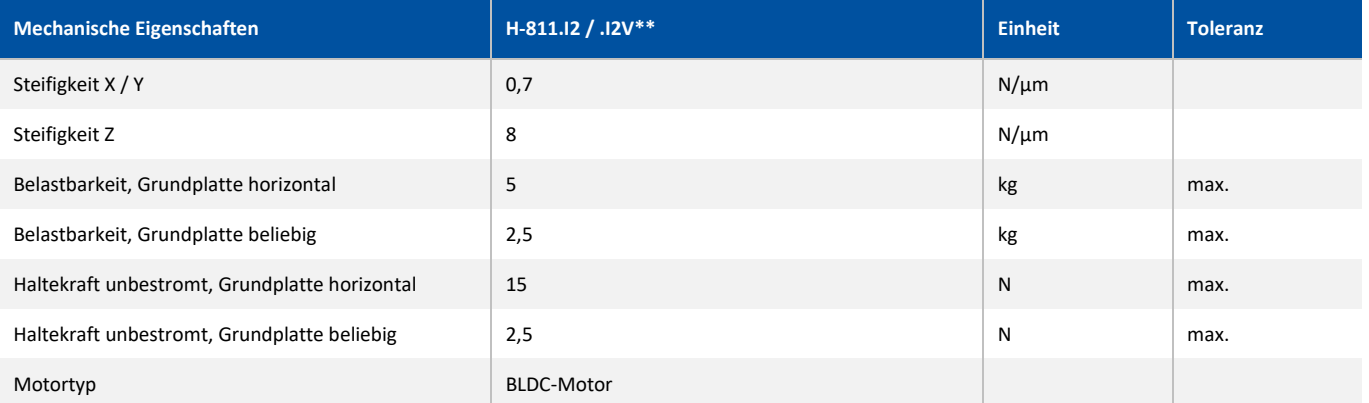

82

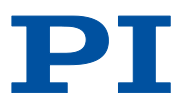

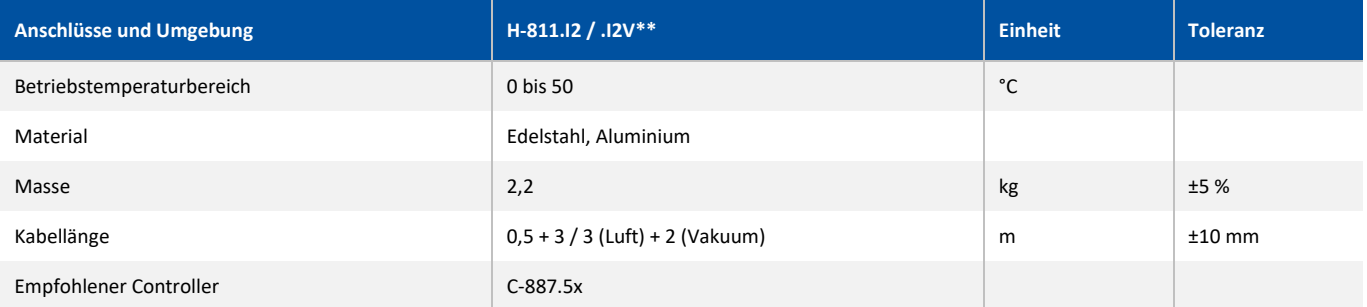

Technische Daten werden bei 20±3 °C spezifiziert.

\* Die maximalen Stellwege der einzelnen Koordinaten (Χ, Υ, Ζ, θ<sub>χ</sub>, θ<sub>γ</sub>, θ<sub>z</sub>) sind voneinander abhängig. Die genannten Daten geben den maximalen Stellweg einzelner Achsen an, bei denen alle anderen Achsen und der Pivotpunkt auf Referenzposition stehen.

\*\* Bei Dauerbetrieb im Vakuum können sich aufgrund von Wärmeentwicklung gegebenenfalls Einschränkungen der Betriebsparameter ergeben. Sonderausführungen auf Anfrage.

### **Zeichnungen / Bilder**

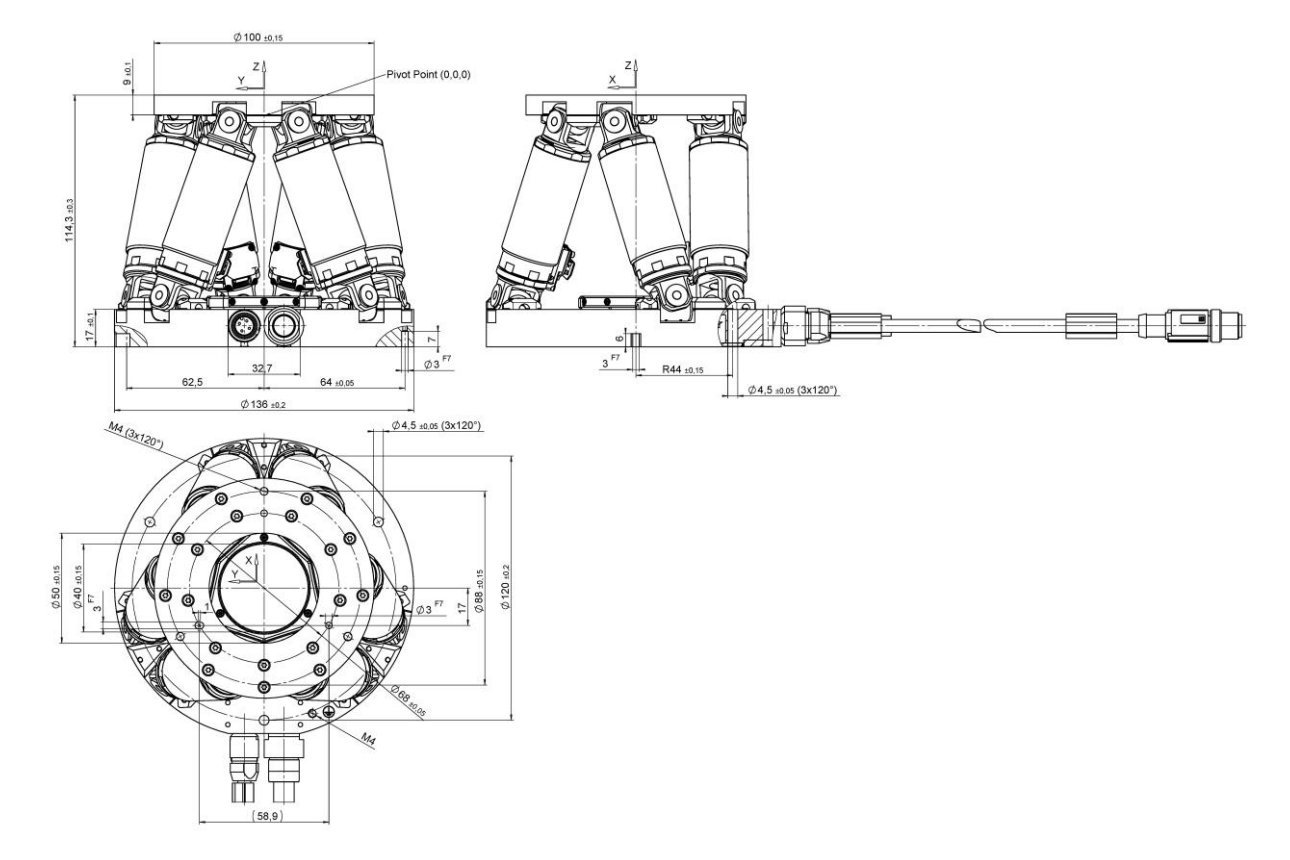

*H-811.I2, Abmessungen in mm*

WWW.PI.WS

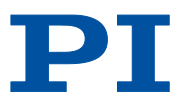

### **Bestellinformationen**

#### **H-811.I2**

Miniatur-Hexapod-Mikroroboter, bürstenloser DC-Motor, 5 kg Belastbarkeit, 20 mm/s Geschwindigkeit, 0,5 m Kabellänge, inklusive 3 m Kabelsatz

#### **H-811.I2V**

Miniatur-Hexapod-Mikroroboter, bürstenloser DC-Motor, vakuumkompatibel bis 10<sup>-6</sup> hPa, 5 kg Belastbarkeit, 10 mm/s Geschwindigkeit, 2 m Kabellänge, inklusive 3 m Kabelsatz und Durchführungen

## Thermal Expansion of ZERODUR®

Addition of three new tighter toleranced CTE grades: SPECIAL, EXTREME, TAILORED

For more than 40 years, ZERODUR®, the extremely low expansion glass ceramic from SCHOTT, enables extremely high precision for many challenging high technology applications such as IC and LCD lithography, high precision measurement and astronomy. Thanks to its ongoing development work, SCHOTT Advanced Optics has further improved its ZERODUR® properties and created an outstanding product that guarantees even higher precision.

This leaflet is dedicated to the most important property of ZERODUR®: its extremely low coefficient of thermal expansion (CTE). Three new CTE grades with tighter tolerances are now available that take this unique product's performance to new heights for our customers.

More Information is also available on the SCHOTT website: www.schott.com/advanced\_optics/zerodur

#### **Mean Coefficient of Linear Thermal Expansion**

ZERODUR® is now available in the following different grades of the coefficient of linear thermal expansion (CTE) that range between 0°C to 50°C:

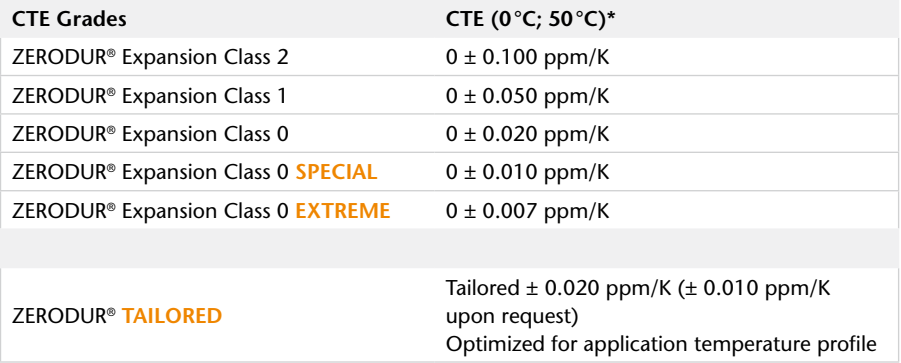

\* CTE (0°C; 50°C) describes the mean coefficient of linear thermal expansion in the temperature range 0°C to 50°C.

#### **ZERODUR® SPECIAL and EXTREME:**

The grades SPECIAL and EXTREME have a much tighter mean coefficient of thermal expansion for the temperature range between 0°C and 50°C compared to existing grades. These grades are achieved through optimized production control and using a new statistical measurement procedure that employs improved CTE metrology equipment while maintaining all other material properties and outstanding quality. This ensures maximum continuity with respect to the application heritage of ZERODUR®.

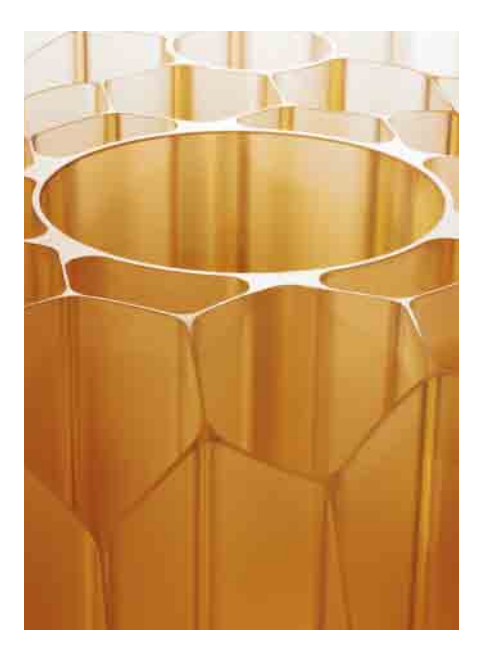

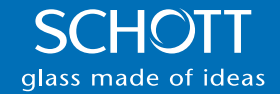

#### **ZERODUR® TAILORED**

ZERODUR® TAILORED allows for optimized material to be provided that suits each individual customer's application temperature profile just perfectly.

The thermal expansion of glass ceramics is not only a function of temperature, but also of time. With a physical model developed by SCHOTT, it is now possible to simulate the thermal expansion behavior of ZERODUR® at any given temperature profile. This model allows for the thermal expansion behavior of ZERODUR® to be optimized for low temperature change rates at ambient temperatures or the temperature ranges at a typical telescope site.

The diagram below shows the typical temperature profile on the mountain top of the Cerro Armazones, the site planned for the E-ELT, the European-Extremely<br>Large Telescope in the Atacama desert of Chile. The diagram also describes the<br>thermal expansion of ZERODUR® TAILORED in comparison to ZERODUR® Large Telescope in the Atacama desert of Chile. The diagram also describes the thermal expansion of ZERODUR® TAILORED in comparison to ZERODUR® EXTREME. ZERODUR<sup>®</sup> TAILORED has much lower absolute thermal expansion for the given application temperature profile.

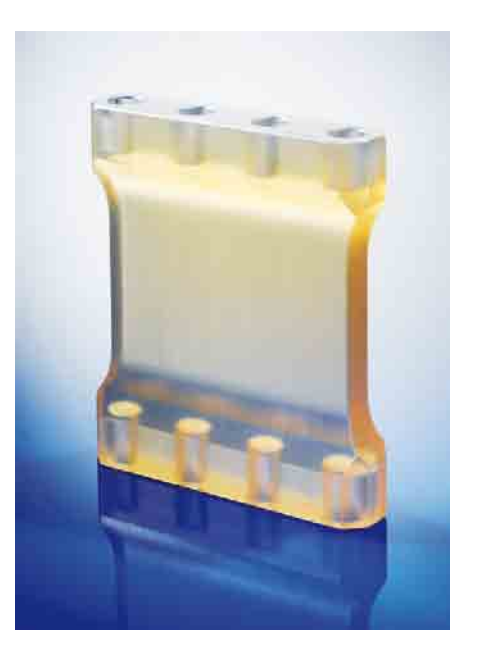

#### See also: Proceedings SPIE 7739 2010

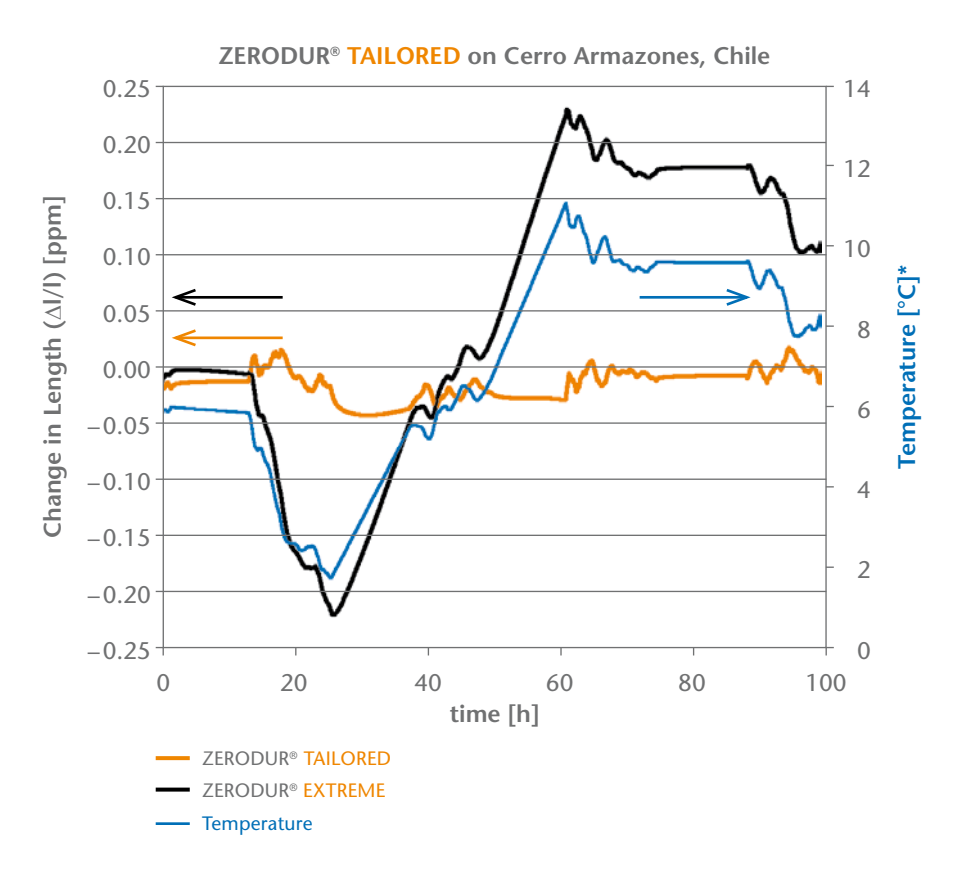

\* Temperature data from: Public Database Server: http://sitedata.tmt.org/ from June 1 and 4, 2008, air conditioned during the day

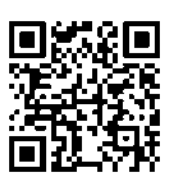

Advanced Optics **SCHOTT AG** Hattenbergstrasse 10 55122 Mainz Germany<br>Phone +49 (0)6131/66-1812 Fax +49 (0)3641/2888-9047  $\frac{Fax + 49 (0)3641/2888-9047}{5}$  info.optics@schott.com<br>thotterem/advanced\_optics info.optics@schott.com

www.schott**o.com**/advanced\_optics

**SCHOTT** glass made of ideas

### **EN AW-6082 (AlMgSi1) T651**

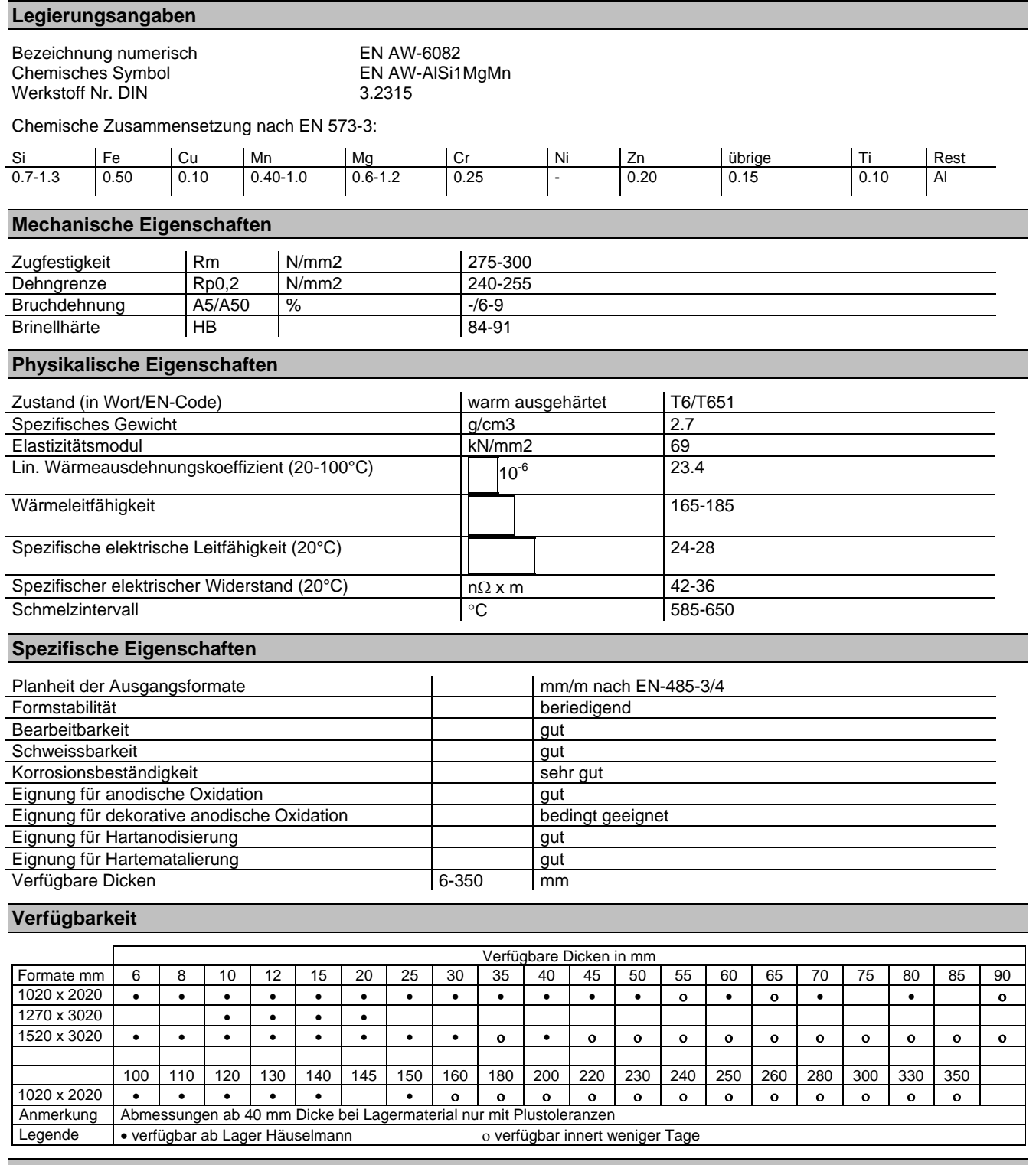

#### **Typische Anwendungen**

- Allgemeiner Maschinen- und Apparatebau
- Seitenplatten (Führungsplatten).
- Elektrotechnik, Feinmechanik
- Konstruktionsteile
- Pumpenkörper

#### **Besondere Hinweise / Vorteile**

- 6082 ist eine Universal-Legierung für den Maschinenbau.
- Gute Kombinationsmöglichkeit mit Pressprodukten der gleichen Legierung, vor allem wenn der gleiche Farbton beim anodischen Oxidieren erwünscht ist.
- Gute Korrosionsbeständigkeit

## Acidur 4305

#### PHYSIKALISCHE EIGENSCHAFTEN

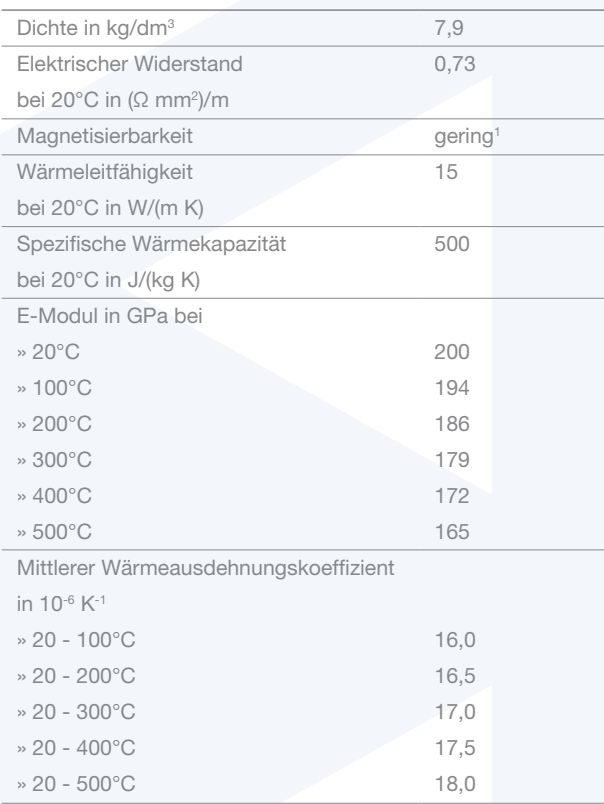

1Der Werkstoff kann im abgeschreckten Zustand leicht magnetisch sein. Durch Kaltumformung entstehende Martensitanteile erhöhen die Magnetisierbarkeit.

#### **VERARBEITUNG**

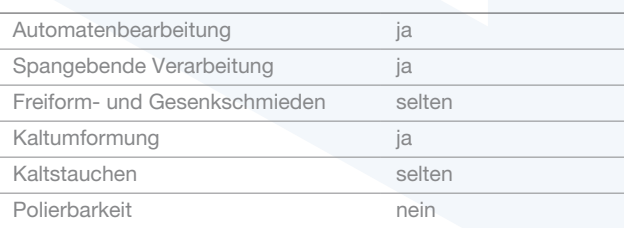

### WERKSTOFFDATENBLATT X8CrNiS18-9 1.4305

#### TEMPERATUREN FÜR WARMUMFORMUNG UND WÄRMEBEHANDLUNG

Acidur 4305 muss vor und während der Wärmebehandlung frei von jeglichen Verunreinigungen (S, P, Pb und andere niedrig schmelzende Metalle) sein. Derartige Verunreinigungen sind auch in Markierungs- und Temperaturanzeigefarben oder –stiften sowie in Schmierfetten, Ölen, Brennstoffen und dergleichen enthalten.

#### WARMUMFORMUNG

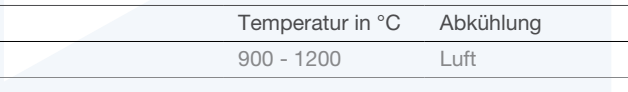

#### WÄRMEBEHANDLUNG

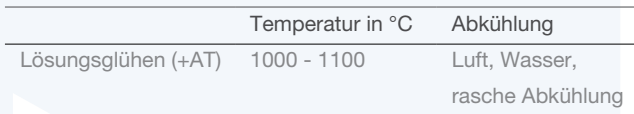

Die bei der Warmumformung entstehenden Anlauffarben oder Zunderbildung beeinträchtigen die Korrosionsbeständigkeit. Sie müssen durch Beizen bzw. Schleifen oder Sandstrahlen entfernt werden.

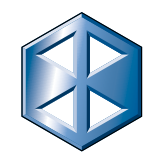

## **NILO<sup>®</sup> Alloy 36 W-Nr. 1.3912**

geringer Wärmeausdehnung, Nickelanteil 36%. Sie nickel. It maintains nearly constant dimensions over ist im Normalbereich atmosphärischer Temperatu- the range of normal atmospheric temperatures, and ren fast masskonstant und besitzt einen niedrigen has a low coefficient of expansion from cryogenic Ausdehnungsbeiwert von tiefkalten Temperaturen bis temperatures to about 500°F (+ 260°C). The alloy ca. + 260°C. Die Legierung behält im Tieftem- also retains good strength and toughness at peraturbereich ausserdem ihre gute Festigkeit und cryogenic temperatures. Used for standards of Zähigkeit. Verwendung für Längennormale, Mess- length, measuring devices, laser components, bigeräte, Laserbauteile, Bimetall-Thermostatband, metal thermostat strip, thermostat rods, and tanks Thermostatstäbe sowie für Behälter und Rohr- and piping for storing and transporting liquefied leitungen zum Transport von Flüssiggas.

NILO Alloy 36 ist eine Nickel-Eisen-Legierung mit A nickel-iron low-expansion alloy containing 36% gases.

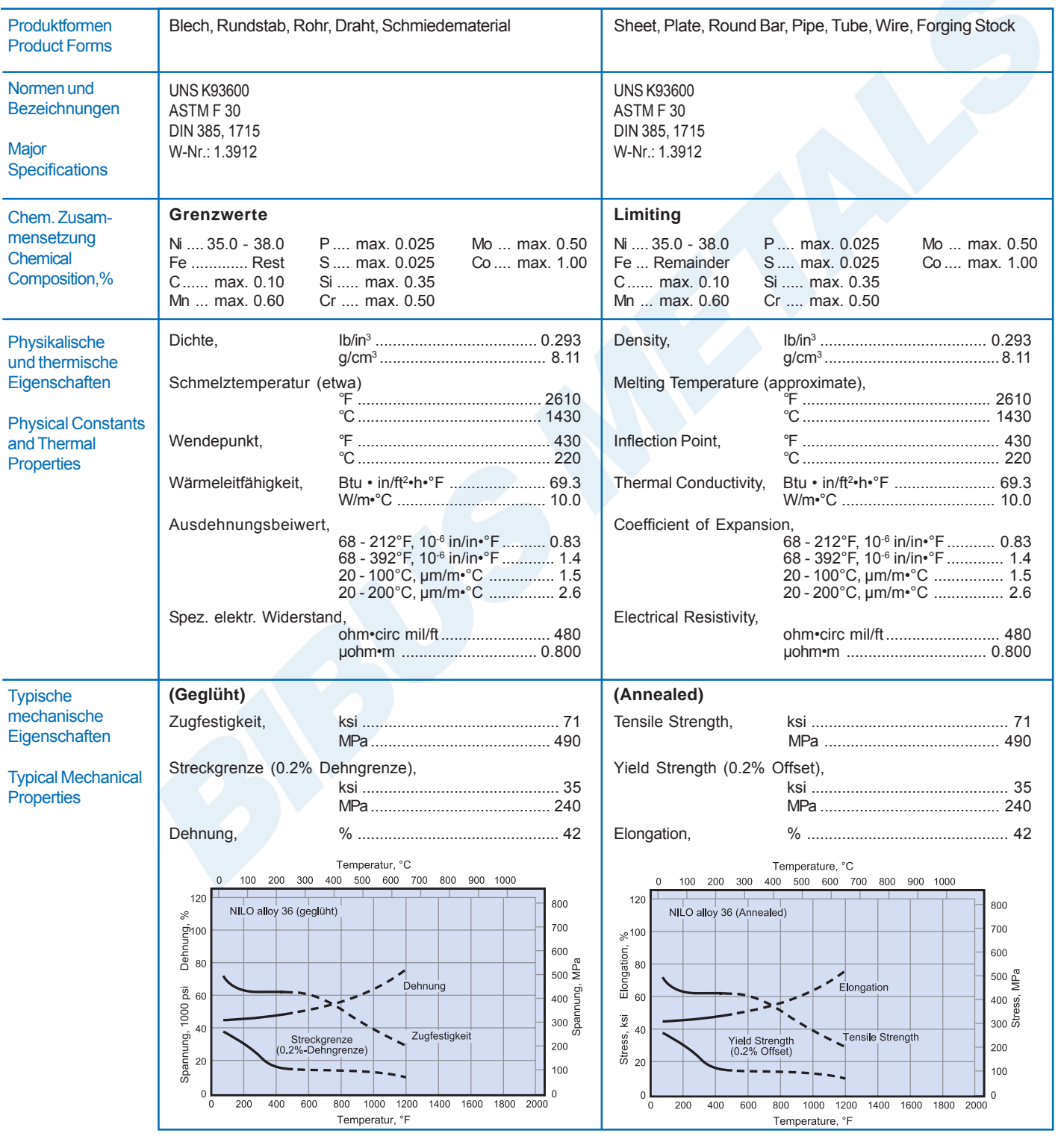

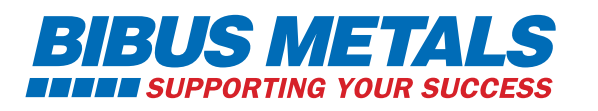

*BIBUS METALS AG* Allmendstrasse 26 CH - 8320 Fehraltorf 89

Tel. +41 44 877 54 11 Fax +41 44 877 54 19<br>E-Mail info@bibusmetals info@bibusmetals.ch www.bibusmetals.ch

<span id="page-94-0"></span>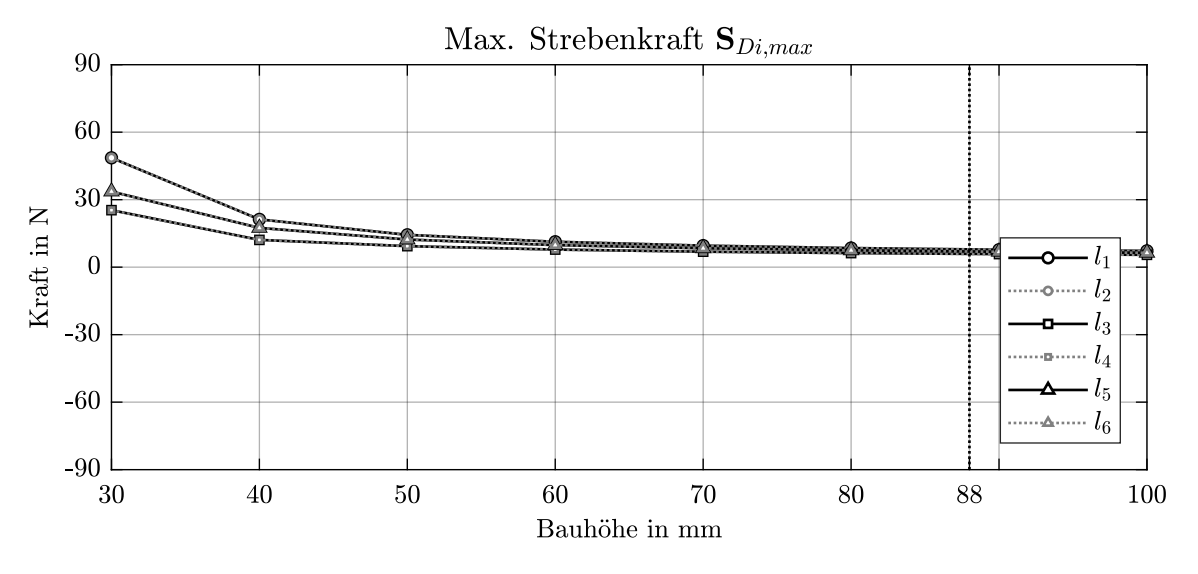

Abbildung A.1: Maximale Strebenkraft im Abschnitt D, Quelle: Eigene Darstellung

<span id="page-94-1"></span>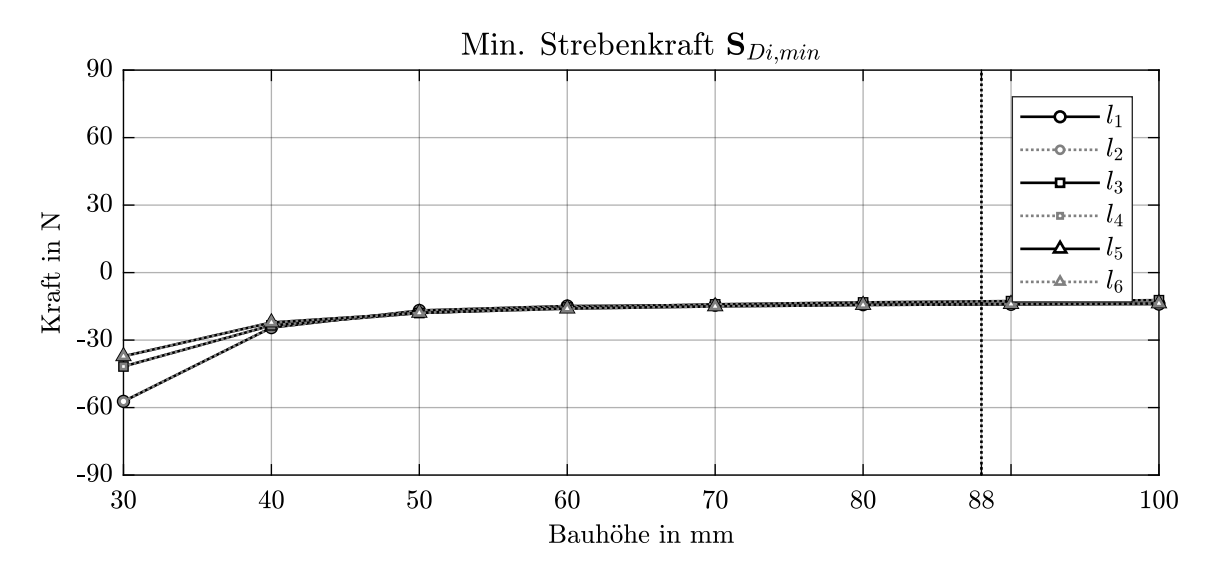

Abbildung A.2: Minimale Strebenkraft im Abschnitt D, Quelle: Eigene Darstellung

<span id="page-94-2"></span>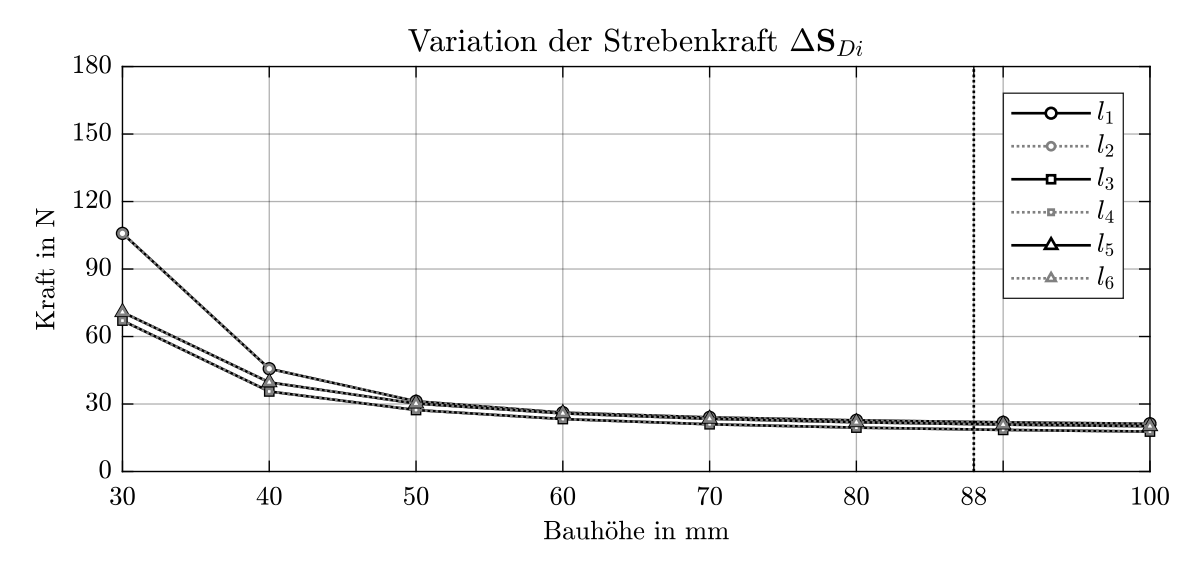

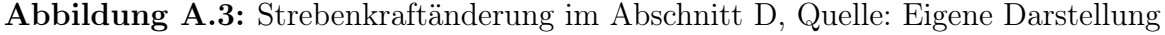

<span id="page-95-0"></span>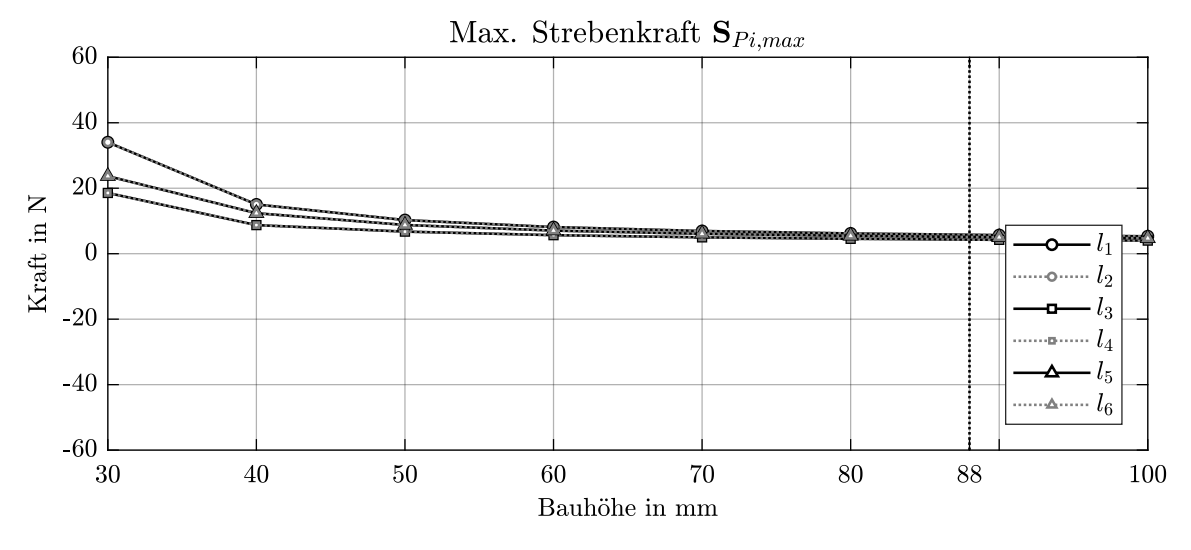

Abbildung A.4: Maximale Strebenkraft im Abschnitt P, Quelle: Eigene Darstellung

<span id="page-95-1"></span>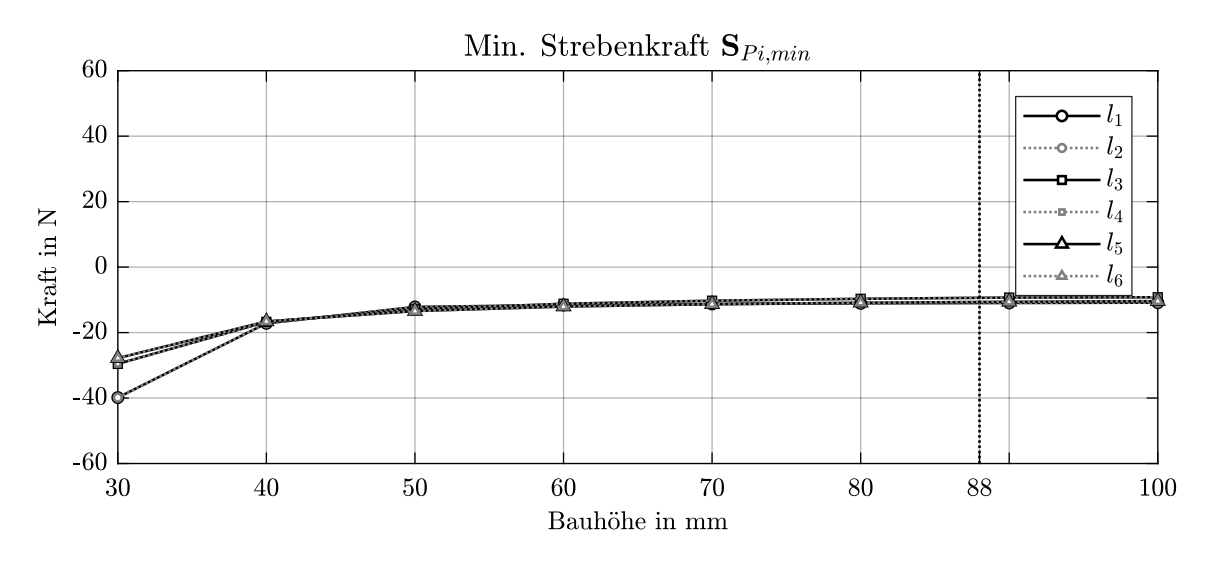

Abbildung A.5: Minimale Strebenkraft im Abschnitt P, Quelle: Eigene Darstellung

<span id="page-95-2"></span>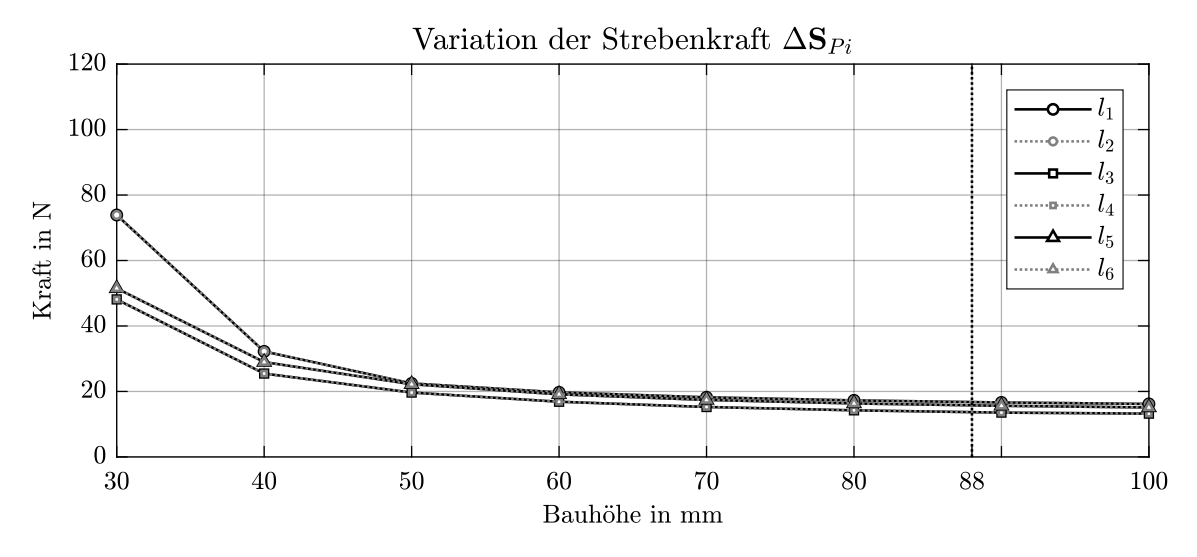

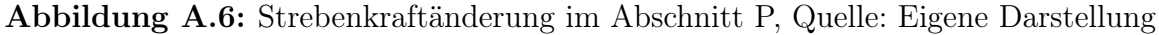